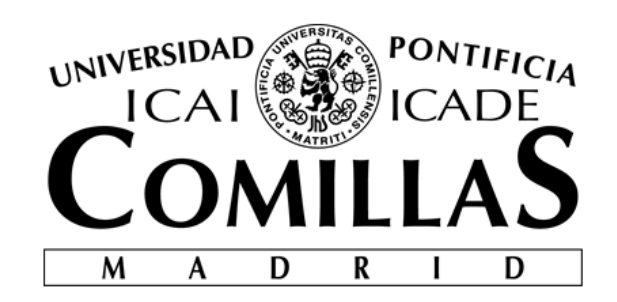

# ESCUELA TÉCNICA SUPERIOR DE INGENIERÍA (ICAI) INGENIERO INDUSTRIAL

# **IMPLEMENTACIÓN DE NUEVAS CAPACIDADES EN EL PROGRAMA OPASS**

Autor: Alba González Galiano Director: Leo González Gutiérrez

> Madrid Agosto 2018

### **AUTORIZACIÓN PARA LA DIGITALIZACIÓN, DEPÓSITO Y DIVULGACIÓN EN RED DE PROYECTOS FIN DE GRADO, FIN DE MÁSTER, TESINAS O MEMORIAS DE BACHILLERATO**

#### *1º. Declaración de la autoría y acreditación de la misma.*

### El autor D. Alba González Galiano

DECLARA ser el titular de los derechos de propiedad intelectual de la obra: **Implementación de nuevas capacidades en el programa OPASS**, que ésta es una obra original, y que ostenta la condición de autor en el sentido que otorga la Ley de Propiedad Intelectual.

#### *2º. Objeto y fines de la cesión.*

Con el fin de dar la máxima difusión a la obra citada a través del Repositorio institucional de la Universidad, el autor **CEDE** a la Universidad Pontificia Comillas, de forma gratuita y no exclusiva, por el máximo plazo legal y con ámbito universal, los derechos de digitalización, de archivo, de reproducción, de distribución y de comunicación pública, incluido el derecho de puesta a disposición electrónica, tal y como se describen en la Ley de Propiedad Intelectual. El derecho de transformación se cede a los únicos efectos de lo dispuesto en la letra a) del apartado siguiente.

#### *3º. Condiciones de la cesión y acceso*

Sin perjuicio de la titularidad de la obra, que sigue correspondiendo a su autor, la cesión de derechos contemplada en esta licencia habilita para:

- a) Transformarla con el fin de adaptarla a cualquier tecnología que permita incorporarla a internet y hacerla accesible; incorporar metadatos para realizar el registro de la obra e incorporar "marcas de agua" o cualquier otro sistema de seguridad o de protección.
- b) Reproducirla en un soporte digital para su incorporación a una base de datos electrónica, incluyendo el derecho de reproducir y almacenar la obra en servidores, a los efectos de garantizar su seguridad, conservación y preservar el formato.
- c) Comunicarla, por defecto, a través de un archivo institucional abierto, accesible de modo libre y gratuito a través de internet.
- d) Cualquier otra forma de acceso (restringido, embargado, cerrado) deberá solicitarse expresamente y obedecer a causas justificadas.
- e) Asignar por defecto a estos trabajos una licencia Creative Commons.
- f) Asignar por defecto a estos trabajos un HANDLE (URL *persistente)*.

### *4º. Derechos del autor.*

El autor, en tanto que titular de una obra tiene derecho a:

- a) Que la Universidad identifique claramente su nombre como autor de la misma
- b) Comunicar y dar publicidad a la obra en la versión que ceda y en otras posteriores a través de cualquier medio.
- c) Solicitar la retirada de la obra del repositorio por causa justificada.
- d) Recibir notificación fehaciente de cualquier reclamación que puedan formular terceras personas en relación con la obra y, en particular, de reclamaciones relativas a los derechos de propiedad intelectual sobre ella.

### *5º. Deberes del autor.*

El autor se compromete a:

a) Garantizar que el compromiso que adquiere mediante el presente escrito no infringe ningún derecho de terceros, ya sean de propiedad industrial, intelectual o cualquier otro.

- b) Garantizar que el contenido de las obras no atenta contra los derechos al honor, a la intimidad y a la imagen de terceros.
- c) Asumir toda reclamación o responsabilidad, incluyendo las indemnizaciones por daños, que pudieran ejercitarse contra la Universidad por terceros que vieran infringidos sus derechos e intereses a causa de la cesión.
- d) Asumir la responsabilidad en el caso de que lasinstituciones fueran condenadas por infracción de derechos derivada de las obras objeto de la cesión.

### *6º. Fines y funcionamiento del Repositorio Institucional.*

La obra se pondrá a disposición de los usuarios para que hagan de ella un uso justo y respetuoso con los derechos del autor, según lo permitido por la legislación aplicable, y con fines de estudio, investigación, o cualquier otro fin lícito. Con dicha finalidad, la Universidad asume los siguientes deberes y se reserva las siguientes facultades:

- ➢ La Universidad informará a los usuarios del archivo sobre los usos permitidos, y no garantiza ni asume responsabilidad alguna por otras formas en que los usuarios hagan un uso posterior de las obras no conforme con la legislación vigente. El uso posterior, más allá de la copia privada, requerirá que se cite la fuente y se reconozca la autoría, que no se obtenga beneficio comercial, y que no se realicen obras derivadas.
- ➢ La Universidad no revisará el contenido de las obras, que en todo caso permanecerá bajo la responsabilidad exclusive del autor y no estará obligada a ejercitar acciones legales en nombre del autor en el supuesto de infracciones a derechos de propiedad intelectual derivados del depósito y archivo de las obras. El autor renuncia a cualquier reclamación frente a la Universidad por las formas no ajustadas a la legislación vigente en que los usuarios hagan uso de las obras.
- ➢ La Universidad adoptará las medidas necesarias para la preservación de la obra en un futuro.
- ➢ La Universidad se reserva la facultad de retirar la obra, previa notificación al autor, en supuestos suficientemente justificados, o en caso de reclamaciones de terceros.

Madrid, a 31 de Octubre de 2018

**ACEPTA**

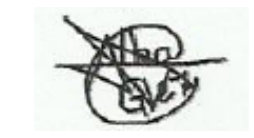

Fdo………………………………………………

Motivos para solicitar el acceso restringido, cerrado o embargado del trabajo en el Repositorio Institucional:

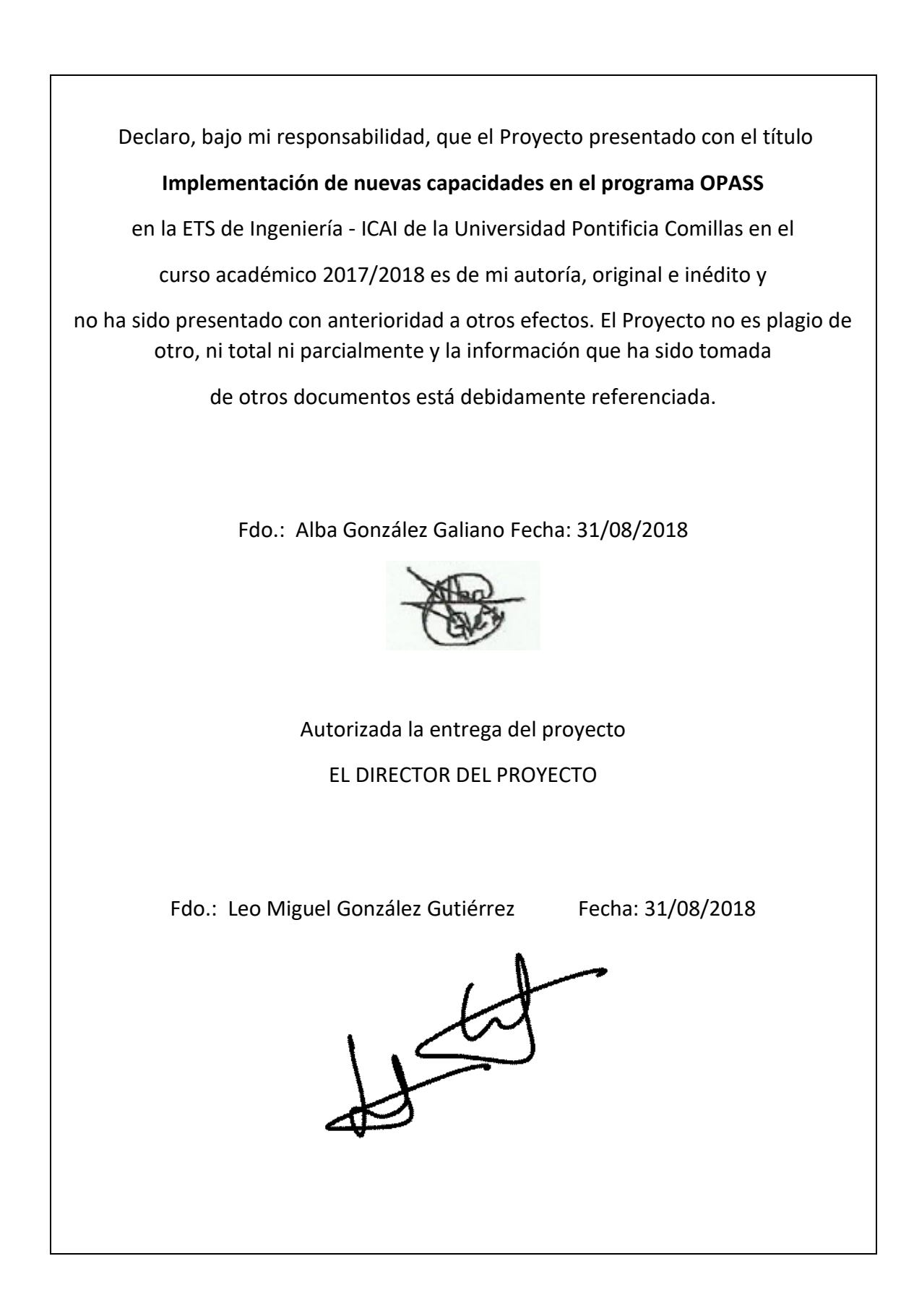

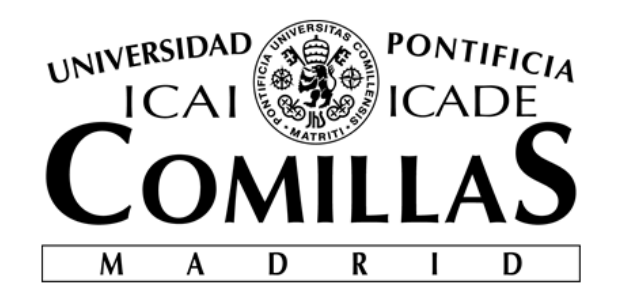

# ESCUELA TÉCNICA SUPERIOR DE INGENIERÍA (ICAI) INGENIERO INDUSTRIAL

# **IMPLEMENTACIÓN DE NUEVAS CAPACIDADES EN EL PROGRAMA OPASS**

Autor: Alba González Galiano Director: Leo González Gutiérrez

> Madrid Agosto 2018

# Abstract

# Introduction

Offshore wind energy has its origins in the early 2000s and its growth consolidated in the late 2010s. As shown in figure 1, it has a clear growing tendency.

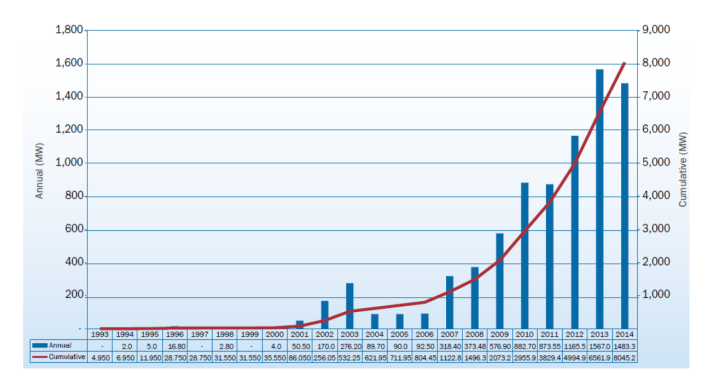

*Figure 1: Offshore wind turbines installed annually and accumulated in Europe (MW) [CORB15b]*

Within the offshore wind turbines, the most developed ones and those that make up the majority of the existent platforms are the bottom-fixed ones. This kind of structures need to be at a sea depth lower than 50 meters, areas that as it can be seen in the next figure 2, are not that abundant around Europe.

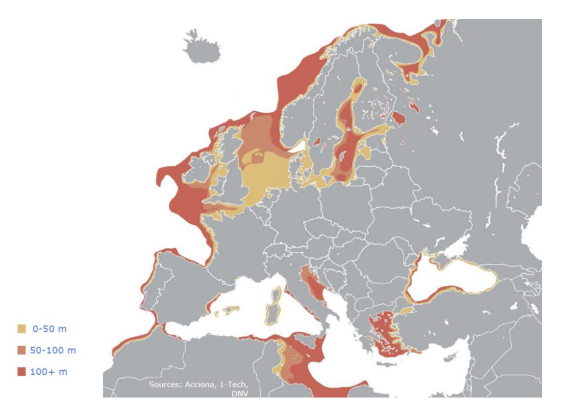

*Figure 2: Profundidad del mar alrededor de Europa [SLÄT14]*

The European Union's objective on offshore wind energy is having an installed power of 40GW in 2020 and 150 GW in 2030. According to various studies, around that time the area available for bottom-fixed structures around Europe will start to scarce, reason why it is important for the sector to start having complete studies and general methodologies for the design of the floating offshore wind turbines.

After an exhaustive bibliographic study, it is shown that there is a lack of studies in the area. In addition, it is evidenced the necessity of complete integrated tools for the simulation of the systems that enables the study of all the coupled phenomena playing a role on their dynamic behavior (aerodynamics, hydrodynamics, control, structural dynamics, mooring line dynamics, etc.)

The dynamics of the mooring systems (the systems that tie up the structure) are highlighted, due to the understudy until recently. Their behavior has mostly been modeled with a quasi-static or force-displacement approach, lacking some of the phenomena that modifies the real dynamic behavior.

After a complete state of the art on the different existent integrated codes, for both the complete system and the mooring system on its own, it is shown that there is a need of a code with a dynamic approach that seeks a balance with accuracy and computational efficiency.

With this motivation, it is hearby explained the mathematical and physical basis on which the OPASS code (Offshore Platform Anchorage System Simulator) written by Doctor José Azcona Armendáriz, is created. The balance between accuracy and computational efficiency is reached by the use od the Lumped Mass Approach, which concentrates the mass of the different elements that compose the studied body on their adjacent nodes.

Once explained how OPASS works, the motivation for this Master's Final Project is derived: improving the code in order to make it more general and universal.

# Methodology

With the purpose of developing the OPASS code on mind, the first step is an exhaustive bibliography and adaptation stage. This way not only the logic and creation process of the code is understood, but also its limits and further possibilities.

Once the limitations are understood, those that will improve the most the code in terms of providing it with a better generality are chosen and consequently implemented for the next version of the program.

First, in order to generalize the user of the code, a user – program interface is created, enabling the user to simulate different cases without needing any programming knowledge or a comprehension of the code's logic and structure. In addition, in order to generalize the systems studied by the code, it is decided to implement the capacity of the code to model multicomponent mooring lines, created from different materials with different properties.

At the end, a practical case will be realized comparing two identical floating offshore systems whose mooring lines are differently composed. This way the functionality of the new implementations will be verified, in addition to being able to compare the dynamic behavior of both mooring systems.

## Results

The first product of this project is the user – program interface, enabling the user to easily change the studied system by only changing the necessary input data about the properties of the mooring system. The form of this new interface is a dynamic Excel file which, by using some macros, automatize the way to enter the data and generate the input file of the case.

In these next figures it can be seen the form of the interface and an example of the input file it generates

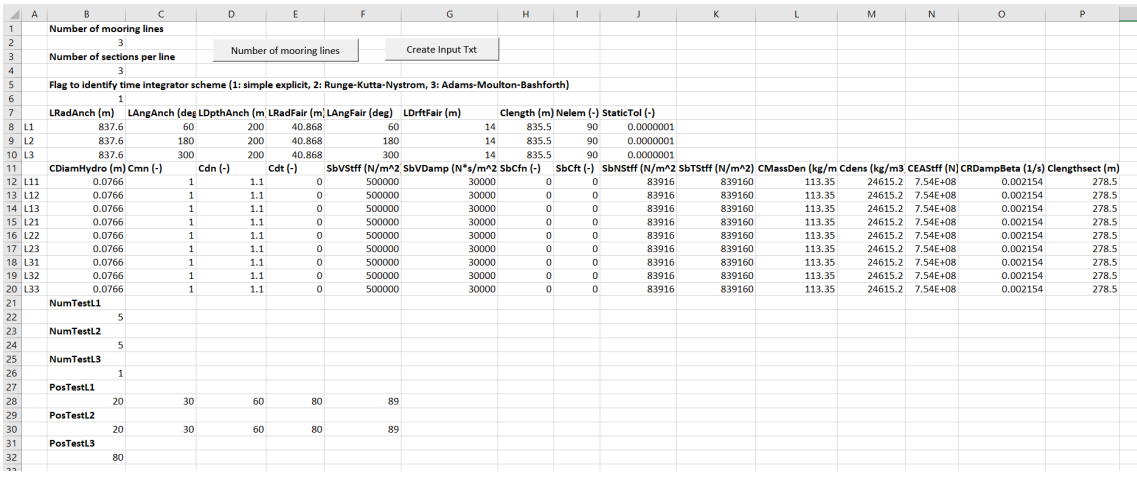

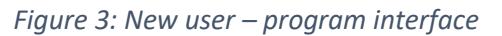

Clengthsect (m)

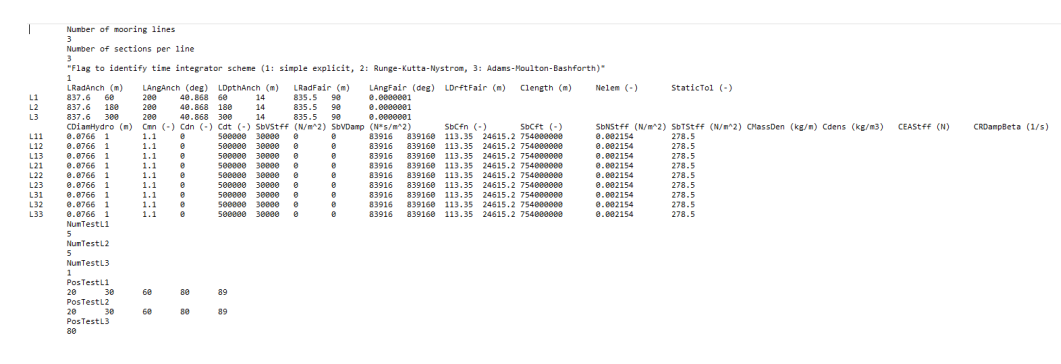

*Figure 4: New input file for the OPASS code*

The second product is the implementation of the capacity to simulate multicomponent mooring lines. This is done after an adaptation both of the newly created interface and the code structure on its-self.

In the following figures it can be seen the catenary created by the code on both cases. It can be (a little bit hardly) seen how the line completely made up of chain has a larger section in contact with the seabed in comparison with the line made up of chain and polyester. In addition, it can also be seen how the multicomponent line has a more flexible behavior, being a bit larger than the uniform one.

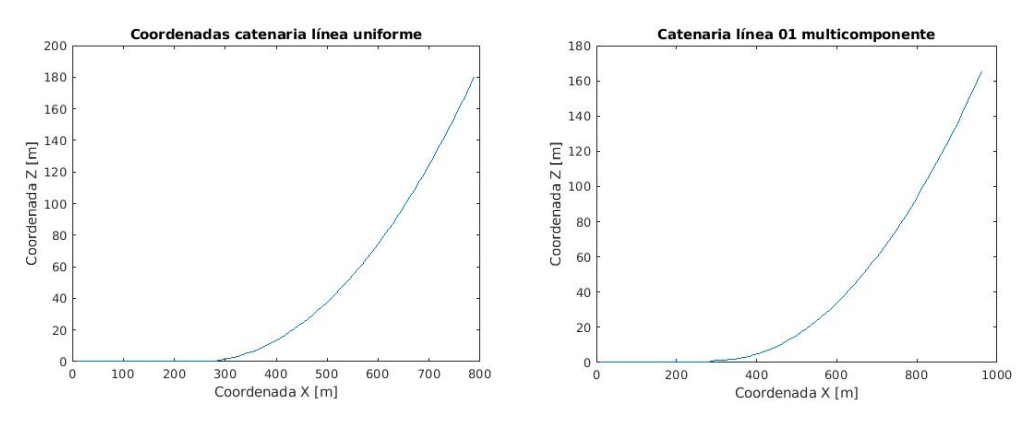

*Figures 5 y 6: Catenaries of the uniform (left) and multicomponent (right) lines*

Last, after simulating both identical systems with the different mooring lines compositions, the functionality of the new implementations is verified. An analysis on the different dynamic behavior of both mooring systems is also realized.

In the following figures it can be seen the different Z coordinates of the different lines on different instants.

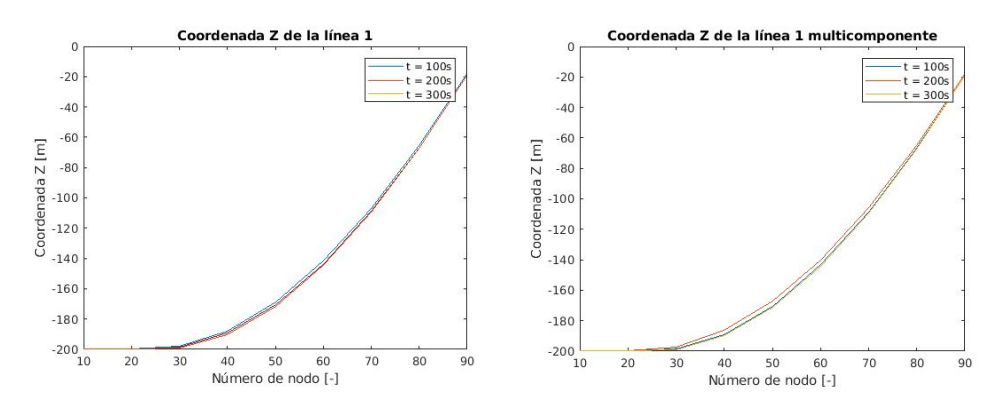

*Figures 7 y 8: Position of the lines in different instants. Uniform (left) and multicomponent (right) lines.*

Through the comparison it is seen that the multicomponent line seems to move more and more easily on the water, because its weight is smaller than the uniform one. For the same reason, the tension on the fairlead of the multicomponent line is smaller than the uniform one.

# **Conclusions**

Through this project, the OPASS code for the simulation of the dynamics of mooring lines in the floating offshore wind turbines, has been developed towards a greater generality.

This enables the industry and research field to develop and advance in the necessary direction for new complete simulation integrated tools which are both accurate and computationally efficient.

However, there are still various aspects of the code that can be further generalized, such as the different topologies of the systems studied. An example would be the mooring lines that are divided into two, so that they link one anchor to two fairleads.

Like every other simulation program, OPASS will need from now one develop new versions which will be developing it into a more general code.

# References

Several studies have been used during the realization of this project, but two should be highlighted. First, the doctoral thesis "Computational and Experimental Modelling of Mooring Line Dynamics for Offshore Floating Wind Turbines" [AZCO17], written by Doctor José Azcona Armendáriz, which is where the OPASS code comes from, and the doctoral thesis "Dynamics Modeling and Loads Analysis of an Offshore Floating Wind Turbine" [JONK07], written by J. M. Jonkman, which was an important point on the creation of the code.

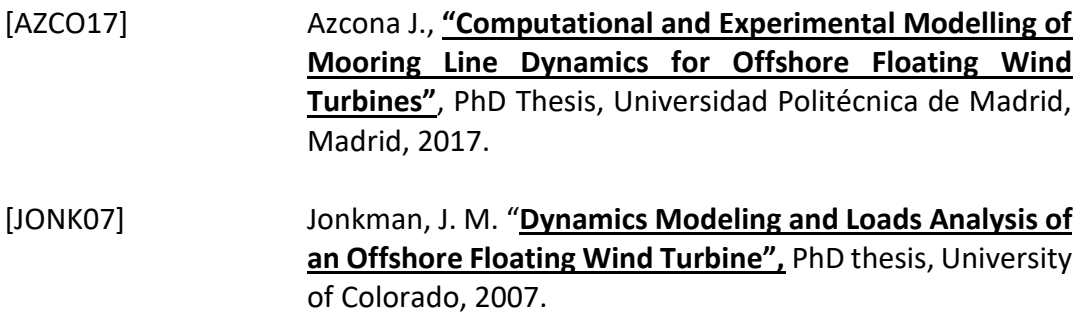

# Resumen

## Introducción

La energía eólica marina comenzó a desarrollarse a principios de los años 2000 y su crecimiento se consolidó a finales de la primera década del siglo. Tiene una clara tendencia de crecimiento, como puede observarse en la siguiente Imagen 1.

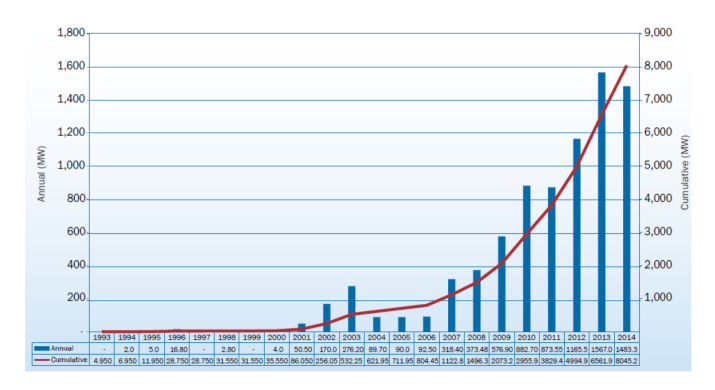

*Imagen 1: Instalaciones acumuladas y anuales de aerogeneradores marítimos en Europa (MW) [CORB15b]*

Dentro de las estructuras eólicas marinas, las más desarrolladas y que en la actualidad conforman la mayoría de las plataformas existentes, son aquellas fijas al suelo marino. Este tipo de estructuran necesitan una profundidad del mar menor a 50 metros, aunque como se puede ver la siguiente Imagen 2, este tipo de superficies no son tan abundantes alrededor de Europa.

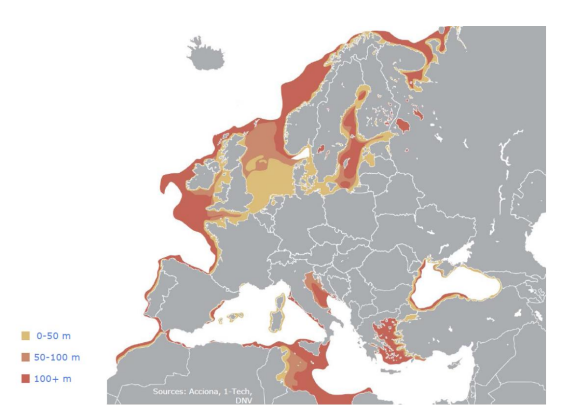

*Imagen 2: Profundidad del mar alrededor de Europa [SLÄT14]*

La Unión Europea ha marcado unos objetivos en materia de energía eólica marina de potencia instalada de 40 GW en 2020 y 150 GW en 2030. Según varios estudios,

alrededor de esa época la superficie marina disponible para aerogeneradores marinos fijos comenzará a escasear, por lo que es importante comenzar a tener buenos estudios y metodologías para el diseño de estructuras de aerogeneradores flotantes.

Después de un exhaustivo estudio bibliográfico se observa una gran falta de estudio sobre este tema. Además, se muestra imprescindible la existencia de herramientas de simulación completas que puedan estudiar todos los fenómenos acoplados que toman parte en la dinámica de estos sistemas (la aerodinámica, la hidrodinámica, el control, la dinámica estructural, la dinámica de las líneas de fondeo, etc.)

Se hace especial hincapié en la dinámica de las líneas de fondeo (sistemas de amarre de las plataformas flotantes), que hasta la fecha han sido casi siempre simuladas con un enfoque cuasi-estático o de relación de fuerza-desplazamiento, obviando varios de los fenómenos que modifican su dinámica.

Tras un exhaustivo estado del arte en los diferentes códigos de simulación, tanto del sistema completo, como únicamente de la dinámica de las líneas de fondeo, se ve la necesidad de crear un nuevo código que tenga un enfoque dinámico de las líneas aun siendo eficiente computacionalmente.

Con esta motivación, se explica las bases matemáticas y físicas que se han empleado en la creación del código OPASS (Offshore Platform Anchorage System Simulator) por parte del Doctor José Azcona Armendáriz. El equilibrio entre precisión y eficiencia computacional se cumple a través de la aproximación del Lumped Mass, en el que la masa de los diferentes elementos que componen el cuerpo a estudiar, se concentra en sus nodos adyacentes.

Una vez explicado el funcionamiento del programa, se deriva la motivación de este Trabajo de Fin de Máster: el avance del código OPASS para hacerlo cada vez más general y universal.

## Metodología

Con el objetivo en mente de avanzar el código OPASS en la dirección de una mayor generalidad, una gran fase de bibliografía y adaptación debe ser el primer paso. De esta manera se busca comprender, no sólo el contexto y la motivación del código, o su lógica y el proceso de su creación, si no también sus limitaciones y posibilidades.

Una vez comprendidas las limitaciones que tiene el código en su versión actual, se eligen aquellas que consigan avanzar el programa en la dirección deseada, que como se ha explicado antes es incrementar la generalidad y universalidad del código y consecuentemente se implementan en su siguiente versión.

En primer lugar, para generalizar el público al que este programa está destinado se decide desarrollar una interfaz usuario – programa que permita al primero utilizar el segundo sin necesidad de tener conocimientos de programación o comprender la lógica y estructura del código.

Además, para generalizar el alcance de los sistemas a estudiar, se decide implementar la capacidad del programa de simular líneas de fondeo multicomponentes, formadas por diferentes materiales con diferentes propiedades.

Por último, se realizará un caso práctico comparando dos sistemas de fondeo similares pero con diferente composición de las líneas, para comprobar la funcionalidad de las nuevas capacidades implementadas, además de comparar el comportamiento de ambos sistemas.

# Resultados

El primer producto de este trabajo es la interfaz usuario – programa que permita al usuario cambiar fácilmente el sistema estudiado al cambiar los datos necesarios sobre las propiedades del sistema de fondeo. La forma de esta interfaz en la nueva versión del programa es una hoja Excel dinámica que a través de unas macros automatizan la forma de introducir los datos y generan el fichero de entrada del caso estudiado.

En las siguientes imágenes puede verse la forma externa de la interfaz y un ejemplo del archivo que de entrada que genera.

| $\mathsf{A}$                                           | B                              | $\epsilon$     | D                     | E                       | F                                                                   | G                                                                                                    | H            |              |                                     | K.     |        | M       | N                | $\circ$                                                                                                    | P     |
|--------------------------------------------------------|--------------------------------|----------------|-----------------------|-------------------------|---------------------------------------------------------------------|----------------------------------------------------------------------------------------------------|--------------|--------------|-------------------------------------|--------|--------|---------|------------------|----------------------------------------------------------------------------------------------------|-------|
| $\mathbf{1}$                                           | <b>Number of mooring lines</b> |                |                       |                         |                                                                     |                                                                                                    |              |              |                                     |        |        |         |                  |                                                                                                    |       |
|                                                        |                                |                |                       |                         |                                                                     |                                                                                                    |              |              |                                     |        |        |         |                  |                                                                                                    |       |
|                                                        | Number of sections per line    |                |                       | Number of mooring lines |                                                                     | Create Input Txt                                                                                                 |              |              |                                     |        |        |         |                  |                                                                                                    |       |
|                                                        |                                |                |                       |                         |                                                                     |                                                                                                    |              |              |                                     |        |        |         |                  |                                                                                                    |       |
| $\begin{array}{c}\n2 \\ 3 \\ 4 \\ 5 \\ 6\n\end{array}$ |                                |                |                       |                         |                                                                     | Flag to identify time integrator scheme (1: simple explicit, 2: Runge-Kutta-Nystrom, 3: Adams-Moulton-Bashforth) |              |              |                                     |        |        |         |                  |                                                                                                    |       |
|                                                        |                                |                |                       |                         |                                                                     |                                                                                                    |              |              |                                     |        |        |         |                  |                                                                                                    |       |
| $\overline{7}$                                         | LRadAnch (m)                   |                |                       |                         | LAngAnch (deg LDpthAnch (m LRadFair (m LAngFair (deg) LDrftFair (m) |                                                                                                    |              |              | Clength (m) Nelem (-) StaticTol (-) |        |        |         |                  |                                                                                                    |       |
| $8$ $11$                                               | 837.6                          | 60             | 200                   | 40.868                  | 60                                                                  | 14                                                                                                    | 835.5        | 90           | 0.0000001                           |        |        |         |                  |                                                                                                    |       |
| $9 - 12$                                               | 837.6                          | 180            | 200                   | 40.868                  | 180                                                                 | 14                                                                                                    | 835.5        | 90           | 0.0000001                           |        |        |         |                  |                                                                                                    |       |
| $10$ $L3$                                              | 837.6                          | 300            | 200                   | 40.868                  | 300                                                                 | 14                                                                                                    | 835.5        | 90           | 0.0000001                           |        |        |         |                  |                                                                                                    |       |
| 11                                                     | CDiamHydro (m) Cmn (-)         |                | $Cdn(-)$              | $Cdt$ $(-)$             |                                                                     | SbVStff (N/m^2 SbVDamp (N*s/m^2 SbCfn (-)                                                                        |              |              |                                     |        |        |         |                  | SbCft (-) SbNStff (N/m^2 SbTStff (N/m^2) CMassDen (kg/m Cdens (kg/m3 CEAStff (N) CRDampBeta (1/s) Clengthsect (m) |       |
| 12 L11                                                 | 0.0766                         |                | $1.1$<br>$\mathbf{1}$ | $\bullet$               | 500000                                                              | 30000                                                                                                    | $\mathbf{0}$ | ō            | 83916                               | 839160 | 113.35 |         | 24615.2 7.54E+08 | 0.002154                                                                                                    | 278.5 |
| 13 112                                                 | 0.0766                         | $\mathbf{1}$   | 1.1                   | $\Omega$                | 500000                                                              | 30000                                                                                                    | $\Omega$     | $\bf{0}$     | 83916                               | 839160 | 113.35 |         | 24615.2 7.54E+08 | 0.002154                                                                                                    | 278.5 |
| 14 L13                                                 | 0.0766                         |                | 1.1<br>$\mathbf{1}$   | $\bullet$               | 500000                                                              | 30000                                                                                                    | $\Omega$     | $\mathbf{0}$ | 83916                               | 839160 | 113.35 |         | 24615.2 7.54E+08 | 0.002154                                                                                                    | 278.5 |
| $15$ $121$                                             | 0.0766                         | $\mathbf{1}$   | 1.1                   | $\mathbf{o}$            | 500000                                                              | 30000                                                                                                    | $\theta$     | $\mathbf{0}$ | 83916                               | 839160 | 113.35 |         | 24615.2 7.54E+08 | 0.002154                                                                                                    | 278.5 |
| 16 L <sub>22</sub>                                     | 0.0766                         | $\mathbf{1}$   | 1.1                   | $\bullet$               | 500000                                                              | 30000                                                                                                    | $\bf{0}$     | $\bullet$    | 83916                               | 839160 | 113.35 |         | 24615.2 7.54E+08 | 0.002154                                                                                                    | 278.5 |
| 17L23                                                  | 0.0766                         | $\mathbf{1}$   | $1.1$                 | $\bullet$               | 500000                                                              | 30000                                                                                                    | $\bullet$    | $\mathbf{0}$ | 83916                               | 839160 | 113.35 |         | 24615.2 7.54E+08 | 0.002154                                                                                                    | 278.5 |
| 18 L31                                                 | 0.0766                         | $\mathbf{1}$   | 1.1                   | $\Omega$                | 500000                                                              | 30000                                                                                                    | $\Omega$     | $\Omega$     | 83916                               | 839160 | 113.35 |         | 24615.2 7.54E+08 | 0.002154                                                                                                    | 278.5 |
| 19 L32                                                 | 0.0766                         | 1              | 1.1                   | $\Omega$                | 500000                                                              | 30000                                                                                                    | n            | $\mathbf{0}$ | 83916                               | 839160 | 113.35 | 24615.2 | 7.54E+08         | 0.002154                                                                                                    | 278.5 |
| 20 133                                                 | 0.0766                         | $\overline{1}$ | 1.1                   | $\mathbf{o}$            | 500000                                                              | 30000                                                                                                    | $\Omega$     | $\mathbf{0}$ | 83916                               | 839160 | 113.35 |         | 24615.2 7.54E+08 | 0.002154                                                                                                    | 278.5 |
| 21                                                     | NumTestL1                      |                |                       |                         |                                                                     |                                                                                                    |              |              |                                     |        |        |         |                  |                                                                                                    |       |
|                                                        | 5                              |                |                       |                         |                                                                     |                                                                                                    |              |              |                                     |        |        |         |                  |                                                                                                    |       |
|                                                        | NumTestL2                      |                |                       |                         |                                                                     |                                                                                                    |              |              |                                     |        |        |         |                  |                                                                                                    |       |
|                                                        | 5                              |                |                       |                         |                                                                     |                                                                                                    |              |              |                                     |        |        |         |                  |                                                                                                    |       |
| $22$<br>$23$<br>$24$<br>$25$<br>$26$                   | NumTestL3                      |                |                       |                         |                                                                     |                                                                                                    |              |              |                                     |        |        |         |                  |                                                                                                    |       |
|                                                        |                                |                |                       |                         |                                                                     |                                                                                                    |              |              |                                     |        |        |         |                  |                                                                                                    |       |
| $\overline{27}$                                        | PosTestL1                      |                |                       |                         |                                                                     |                                                                                                    |              |              |                                     |        |        |         |                  |                                                                                                    |       |
| $\overline{28}$                                        | 20                             | 30             | 60                    | 80                      | 89                                                                  |                                                                                                    |              |              |                                     |        |        |         |                  |                                                                                                    |       |
| 29                                                     | PosTestL <sub>2</sub>          |                |                       |                         |                                                                     |                                                                                                    |              |              |                                     |        |        |         |                  |                                                                                                    |       |
| 30                                                     | 20                             | 30             | 60                    | 80                      | 89                                                                  |                                                                                                    |              |              |                                     |        |        |         |                  |                                                                                                    |       |
|                                                        | PosTestL3                      |                |                       |                         |                                                                     |                                                                                                    |              |              |                                     |        |        |         |                  |                                                                                                    |       |
| $\begin{array}{c} 31 \\ 32 \\ 22 \end{array}$          | 80                             |                |                       |                         |                                                                     |                                                                                                    |              |              |                                     |        |        |         |                  |                                                                                                    |       |
|                                                        |                                |                |                       |                         |                                                                     |                                                                                                    |              |              |                                     |        |        |         |                  |                                                                                                    |       |

*Imagen 3: Nueva interfaz usuario - programa*

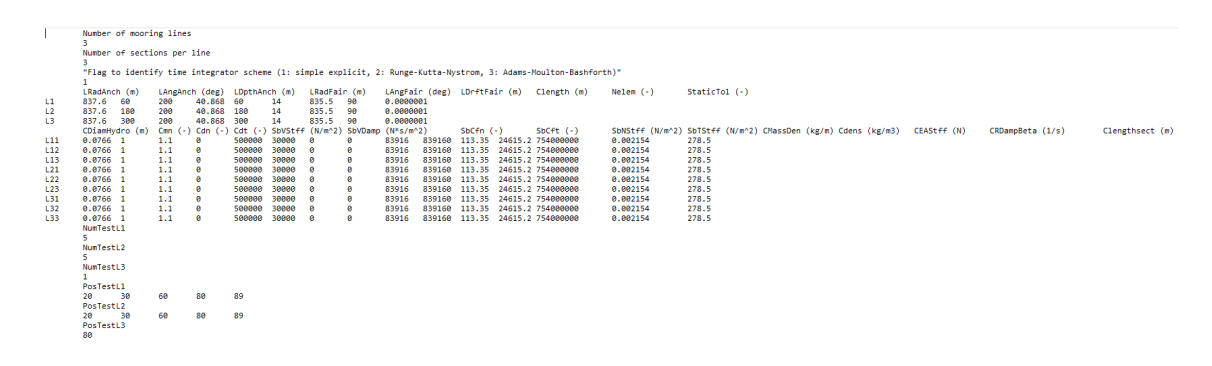

*Imagen 4: Nuevo archivo con los datos de entrada para el código OPASS*

El segundo producto es la implementación de la capacidad de simular líneas de fondeo multicomponentes. Esto se ha realizado tras una adaptación, tanto de la recientemente creada interfaz usuario – programa, como de las diferentes ecuaciones y estructuras del código en sí.

En las siguientes imágenes puede verse la forma de las catenarias de ambos tipos de líneas. Con alguna dificultad, se observa que la línea compuesta completamente por cadena tiene una sección algo mayor en contacto con el fondo marino, en comparación con la línea compuesta parte por cadena y parte por poliéster. Además, se observa también que la línea multicomponente tiene un comportamiento más flexible, al observarse algo más larga bajo las fuerzas de su propio peso.

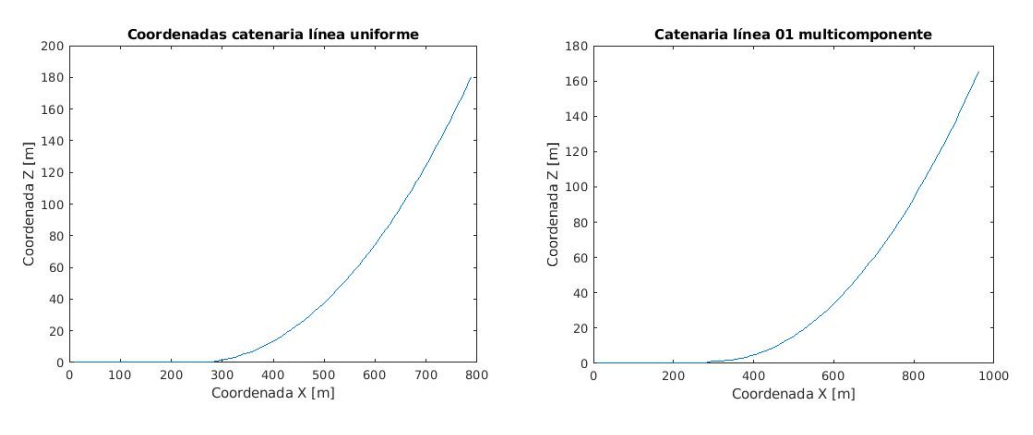

*Imágenes 5 y 6: Posición de las catenarias de la línea uniforme (izquierda) y multicomponente (derecha)*

Por último, al realizar un par de simulaciones con dos sistemas idénticos con diferentes composiciones de las líneas, se verifica la funcionalidad de ambas nuevas implementaciones, a la vez que se realiza un análisis de sus diferencias en relación a su comportamiento dinámico.

En las siguientes imágenes se puede ver la diferencia de la coordenada Z de la línea en diferentes instantes de tiempo.

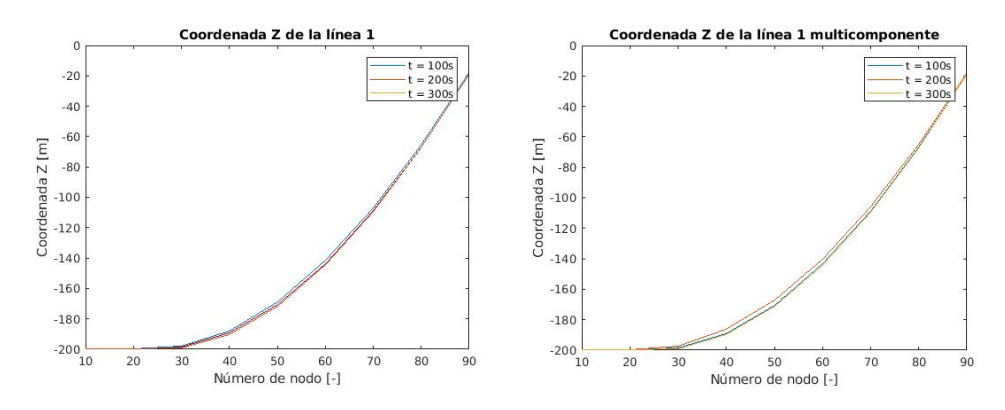

*Imágenes 7 y 8: Posición líneas en diferentes instantes. Uniforme (izquierda) y multicomponente (derecha)*

Con la comparación se observa que la línea multicomponente parece moverse más fácilmente en el agua, al ser algo menos pesada, pero por esa razón exactamente, la tensión en su guía es menor que la de la línea uniforme.

# **Conclusiones**

Gracias a este trabajo el código OPASS para la simulación de la dinámica de los sistemas de fondeo en las plataformas flotantes de aerogeneradores marinos, se ha avanzado en la dirección de una mayor generalización.

Esto permite avanzar a la industria y el campo de la investigación en la necesaria dirección de nuevas herramientas de simulación completas, precisas y fiables a la par de computacionalmente eficientes.

Sin embargo, aún varios aspectos pueden generalizarse más de manera que el código pueda simular un mayor número de tipologías ya existentes en la actualidad. Un ejemplo son las líneas de fondeo que se dividen en dos partes, de manera que unen un ancla con dos guías en la plataforma.

Como todo programa de simulación física, OPASS deberá desde ahora en adelante diferentes versiones que vayan sucediéndose de manera que cada vez sea más universal y pequeños errores se vayan resolviendo.

## Referencias

Varios estudios se han empleado a lo largo de este trabajo, pero se resalta la importancia de la tesis doctoral "Computational and Experimental Modelling of Mooring Line Dynamics for Offshore Floating Wind Turbines" [AZCO17], del Doctor José Azcona Armendáriz de la que proviene el código OPASS que se ha modificado en

este proyecto y la tesis doctoral de J.M. Jonkman, "Dynamics Modeling and Loads Analysis of an Offshore Floating Wind Turbine" [JONK07], que fue un punto importante de partida previo a la creación de OPASS.

- [AZCO17] Azcona J., **"Computational and Experimental Modelling of Mooring Line Dynamics for Offshore Floating Wind Turbines"**, Tesis Doctoral Universidad Politécnica de Madrid, Madrid, 2017.
- [JONK07] Jonkman, J. M. "**Dynamics Modeling and Loads Analysis of an Offshore Floating Wind Turbine",** Tesis Doctoral Universidad de Colorado, 2007.

# Tabla de contenidos

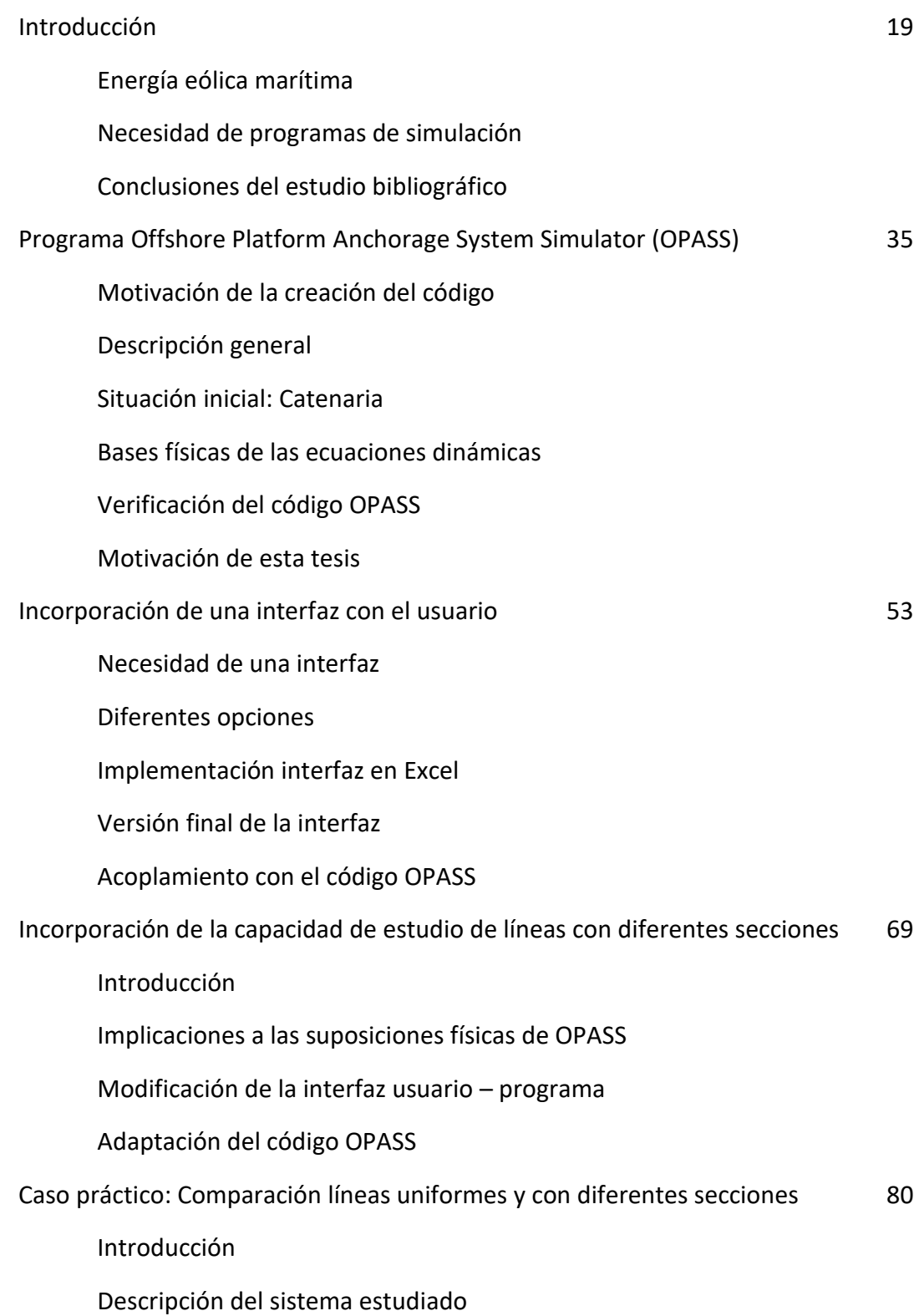

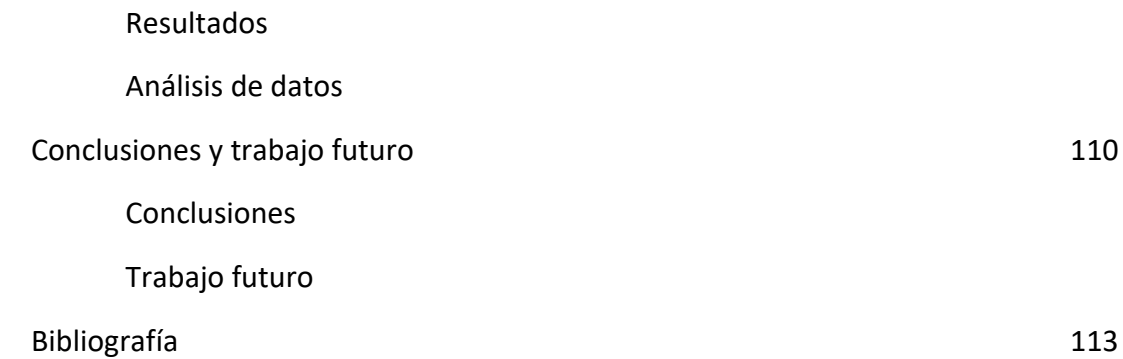

# Introducción

# Energía eólica marítima

### Tendencias

La energía eólica comenzó a establecerse como una fuente importante de energía en Europa en los años 80 del siglo pasado. En 2014, más de 240000 aerogeneradores estaban operativos en todo el mundo, generando un 4% de la demanda mundial y con una capacidad instalada de más de 336 GW, especialmente en China, Estados Unidos, Alemania, España e Italia [WWEA14].

La energía eólica marítima comenzó a desarrollarse a principios de los años 2000 y su crecimiento se consolidó a finales de la primera década del siglo. Este tipo de energía eólica, que comenzó como respuesta a la limitación de espacio potencialmente disponible para la energía eólica terrestre, consolidó su desarrollo debido a las varias ventajas que presenta frente a la opción tradicional. En primer lugar, el rendimiento energético es por lo general mayor en los aerogeneradores marítimos debido a la existencia de vientos más fuertes y constantes. Además, el impacto visual y auditivo del parque eólico es mucho menos restrictivo en el diseño de las turbinas marítimas. Por último, la mayoría de la población mundial está localizada cerca de la costa, por lo que las pérdidas de transmisión no son tan altas.

En la siguiente [Imagen 1](#page-19-0) puede observarse la evolución de las instalaciones de aerogeneradores marítimos en Europa. De los 128,8 GW de capacidad instalada de energía eólica en la Unión Europea a finales de 2014, sólo 8 GW provenían de energía eólica marítima, lo que representa un 6,2%. Sin embargo, hay una clara tendencia de crecimiento. De la nueva capacidad instalada de energía eólica en Europa en 2014, un 12,5% fue marítima [CORB15].

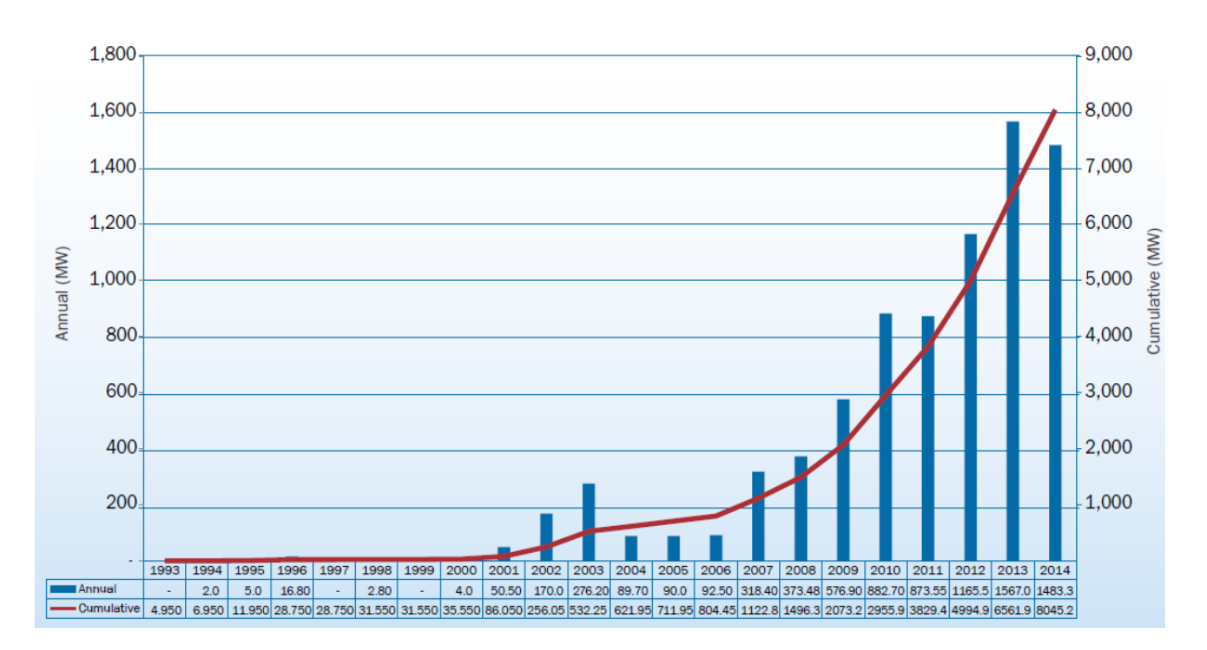

<span id="page-19-0"></span>*Imagen 1: Instalaciones acumuladas y anuales de aerogeneradores marítimos en Europa (MW) [CORB15b]*

Dentro de las estructuras eólicas marítimas, aquellas que están más desarrolladas y por lo tanto que conforman la mayoría de las plataformas existentes, son aquellas fijas al suelo marino. Este tipo de estructuras necesitan que la profundidad del mar no sea mayor a 50 metros. Como se puede observar en la siguiente [Imagen 2,](#page-20-0) esto hace que la mayoría de los parques eólicos marinos se encuentren en el mar del Norte y que países como el Reino Unido, Dinamarca o Alemania sean los que más capacidad de energía eólica marina instalada tengan conectada a la red, con 4494,4 GW, 1271 GW y 1048,9 GW respectivamente en 2014. Para España y los países del sur, la gran profundidad de los mares que los rodean hace que su capacidad de energía eólica marítima instalada sea mínima debido a la inviabilidad económica con las opciones actuales. Estos países deberán esperar a un mayor desarrollo de la tecnología de plataformas flotantes para poder desarrollarse en este campo.

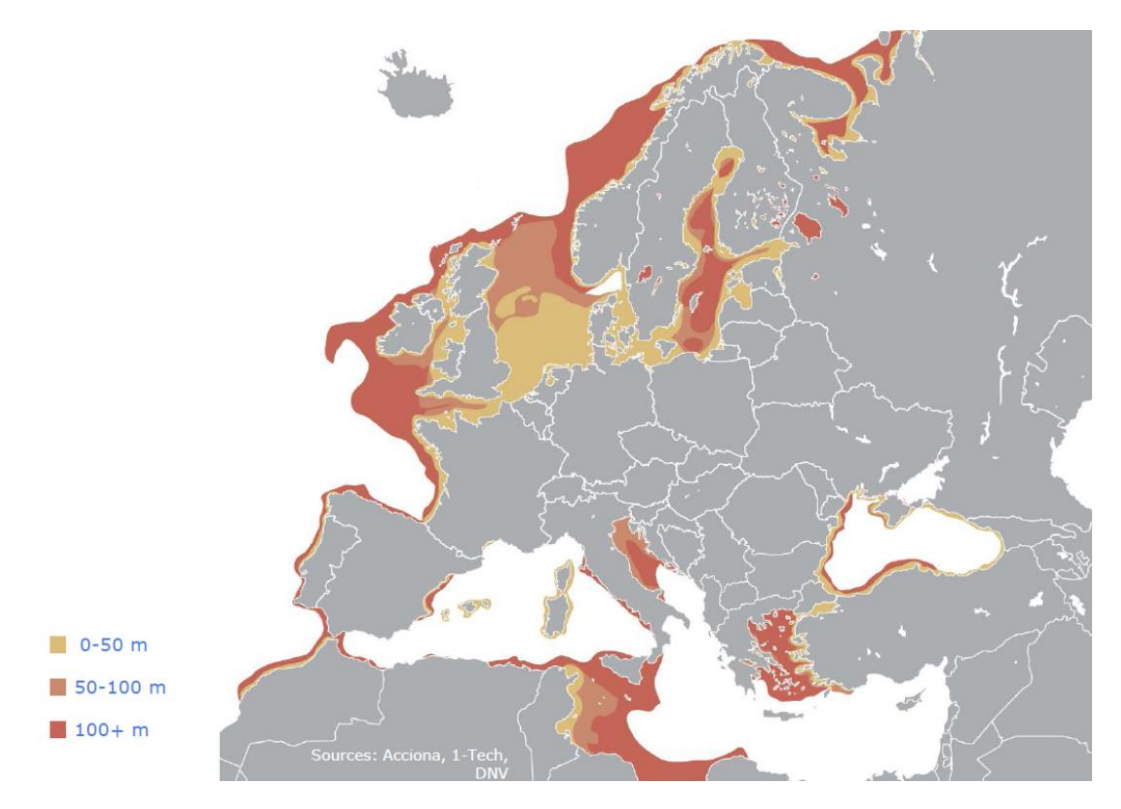

*Imagen 2: Profundidad del mar alrededor de Europa [SLÄT14]*

<span id="page-20-0"></span>Los objetivos de la Unión Europea en materia de la energía eólica marítima son de tener una potencia instalada de 40 GW en 2020 y 150 GW en 2030. Estos objetivos se lograrán especialmente con las estructuras convencionales fijadas al fondo marino a profundidades menores de 50 metros.

La profundidad media de las estructuras de los aerogeneradores marítimos fijos en Europa ha pasado de 12,2 metros en 2009 a 22,4 metros en 2014, implicando una importante subida de los costes. De continuar con esta tendencia, para 2030 se necesitará una tecnología flotante mucho más desarrollada para poder competir económicamente con la seguramente aún dominante tecnología de suelo fija [RHOD15]. Además, para 2030, se espera que las localizaciones cuya profundidad es apta para este tipo de estructuras fijas comenzará a escasear, momento en el que las plataformas flotantes tendrán un lugar estrella en el futuro de la energía eólica.

Actualmente, la tecnología flotante está todavía en sus comienzos y necesita investigación y desarrollo para poder ser competitiva comercialmente.

### Tipologías de estructuras de aerogeneradores marítimos

Como ya ha sido mencionado anteriormente, los aerogeneradores marítimos más comunes son los fijos al fondo marino. En la siguiente [Imagen 3](#page-21-0) se pueden observar los principales tipos de estructuras fijas. La primera de ellas, llamada monopilar, se emplea para profundidades de hasta unos 20 metros. La segunda, llamada plataforma de gravedad, se suele utilizar en profundidades de hasta 30 metros. Para profundidades mayore se suele utilizar las estructuras de trípode o de camisa por su mayor eficiencia en el coste no solo de producción, si no también de instalación.

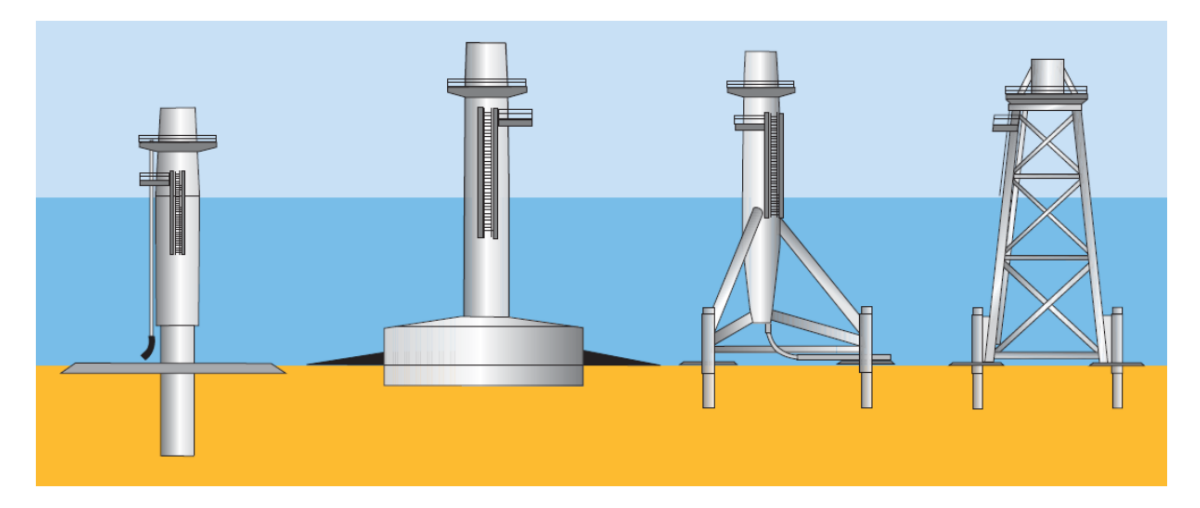

*Imagen 3: Subestructuras fijas de aerogeneradores marítimos. Desde la izquierda: monopilar, de gravedad, trípode y de camisa [ARAP11].*

<span id="page-21-0"></span>Con respecto a los aerogeneradores marítimos flotantes, existen tres topologías principales dependiendo en la manera en la que se logra la estabilidad del sistema, los cuales pueden observarse en la siguiente [Imagen 4.](#page-21-1)

<span id="page-21-1"></span>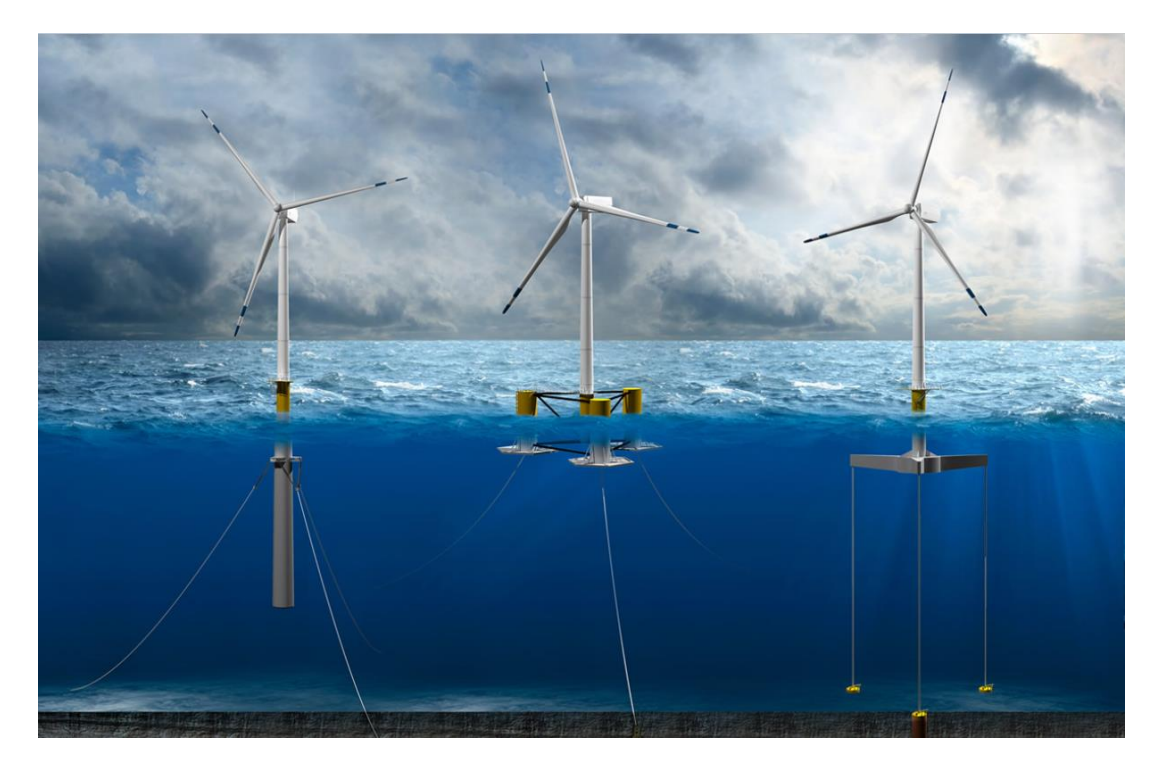

*Imagen 4: Principales topologías de aerogeneradores marítimos flotantes. Desde la izquierda: mástil, plataforma semisumergida y TLP. Fuente: DNV GL*

El aerogenerador con forma de mástil tiene un gran contrapeso en su parte inferior de manera que su centro de gravedad está por debajo del centro de flotación. Si el aerogenerador se desplaza de su posición vertical, un momento de restauración creado por las fuerzas de gravedad y flotación le provee de estabilidad. En este tipo de estructuras el área en contacto con la superficie del agua se minimiza para que la interacción con las olas sea la menor posible. Aunque este tipo de estructuras es fácilmente fabricado, su instalación no suele ser tan simple.

En los aerogeneradores con plataformas semisumergidas hay una gran cantidad de volumen a nivel de la superficie del mar, claramente desplazados del centro de la plataforma, incrementando el momento de flotación y dando estabilidad al sistema. El proceso de instalación de este tipo de estructuras suele ser menos complejo que el de las estructuras de tipo mástil. Este tipo de estructuras tienen una ligera prevalencia a las otras dos en las plataformas ya existentes.

Por último, los aerogeneradores marítimos denominados TLP, proveniente del inglés *Tension Leg Platforms*, son unas estructuras relativamente ligeras con respecto a su volumen, lo que les da un exceso de fuerza de flotación que es compensada con la tensión de las líneas de fondeo. En general, este tipo de estructuras requieren menos material y por lo tanto tienen un menor coste, pero las líneas y las anclas experimentas unas tensiones muy altas. Además, su instalación puede ser un desafío y el fallo de uno de los tendones durante el periodo operativo del aerogenerador puede ser un incidente crítico.

### Tipologías de líneas de fondeo

Los sistemas de fondeo están compuestos por líneas de fondeo unidas a la plataforma en un punto llamado guía y cuyo final está anclado al fondo marino. Estos sistemas son los que mantienen las plataformas en su lugar, además de ayudar a la estabilidad de éstas en el paso de los aerogeneradores TLP.

Las líneas de fondeo pueden estar fabricadas con cadena, cable o cuerda sintética. La cadena es el material más común para profundidades de hasta 300 metros. Para mayores profundidades, las líneas de cable pueden ser más adecuadas debido a su menor peso y mayor flexibilidad. Las líneas de cuerda con fibra sintética son más ligeras que las cadenas o los cables y por lo general son utilizadas en combinación con ellas en sistemas de fondeo para aguas profundas, es decir, a profundidades mayores de 2000 metros.

Existen básicamente dos configuraciones principales para el amarre: los sistemas con catenarias, empleados en sistemas de mástil y de plataformas semisumergidas, y los sistemas de líneas tensas, empleados para plataformas TLP. Algunas plataformas han empleado un sistema de fondeo semitenso, un híbrido entre los sistemas tensos y de catenarias.

El sistema de catenarias es la configuración de fondeo más común y recibe ese nombre por la forma que las líneas adquieren bajo su propio peso cuando está sujeta únicamente por un punto. En estos sistemas, las líneas son relativamente largas en comparación con respecto a la profundidad del mar y parte de ellas están en contacto con el fondo marino. Como consecuencia de ello, las anclas únicamente experimentan fuerzas horizontales. Las fuerzas de restauración en los sistemas de catenarias son creadas por la fuerza de gravedad que actúa en la porción suspendida de las líneas y por los cambios en la forma de las líneas debidos al movimiento de la plataforma. Al incrementar la profundidad del mar en el que se encuentra la plataforma, incrementan rápidamente la longitud y el peso de las líneas, volviéndose excesivo para aguas profundas.

En los sistemas con líneas tensas, las líneas están pre-tensionadas y las fuerzas de restauración se generan principalmente a través de la rigidez axial de las líneas y no por cambios en la geometría. La rigidez de los sistemas tensos es más linear que en los sistemas de catenarias y permite tener un control de compensación mayor bajo carga media. Adicionalmente, las líneas tienen que ser lo suficientemente elásticas como para no sufrir sobrecargas con los movimientos de la plataforma inducidos por las olas.

Los sistemas semitensos son una combinación de las líneas tensas y de las catenarias. Los sistemas semitensos (al igual que los tensos) necesitan menor cantidad de material y requieren menor contacto con el fondo marino, lo que conduce a una reducción de materia y una menor huella. Aunque necesitan unas anclas más caras debido a las mayores cargas verticales y su instalación es más compleja, podrían ser una solución más efectiva económicamente que los sistemas de catenarias para localizaciones con grandes profundidades.

Los sistemas de fondeo también pueden clasificarse dependiendo del número de líneas y de su distribución. En la siguiente [Imagen 5](#page-23-0) se pueden ver los diferentes tipos de sistemas de fondeo según la distribución de sus líneas.

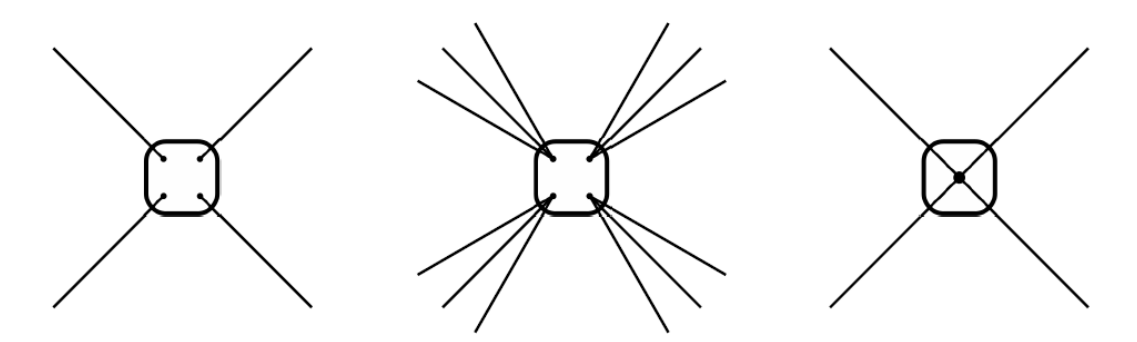

<span id="page-23-0"></span>*Imagen 5: Sistemas de fondeo según la distribución de líneas. Desde la izquierda: uniformemente expandido, expandido por grupos y punto único [AZCO17]*

La mayoría de los sistemas flotantes utilizan el sistema uniformemente expandido, con varias líneas unidas a la plataforma en diferentes localizaciones, en general con una distribución simétrica. Esta configuración restringe la rotación de la estructura en el plano horizontal debido al viento, las olas y las corrientes, dando una dirección casi fija a la estructura. Cuando el sistema es expandido por grupos se le da una redundancia contra el fallo de una de las líneas. Algunos aerogeneradores, especialmente los de forma de mástil, han abocado por un sistema de fondeo con un punto único de guía en el que todas las líneas son amarradas, dejando a la estructura libre a la rotación en el plano horizontal. Las líneas en este caso suelen sujetarse a la guía a través de rodamientos permitiendo una mejor rotación de la estructura, minimizando las cargas en sistemas multidireccionales.

Finalmente, los sistemas de fondeo pueden dividirse en sistemas pasivos, que no necesitan otros ajustes para soportar las condiciones ambientales adversas, y los sistemas activos, donde la tensión se ajusta dependiendo de la severidad de las condiciones ambientales.

# Necesidad de programas de simulación

El cálculo de las cargas de turbinas marinas flotantes requiere de unas herramientas de simulación en el dominio del tiempo capaz de considerar todos los fenómenos que afectan al sistema: aerodinámica, dinámica estructural, hidrodinámica, acciones de control y la dinámica de las líneas de fondeo. Estos efectos presentan acoplamientos y se influencias mutuamente. Las herramientas informáticas capaces de computar estos efectos acoplados se denominan códigos integrados o acoplados. Alguna literatura se refiere a ellos cono códigos aero-hidro-servo-elásticos.

Los códigos integrados para la simulación de turbinas marinas flotantes emplean diferentes enfoques para describir el comportamiento acoplado de los sistemas de fondeo con el movimiento de la plataforma. Algunos de ellos son métodos simplificados, como el enfoque cuasi-estático o la relación fuerza-desplazamiento. Otros modelos representan las ecuaciones completas de la dinámica de las líneas, considerando efectos como la inercia, la masa añadida o la resistencia de la línea con el agua, que no se tienen en cuenta en los métodos simplificados, aunque deriva en un esfuerzo computacional mucho mayor.

# Estado del arte en programas de simulación para aerogeneradores marinos flotantes

La existencia de códigos de simulación integrados que sean precisos y fiables es vital para un diseño eficiente económicamente de los aerogeneradores marinos flotantes, como ya se ha explicado en las secciones anteriores. La simulación de la dinámica de este tipo de sistemas debe integrar todos los fenómenos que pueden modificar su

comportamiento, como la aerodinámica, la hidrodinámica, el control, la dinámica estructural, la dinámica de las líneas de fondeo, etc. Cada uno de estos efectos se influencia mutuamente y un cálculo fiable debería evaluarlos de una manera acoplada.

Varios estudios sobre las turbinas flotantes revelan que la dinámica de los sistemas de fondeo afecta de gran manera la tensión de las líneas y que pueden influir en la fatiga y las cargas extremas de los componentes de la turbina [HALL14]. Una simulación precisa del sistema de fondeo dentro de los códigos integrados parece pues fundamental para la optimización del diseño final de la turbina flotante.

Los códigos aero-servo-hidro-elásticos están compuestos por diferentes submodelos representando toda la física que afecta a la dinámica de los aerogeneradores marinos flotantes, como las condiciones externas (viento y olas), la aerodinámica, la dinámica estructural, la hidrodinámica o la dinámica de las líneas de fondeo, teniendo en cuenta también la estrategia de control de las turbinas de viento. En la siguiente subsección se va a dar una visión general de los modelos empleados en los códigos integrados.

Modelos físicos empleados en los códigos integrados

### *Condiciones externas*

Las principales condiciones externas que afectan a la turbina flotante son las cargas del viento, las olas y las corrientes marinas.

Los códigos deben generar los flujos de viento con una amplia variedad de condiciones: viento constante, viento turbulento, ráfagas, tensión vertical, cambios de dirección, etc. Modelos turbulentos como Von Karman, Kaimal o Mann suelen estar disponibles en los códigos.

Para las condiciones de las olas, los códigos deben general olas regulares e irregulares con diferentes periodos y alturas. La teoría de Airy es vastamente empleada para describir olas lineares. Produce elevaciones senoidales de la superficie del mar pero no da ninguna información sobre la cinemática sobre el nivel medio del mar. Varios métodos existen para extrapolar la cinemática de las olas al nivel actual del mar, llamados métodos de estrechamiento. Algunos códigos generan olas que incluyen efectos de segundo orden para describir situaciones con olas de mayor amplitud o con una pequeña profundidad del mar. La función de corrientes es una teoría de olas que describe olas altamente no lineares hasta su límite de ruptura.

Las corrientes están incluidas en los modelos descritos ya que pueden tener gran influencia en la respuesta del sistema. Estas corrientes pueden ser cercanas o lejanas a la superficie e incluyen diferentes perfiles para definir la variación de la velocidad con la profundidad.

### *Modelos aerodinámicos*

El modelo más empleado para el cálculo de las cargas aerodinámicas en los códigos integrados es BEM, del inglés *Blade Element Method*. En este enfoque, la pala se divide en elementos independientes de los contiguos, dónde las fuerzas se calculan empleando los coeficientes de fricción y de sustentación aerodinámica. El cálculo no considera los efectos tridimensionales a lo largo de la pala. Los efectos inerciales del flujo tampoco son tenidos en cuenta. Para sobrepasar las limitaciones del modelo, varias correcciones semiempíricas se aplican a los resultados para que se tengan en cuenta las pérdidas por el eje y las puntas de las palas, el incorrecto alineamiento del balanceo, los altos factores de inducción o los efectos de una aerodinámica no constante.

Algunos códigos aplican también la teoría GDW, del inglés *Generalized Dynamic Wake*, que se pasa en la teoría del potencial y que es capaz de describir la distribución de la presión alrededor del rotor, incluyendo efectos tridimensionales e inestables.

El modelado 3D de estelas libres empleando dinámicas de vórtices de partículas también ha sido integrado en algunos códigos. Este enfoque asume un campo de flujo de potencial alrededor del aerogenerador que se describe a través de la distribución de fuentes discretas y vórtices. Como con BEM, las fuerzas se basan en los datos de los coeficientes de resistencia y sustentación del perfil y que son corregidos considerando los efectos de la rotación de las palas. Se espera que esta teoría proporcione mejores simulaciones en condiciones donde la dinámica de las estelas sea importante o dónde hay una gran dependencia temporal de las características aerodinámicas, como en el mal alineamiento de los flujos.

### *Modelos hidrodinámicos*

Hay dos modelos principales para la hidrodinámica de estos sistemas, los modelos basados en la ecuación de Morison y aquellos basados en la teoría del potencial.

La ecuación de Morison se puede aplicar a cuerpos más delgados. Básicamente, este método de cálculo de cargas se basa en el uso de dos coeficientes, el de inercia y el de resistencia. Para conseguir una predicción correcta de las cargas, estos coeficientes se deben elegir con cuidado o derivados de datos experimentales disponibles.

La teoría del potencial linear es un enfoque más avanzado que se puede aplicar a cualquier geometría, pero que desprecia el efecto de la resistencia viscosa. Desde un punto de vista computacional, requiere mucho más tiempo que el enfoque de Morison. La parte restante de la amortiguación debida a los mecanismos viscoso se puede incluir en el dominio temporal usando el término de amortiguación de la ecuación de Morison o aumentando la amortiguación total de la plataforma con matrices de amortiguación lineares y cuadráticas derivadas de experimentos. La teoría del potencial implica resolver la ecuación de Laplace para el dominio del fluido. El método de los elementos límites se puede aplicar para resolver la ecuación en ambos dominios, temporal y frecuencial. Los coeficientes hidrodinámicos proporcionados por la solución en el dominio de las frecuencias también pueden ser empleados como datos de entrada para las simulaciones en el dominio del tiempo. El problema del potencial hidrodinámico también se puede resolver directamente en el dominio del tiempo con el método de los elementos finitos. Este método es más eficiente cuando hay un gran número de incógnitas implicadas como con problemas de la ingeniería de océanos con varios cuerpos flotantes libres. La teoría del potencial linear puede extenderse para que tenga en cuenta efectos hidrodinámicos de segundo orden que pueden tener un papel importante en la dinámica de varios tipos de plataformas flotantes, particularmente las semisumergidas.

### *Modelos de dinámica estructural*

Algunos códigos emplean el enfoque modal para la dinámica de los cuerpos flexibles que componen la estructura de la turbina. Consiste en una reducción de los grados de libertad de los cuerpos libres a una cantidad limitada de grados de libertad modales. El movimiento de los cuerpos flexibles se obtiene como la combinación linear de los modos del cuerpo multiplicado por los grados de liberta modales. Este enfoque es linear y por lo tanto, no representa grandes deformaciones donde se ven las non-linealidades, como las que aparecen típicamente en las largas palas empleadas en las turbinas marinas.

Otros enfoques como el método de los elementos finitos o los sistemas de multicuerpos son capaces de capturar los efectos no-lineares debidos a las grandes deformaciones, aunque presentan un mayor coste computacional.

### *Modelos de control*

La mayoría de los códigos permiten la configuración de parámetros de control de cabeceo y de la velocidad del rotor. Estrategias de control más avanzadas suelen estar implementadas en librerías dinámicas y se acoplan con el código.

### *Enfoques del modelaje de las líneas de fondeo*

Las ecuaciones del movimiento de una línea sumergida no son lineares ni se puedes resolver de manera analítica. En lugar de eso, se aplican enfoques simplificados o métodos numéricos. Los métodos simplificados pueden ser el enfoque cuasi-estático o la relación fuerza-desplazamiento, que son altamente empleados en los códigos integrados porque proporcionan la eficiencia computacional requerida para la simulación de los miles de casos de cargas requeridos por las directrices. El problema de resolver la representación dinámica completa de las líneas requiere un esfuerzo computacional mucho mayor y puede ser enfocado usando diferentes técnicas.

Las bases de los principales modelos de líneas de fondeo se pueden describir como:

- Cuasi-estático: Se resuelven las ecuaciones estáticas de la catenaria en cada paso de la simulación, dada la posición de la guía donde la línea se une a la plataforma. Este modelo típicamente tiene en cuenta el peso y el empuje, la resistencia axial y la fricción del contacto variable con el fondo marino, pero no tiene en cuenta los efectos inerciales, la resistencia hidrodinámica de las olas, corrientes o el movimiento relativo de la línea con el campo fluido.
- Relación fuerza-desplazamiento: en este modelo se añade la rigidez no-linear de la elasticidad a los grados de libertad de traslación y rotación de la plataforma. La relación fuerza-desplazamiento se debe derivar empleando un código de análisis de la línea y los resultados obtenidos deberían ser similares a los del enfoque cuasi-estático.
- Modelo dinámico: Este enfoque considera efectos dinámicos como la inercia, la masa añadida o la resistencia hidrodinámica. Varias formulaciones han sido desarrolladas para manipular la dinámica de la línea, como el método de los elementos finitos, el método de las diferencias finitas o los modelos de multicuerpos. El modelo de *Lumped Mass* se puede considerar como una variación del enfoque de los elementos finitos, donde la masa de los elementos es concentrada en los nodos adyacentes del elemento.

# Estado del arte en los modelos de líneas de fondeo en los códigos de simulación

En esta sección se van a revisar los códigos integrados ya existentes para simulación de las turbinas flotantes, poniendo especial atención en los enfoques de modelaje de las líneas de fondeo. Primero se revisarán los códigos con modelos de fondeo simplificados, seguido de los modelos dinámicos y acabando con algunos códigos específicos para líneas de fondeo.

### *Códigos con un modelo de fondeo simplificado*

BLADED es uno de los códigos comerciales más populares para la simulación de aerogeneradores. Desarrollado por Garrad Hassan, fue desarrollado para turbinas terrestres en un principio, pero ha extendido el modelo a estructuras flotantes empleando la ecuación de Morison para el cálculo de las cargas hidrodinámicas. En BLADED, las líneas de fondeo son integradas a través de relaciones no-lineares de fuerza-desplazamiento aplicadas a los grados de libertad de la plataforma. La aerodinámica del rotor está basada en la teoría BEM y para la dinámica estructural, se emplea un enfoque modal. Los modos de la torre y de las palas son calculadas internamente utilizando un modelo de multi-cuerpos.

El código HAWC2 fue desarrollado por Risoe-DTU y utiliza la teoría BEM para la aerodinámica y la ecuación de Morison para la hidrodinámica. Una formulación multi-cuerpo se emplean para el estudio de la dinámica estructural y las líneas de fondeo se representan con una relación fuerza-desplazamiento.

El código FAST es un software de fuente abierta y con acceso público gratuito desarrollado por NREL. FAST permite la simulación integrada de turbinas terrestres y marinas con estructuras monopilares o flotantes. La dinámica estructural se modela empleando un enfoque combinado entre modal y multi-cuerpos. La aerodinámica se basa en la teoría BEM y se resuelve con un módulo llamado AeroDyn. La hidrodinámica de la plataforma flotante se calcula con el módulo HydroDyn empleando teoría de potencial en el dominio del tiempo. HydroDyn emplea las fuerzas de las olas y los coeficientes de radiación calculadas por el código WAMIT que utiliza el método de los elementos límites en el dominio de la frecuencia. Resistencia cuadrática basada en la ecuación de Morison puede ser añadida para tener en cuenta las fuerzas viscosas. Se debe definir un coeficiente de resistencia a lo largo del eje vertical central de la plataforma. Hasta la versión 7, las líneas de fondeo se modelaban con un enfoque cuasi-estático. La última versión 8 presenta modelos de líneas de fondeo más avanzados que serán descritos en la siguiente subsección.

### *Códigos con un sistema de fondeo dinámico*

La mayoría de las herramientas para plataformas flotantes con capacidades para el modelaje de sistemas dinámicos de fondeo fueron originados en la industria del gas y el petróleo y no representan fielmente la completa dinámica integrada del sistema porque tienden a simplificar el acoplamiento con la dinámica de la turbina. Por otro lado, varias herramientas aeroelásticas creadas para la simulación de aerogeneradores carecen de todas las capacidades para la computación de las diferentes topologías de plataformas flotantes, incluyendo la dinámica de las líneas de fondeo.

Por esta razón, la mayoría de las herramientas más avanzadas para la simulación integrada para los aerogeneradores flotantes con dinámica de fondeo son resultado del acoplamiento de códigos desarrollados independientemente. Cada uno de estos códigos cubre diferentes partes del problema completo, como la hidrodinámica, la dinámica de fondeo o la aeroelasticidad de la turbina.

OrcaFlex es un software comercial desarrollado por Orcina para el análisis dinámico de las estructuras marinas flotantes, incluyendo sistemas de catenarias para líneas de fondeo, cables umbilicales o elevadores flexibles. Orcina ha acoplado OrcaFlex con el código FAST. En la herramienta resultante, FAST es el responsable de la simulación de la aerodinámica, el sistema de control y la dinámica estructural de los elementos flexibles, como el rotor y la torre. OrcaFlex calcula la hidrodinámica de la plataforma empleando un enfoque análogo a HydroDyn y considera también el sistema de fondeo.

Similarmente, FAST se ha utilizado para modelar una turbina en acoplamiento con el código CHARM3D que computa la dinámica del cuerpo flotante y de la dinámica del sistema de fondeo. CHARM3D es un código que puede comprarse, desarrollado por Texas A&M and Offshore Dynamics, Inc., para la simulación de estructuras flotantes amarradas, pero no tiene capacidades para el acoplamiento de aerodinámica, dinámica estructural y las acciones de control de la turbina.

SIMO/RIFLEX es uno de los softwares líderes en el análisis de estructuras marinas. Históricamente, ha sido ampliamente empleado en la industria del gas y el petróleo. RIFLEX es un módulo de elementos finitos para la dinámica de las líneas de fondeo y SIMO es un módulo que realiza el análisis hidrodinámico en el dominio del tiempo para la plataforma flotante, utilizando la teoría del potencial. Elementos de Morison pueden incluirse también. Se ha desarrollado un módulo para el cálculo de las fuerzas aerodinámicas en el rotor de la turbina basado en la teoría BEM. Las fuerzas en los elementos de las palas son integradas y las 3 fuerzas y 3 momentos resultantes se aplican al modelo SIMO como una carga externa especificada por el usuario.

El Código SIMO/RIFLEX también ha sido acoplado con HAWC2 para la inclusión de las cargas aerodinámicas de la turbina. Este acoplamiento ha sido implementado por Risoe and Hydro Oil & Energy.

ANSYS Aqwa es un software de propósito general para el análisis de estructuras marinas. El sistema de fondeo puede modelarse utilizando la teoría de los elementos finitos. ANSYS, Inc. Ha acoplado su software con el código FLEX5 pero ni las herramientas ni la documentación están públicamente disponibles. FLEX5 es un Código creado por DTU para el cálculo aeroelástico de turbinas terrestres. Se basa en la teoría BEM y utiliza una representación modal de cuerpos flexibles.

DeepLines es un código genérico para la simulación de estructuras marinas basado en la teoría del potencial o, alternativamente, en la ecuación de Morison. Incluye el análisis dinámico del sistema de fondeo. Actualmente, PRINCIPIA, la compañía a la que pertenece el código, está colaborando con IFPEN (Institut Français du Pétrole - Energies Nouvelles) añadiendo al código capacidades para la simulación de turbinas flotantes. El modelo aerodinámico del rotor se basa en la teoría BEM y está acoplado con DeepLines a través de una librería generada por IFPEN. Una verificación preliminar de la herramienta ha sido realizada con el IEA Annex 30.

La herramienta integrada aNySimPHATASpro, desarrollada por MARIN, es el resultado del acoplamiento del código aNySumpor y PHATAS. aNySim ha sido desarrollado por MARIN para el análisis de estructuras marinas y es capaz de considerar la dinámica del sistema de fondeo empleando una formulación multicuerpo. PHATAS es un código desarrollado por ECN para la simulación aeroelástica de turbinas terrestres.

SIMPACK es otro software comercial para la simulación dinámica de mecanismos altamente empleadoen varios sectores industriales diferentes. Es un programa de propósito general que ha sido empleado por la Universidad de Stuttgart para modelar la dinámica estructural de una turbina flotante, incluyendo las líneas de fondeo. La aerodinámica y la hidrodinámica se añaden en el modelo al acoplar SIMPACK con los códigos AeroDyn e HidroDyn de NREL.

ProteusDS es un software específico para el análisis dinámico de las líneas de fondeo, utilizando la formulación de los elementos finitos con la masa del cable centrada en los nodos (*Lumped Mass Approach).* Ha sido desarrollado por la Universidad de Victoria y Dynamic Systems Analysis Ltd. ProteusDS se ha compilado cono una librería y se ha acoplado con el código FAST.

El código MLTSIM, desarrollado por Technip, es un código basado en el método de los elementos finitos que ha sido acoplado con el código FAST. La herramienta acoplada MLTSIM-FAST ha sido experimentalmente validada con tests en tanques de agua.

Existen algunos códigos especializados que han sido concebido originalmente para la simulación de turbinas flotantes incluyendo la dinámica de fondeo.

3DFloat es un Código específico para el análisis integrado de turbinas terrestres y marinas incluyendo la dinámica de los sistemas de fondeo. Ha sido desarrollado por IFE y utiliza la teoría BEM para la aerodinámica, el método de los elementos finitos para la dinámica estructural y la dinámica de las líneas de fondeo y la ecuación de Morison para la hidrodinámica.

Hydro-GAST es otro código integrado desarrollado por NTUA que utiliza la teoría del potencial para la hidrodinámica, la teoría BEM o, alternativamente. La teoría de los vórtices de la estela libre para la aerodinámica y la formulación de los elementos finitos para las líneas de fondeo y la dinámica estructural.

Recientemente, NREL ha lanzado la nueva versión 8 de FAST en la que se incluye el acople con dos códigos dinámicos de líneas de fondeo: FEAMooring, basado en la teoría de los elementos finitos, y MoorDyn, que es una formulación de *Lumped Mass*.

### *Otros códigos específicos para el análisis dinámico de las líneas de fondeo*

Existen varios otros programas específicos para la simulación de la dinámica de las líneas de fondeo, pero no tienen las capacidades para la simulación del resto de componentes de la turbina flotante y no han sido acoplados con otras herramientas con este propósito, aunque esto pueda hacerse en el futuro. Algunos ejemplos de estos códigos basados en el método de los elementos finitos son: MDD (Mooring Design and Dynamics) (Center for Earth and Ocean Research, Universidad de Victoria), Ariane7 (VeriSTAR), CABLE3d (Texas A&M), Flexcom V8 (MCS Kenny), HYBER (USFOS) y SeaDyn (US Navy). Compass Ingeniería y Sistemas y CIMNE (Centro Internacional de Métodos Numéricos en la Ingeniería) ha desarrollado el código SeaFEM, un código en el dominio del tiempo para cuerpos flotantes que resuelve las ecuaciones del potencial hidrodinámico con el método de los elementos finitos. Este código ha sido acoplado recientemente con un modelo dinámico de fondeo de elementos finitos. El código LINES, desarrollado por el MIT, está basado en una formulación de multi-cuerpo. El MIT, en conjunto con Woods Hole Oceanigraphic Institute ha desarrollado también el código WHOIcable, basado en el método de los elementos finitos. Este código está disponible públicamente.

# Conclusiones del estudio bibliográfico

Se han enumerado muchos códigos con capacidades para la simulación dinámica de las líneas de fondeo. Muchos de ellos son software especializado para el análisis dinámico de los sistemas de fondeo y otros son códigos genéricos para el modelaje de estructuras flotantes, provenientes principalmente de las industrias naval y de gas y petróleo. La mayoría de los códigos integrados que contienen un estudio dinámico de las líneas de fondeo son el resultado del acoplamiento de diferentes softwares existentes.

Las cargas de las turbinas deben ser calculadas basadas en varios miles de casos de simulación que son especificados por la normativa de certificación. Esta gran cantidad de cálculos requiere un compromiso en los códigos de simulación entre la precisión de las herramientas y su gasto de CPU. Desde este punto de vista, las herramientas de simulación creadas a través del acoplamiento de diferentes códigos pueden presentar varios inconvenientes como la baja eficiencia computacional o la falta de robustez durante las simulaciones.

El desarrollo de herramientas especializadas específicamente desarrolladas para la simulación de las turbinas flotantes es una necesidad del sector, que necesita herramientas precisas y eficientes para el proceso de diseño. La inclusión de modelos dinámicos de las líneas de fondeo implica un importante aumento en el número de grados de libertad de las ecuaciones a resolver, y por lo tanto un desafío en términos del esfuerzo computacional. Los modelos dinámicos de fondeo desarrollados para el sector de la energía eólica marina deben prestar particular atención a la eficiencia computacional. El uso de un enfoque de *Lumped Mass* (suponiendo masas puntuales en los nodos presentes en los extremos de los diferentes elementos que componen el total del cuerpo estudiado) puede tener ventajas al reducir el tiempo de simulación.

Hay un número limitado de estudios sobre la validación experimental de los códigos de líneas sumergidas. Todos ellos están basados en la medida de la tensión de la línea, pero ninguna ha medido el movimiento de la línea. Los mayores desacuerdos con las predicciones de los códigos de *Lumped Mass* se encuentran en situaciones donde la línea pierde tensión y de repente la retoma produciendo una carga instantánea. Este es un caso altamente dinámico y complicado que debe ser incluido en la validación del código de la línea de fondeo.

La revisión de los trabajos existentes en la influencia de la dinámica de las líneas de fondeo en la fatiga y las cargas extremas revela que hay una falta de estudios sistemáticos y comprensivos. Los trabajos existentes tienen limitaciones en sus estudios y se basan en un número reducido de casos de simulación y de topologías de plataforma y de sistemas de fondeo. Las fuentes bibliográficas señalan la necesidad de estudios basados en las metodologías requeridas por las normas de certificación.

# Programa Offshore Platform Anchorage System Simulator (OPASS)

# Motivación de la creación del código OPASS

Varios artículos han señalado la necesidad de estudios dedicados y comprensivos de la dinámica de las líneas de fondeo especialmente enfocada en los códigos integrados de turbinas marinas flotantes. La fatiga y las cargas finales proporcionadas por las herramientas integradas son utilizadas para el diseño estructural de los diferentes componentes del aerogenerador, consecuentemente son tratados como datos de entrada para la simulación estructural realizada por el método de los elementos finitos. El nivel de las cargas tiene una gran influencia en el diseño de los componentes. Por esta razón, la precisión y la fiabilidad de los códigos de simulación integrados, incluyendo los modelos de los sistemas de fondeo, son importantes para conseguir diseños optimizados y efectivos económicamente para aerogeneradores marinos flotantes, que hagan posible los objetivos de la Unión Europea para la energía eólica marina de 2030. Sin embargo, se debe tener en cuenta que la precisión de las herramientas tiene que estar en equilibrio con un coste computacional razonable para que las herramientas de simulación tengan un proceso de diseño eficiente.

En este contexto, el código OPASS ha sido generado buscando la creación de un código que estudien dinámicamente la dinámica de las líneas de fondeo teniendo como objetivo una buena eficiencia computacional. Para ello, se empleará un enfoque de *Lumped Mass* que resultará en una matriz de masa global compuesta de 3 x 3 submatrices en la diagonal, suya inversión no tendrá un coste computacional tan grande.

# Descripción general

Uno de los momentos más influyentes previos a la creación del código OPASS y que de alguna manera ha condicionado su forma, es el estudio y el empleo del código integrado FAST para la simulación de aerogeneradores marinos flotantes.

Como ya ha sido mencionado previamente, este código está públicamente disponible y es uno de los más utilizados en la industria. Se ha visto además que suele ser la base de muchos de los programas existentes, que lo acoplan con algún otro modulo creado por otra empresa o sociedad, para mejorarlo o adaptarlo mejor a las situaciones que quieren estudiar. Se ve claramente pues que se trata de un buen punto de partida cuando se intenta crear un programa de simulación para la dinámica de turbinas marinas flotantes, o simplemente partes del sistema.

Este código, hasta la nueva última versión 8, tenía un enfoque del sistema de fondeo simplificado, el cuál era cuasi-estático. Con el objetivo de crear un código que estudie los efectos de la dinámica de las líneas de fondeo en la dinámica general de la plataforma, parece interesante acoplar este código con uno nuevo que tenga un enfoque dinámico pero que intente guardar la mayor eficiencia computacional posible.

Con esta idea en mente, se comenzó a crear el código realizando suposiciones físicas adaptadas para elegir los modelos físicos que se utilizarán para los diferentes efectos que actúan sobre el sistema y que se influyen entre sí. Al tratar de ser un modelo dinámico en el dominio del tiempo, el código partirá de una posición inicial en el que las líneas forman una catenaria, posteriormente calculándose las posiciones de los nodos y las fuerzas para cada instante perteneciente al tiempo de la simulación.

Para el cálculo inicial de la catenaria de la línea, OPASS utilizará parte del razonamiento empleado en el código existente para el sistema de fondeo en el programa FAST, que se explicará en mayor detalle en la siguiente sección

## Situación inicial: Catenaria

La metodología para el cálculo de la catenaria inicial es la siguiente: El usuario introduce las propiedades físicas de la línea de fondeo (principalmente su longitud total sin elongación, su peso aparente en el fluido por unidad de longitud sin estrechar, su rigidez extensional y el coeficiente de resistencia a la fricción estática) y la posición de la plataforma, que se transforma a un sistema de referencia local y se expresa con respecto al marco inercial (el fondo marino). A continuación, se realiza una iteración de Newton-Raphson para encontrar la tensión en la guía de la línea. Una vez obtenida la tensión en la guía, se calcula fácilmente la tensión en el ancla, se resuelve para la posición de todos los nodos que forman la línea y las tensiones que actúan en cada uno de ellos y finalmente se pasan los resultados del sistema de referencia local a uno global.

En la siguiente [Imagen 6](#page-36-0) se observa cómo se han elegido las variables que se van a necesitar para realizar los cálculos para la configuración de la línea. En la imagen, *fairlead* indica la guía de la línea y *anchor* indica su ancla.
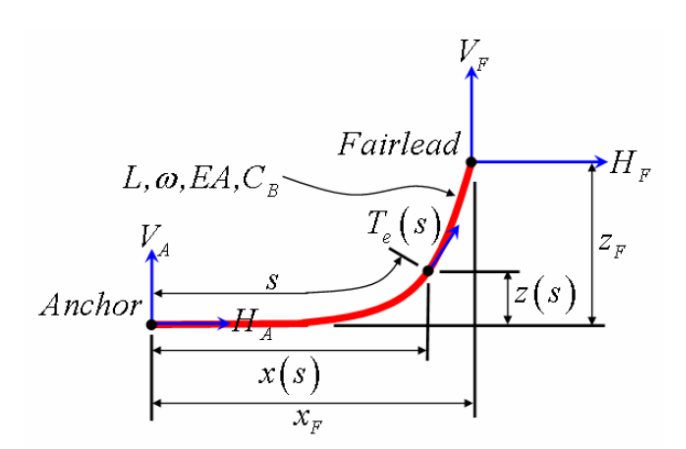

*Imagen 6: Configuración y variables empleadas en el cálculo de la catenaria [JONK07]*

Se aprovecha inicialmente la formulación analítica de un cable elástico suspendido entre dos puntos, colgando bajo su propio peso en un fluido. Se deriva después de manera que se adapta a la situación a estudiar en la que se incluye el contacto con, por ejemplo, el fondo marino [JONK07]. Esta derivación requiere la suposición de que la rigidez extensional de la línea *EA* es mucho mayor que la presión hidrostática en todas las localizaciones a lo largo de la línea.

La formulación analítica en el sistema de coordenadas local para el cálculo de la tensión efectiva en la guía tiene dos ecuaciones no lineares con dos incógnitas: las componentes horizontal *H<sup>F</sup>* y vertical *VF*. La tensión efectiva de la guía se define como la tensión del cable más la presión hidrostática. Cuando la línea no tiene ningún contacto con el fondo marino, la formulación analítica es la siguiente:

$$
x_F(H_F, V_F) = \frac{H_F}{\omega} \left\{ ln \left[ \frac{V_F}{H_F} + \sqrt{1 + \left( \frac{V_F}{H_F} \right)^2} \right] - ln \left[ \frac{V_F - \omega L}{H_F} + \sqrt{1 + \left( \frac{V_F - \omega L}{H_F} \right)^2} \right] \right\}
$$

$$
+ \frac{H_F L}{EA}
$$

$$
z_F\left(H_F, V_F\right) = \frac{H_F}{\omega} \left[ \sqrt{I + \left(\frac{V_F}{H_F}\right)^2} - \sqrt{I + \left(\frac{V_F - \omega L}{H_F}\right)^2} \right] + \frac{I}{EA} \left(V_F L - \frac{\omega L^2}{2}\right)
$$

Los primeros términos en la parte derecha de las anteriores ecuaciones caracterizan la longitud del arco de la catenaria proyectado en los ejes X y Z. Los segundos términos en la parte derecha de las ecuaciones representan las elongaciones horizontales y verticales de las líneas de fondeo.

La formulación analítica de las dos ecuaciones con dos incógnitas es algo diferente cuando una parte de la línea adyacente al ancla permanece en contacto con el fondo marino:

$$
x_F(H_F, V_F) = L - \frac{V_F}{\omega} + \frac{H_F}{\omega} \ln \left[ \frac{V_F}{H_F} + \sqrt{I + \left(\frac{V_F}{H_F}\right)^2} \right] + \frac{H_F L}{EA}
$$
  
+ 
$$
\frac{C_B \omega}{2EA} \left[ -\left(L - \frac{V_F}{\omega}\right)^2 + \left(L - \frac{V_F}{\omega} - \frac{H_F}{C_B \omega}\right) MAX \left(L - \frac{V_F}{\omega} - \frac{H_F}{C_B \omega}, 0\right) \right]
$$

$$
z_F(H_F, V_F) = \frac{H_F}{\omega} \left[ \sqrt{I + \left(\frac{V_F}{H_F}\right)^2} - \sqrt{I + \left(\frac{V_F - \omega L}{H_F}\right)^2} \right] + \frac{I}{EA} \left(V_F L - \frac{\omega L^2}{2}\right).
$$

Los dos primeros términos en la parte derecha de la primera ecuación representan la porción de línea sin estrechar que permanece sobre el fondo marino, *LB*:

$$
L_B = L - \frac{V_F}{\omega}.
$$

En las ecuaciones primeras este término era evidentemente cero.

El último término en la parte derecha de la ecuación definiendo *x<sup>F</sup>* corresponde a la porción estrechada de la línea de fondeo que permanece en el fondo marino que está afectada por la fricción estática. Esta fricción estática ha sido modelada simplemente como una fuerza de resistencia por unidad de longitud de *CBω.* La función MAX se necesita para poder gestionar casos con y sin tensión en el ancla. Específicamente, el resultado es cero cuando la tensión en el ancla es positiva, esto implica que la fricción en el fondo marino es demasiado débil como para vencer la tensión horizontal de la línea de fondeo. En cambio, el resultado de MAX no es cero cuando la tensión en el ancla es nula. Esto ocurre cuando una sección del cable tendido sobre el fondo marino es lo suficientemente largo como para asegurar que la fricción con el fondo vence completamente la tensión horizontal de la línea de fondeo.

Los otros términos en este par de ecuaciones son similares y tipifican la misma información que los términos del anterior sistema de ecuaciones. Son algo más

simples porque en este caso siempre habrá un punto tangente en el contacto con el fondo marino.

Durante la iteración de Newton-Raphson, siempre se utilizan los valores de *HF* y *V<sup>F</sup>* del paso anterior como valores iniciales estimados para la siguiente iteración. Los valores de inicialización son:

$$
H_F^0 = \left| \frac{\omega x_F}{2\lambda_0} \right|
$$
  

$$
V_F^0 = \frac{\omega}{2} \left[ \frac{z_F}{\tanh(\lambda_0)} + L \right],
$$

donde el parámetro adimensional de la catenaria, *λ0*, depende de la configuración inicial de la línea de fondeo:

$$
\lambda_0 = \begin{cases} 1,000,000 & \text{for } x_F = 0 \\ 0.2 & \text{for } \sqrt{x_F^2 + z_F^2} \ge L \\ \sqrt{3\left(\frac{L^2 - z_F^2}{x_F^2} - 1\right)} & \text{otherwise} \end{cases}.
$$

Una vez encontrada la tensión efectiva en la guía, es relativamente simple calcular las tensiones en el ancla, gracias a un equilibrio de fuerzas externas en la línea de fondeo. Cuando ninguna parte de la línea está en contacto con el fondo marino las tensiones son:

$$
H_A = H_F
$$
  

$$
V_A = V_F - \omega L,
$$

y cuando una parte de la línea permanece en el fondo marino:

$$
H_A = MAX\left(H_F - C_B \omega L_B, 0\right)
$$
  

$$
V_A = 0,
$$

Aunque la tensión en el ancla no es una variable que afecta la dinámica de la plataforma de la turbina, es interesante calcularla en búsqueda de posibles sobrecargas.

Por último, se realiza el cálculo para conocer la posición y las tensiones efectivas a lo largo de la línea. Cuando no hay contacto de la línea con el fondo marino, estas se calculan como:

$$
x(s) = \frac{H_F}{\omega} \left\{ ln \left[ \frac{V_A + \omega s}{H_F} + \sqrt{I + \left( \frac{V_A + \omega s}{H_F} \right)^2} \right] - ln \left[ \frac{V_A}{H_F} + \sqrt{I + \left( \frac{V_A}{H_F} \right)^2} \right] \right\} + \frac{H_F s}{EA},
$$
  

$$
z(s) = \frac{H_F}{\omega} \left[ \sqrt{I + \left( \frac{V_A + \omega s}{H_F} \right)^2} - \sqrt{I + \left( \frac{V_A}{H_F} \right)^2} \right] + \frac{I}{EA} \left( V_A s + \frac{\omega s^2}{2} \right),
$$
  

$$
T_e(s) = \sqrt{H_F^2 + \left( V_A + \omega s \right)^2}
$$

donde *s* es la distancia del arco sin estrechar a lo largo de la línea desde el ancla a un punto dado. Los cálculos en caso de haber contacto con el fondo marino son algo más complejos:

$$
x(s) = \begin{cases} s & \text{for } 0 \le s \le L_B - \frac{H_F}{C_B \omega} \\ s + \frac{C_B \omega}{2EA} \left[ \begin{array}{c} s^2 - 2\left(L_B - \frac{H_F}{C_B \omega}\right)s \\ + \left(L_B - \frac{H_F}{C_B \omega}\right) \Delta A X \left(L_B - \frac{H_F}{C_B \omega}, 0\right) \end{array} \right] & \text{for } L_B - \frac{H_F}{C_B \omega} \le s \le L_B \\ L_B + \frac{H_F}{\omega} \ln \left[ \frac{\omega(s - L_B)}{H_F} + \sqrt{1 + \left(\frac{\omega(s - L_B)}{H_F}\right)^2} \right] + \frac{H_F s}{EA} & \text{for } L_B \le s \le L \\ + \frac{C_B \omega}{2EA} \left[ -L_B^2 + \left(L_B - \frac{H_F}{C_B \omega}\right) \Delta A X \left(L_B - \frac{H_F}{C_B \omega}, 0\right) \right] & \text{for } L_B \le s \le L \end{cases}
$$

$$
z(s) = \begin{cases} 0 & \text{for } 0 \le s \le L_B \\ \frac{H_F}{\omega} \ln \left[ \sqrt{1 + \left( \frac{\omega(s - L_B)}{H_F} \right)^2} - 1 \right] + \frac{\omega(s - L_B)^2}{2EA} & \text{for } L_B \le s \le L \end{cases}
$$

$$
T_e(s) = \begin{cases} MAX\left(H_F + C_B \omega(s - L_B), 0\right) & \text{for } 0 \le s \le L_B\\ \sqrt{H_F^2 + \left(\omega(s - L_B)\right)^2} & \text{for } L_B \le s \le L \end{cases}
$$

# Bases físicas de las ecuaciones dinámicas

Una línea de fondeo tiene uno de sus extremos fijos al suelo marino a través de un ancla y el otro extremo, llamado guía, está unido a la plataforma flotante. El modelo físico considerado en este código para el sistema de fondeo es una fina línea con una sección circular constante y tres grados de libertad traslacionales en cada nodo. Se tienen en cuenta la inercia, la masa añadida hidrodinámica, la gravedad, la hidrostática, la cinemática de olas, la resistencia hidrodinámica tangencial y normal, la elasticidad axial y la amortiguación estructural. El código desprecia la resistencia a la flexión, siendo pertinente para la simulación de cadenas. Parte de la línea puede estar en contacto con el fondo marino y se incluye el contacto línea-fondo marino y su fricción.

Se define una medida *l<sup>0</sup>* de coordenadas a lo largo de la longitud no estrechada de la línea, comenzando en el ancla y llegando a la sección de la línea que va a ser considerada, como puede observarse en la siguiente [Imagen 7.](#page-41-0)

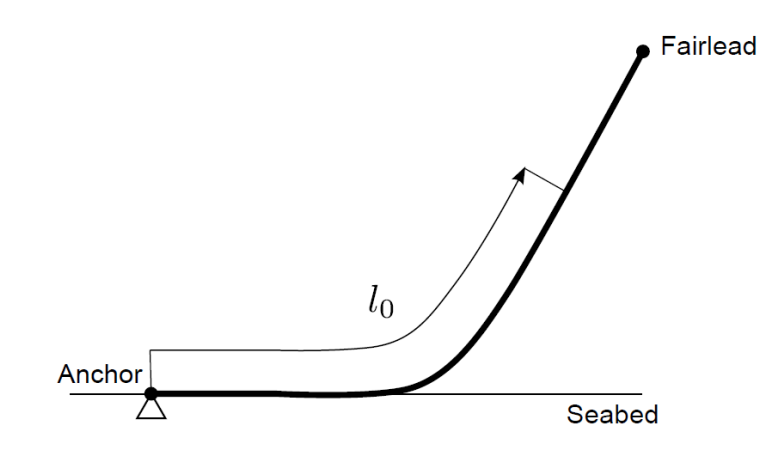

<span id="page-41-0"></span>*Imagen 7: Línea de fondeo y longitud de referencia a lo largo de ella [AZCO17]*

Como la cuerda es una estructura muy fina, las fuerzas de cizallamiento se pueden despreciar. Si la resistencia a la torsión y a la flexión son lo suficientemente bajas también pueden despreciarse, siendo las únicas fuerzas internas la tensión *T* y la amortiguación estructural *FD*. Ambas fuerzas internas son siempre tangenciales a la línea. Las fuerzas externas que actúan sobre la línea son la gravedad, el empuje y la fuerza de resistencia hidrodinámica. También hay una fuerza de inercia adicional debida al volumen de agua desplazada por la línea en su movimiento (masa añadida).

Consideremos una longitud infinitesimal de la línea *dl*, en el punto *P*, que está localizado a una distancia l0 a lo largo de la línea son estrechar. Las fuerzas que actúan en ese trozo de la línea se ven en la siguiente [Imagen 8.](#page-42-0) La fuerza resultante de la presión hidrostática y la gravedad *F1* , es vertical. La fuerza de resistencia hidrodinámica se divide en dos componentes: normal y tangencial a la línea. La componente tangencial es *F<sup>2</sup>* y la componente normal es *F3*. La fuerza inercial proveniente de la masa añadida del agua *F<sup>4</sup>* es supuesta de tal manera que sólo tiene una componente normal a la línea. Todas estas fuerzas se expresan por unidad de longitud no estrechada y con respecto al sistema de referencia global.

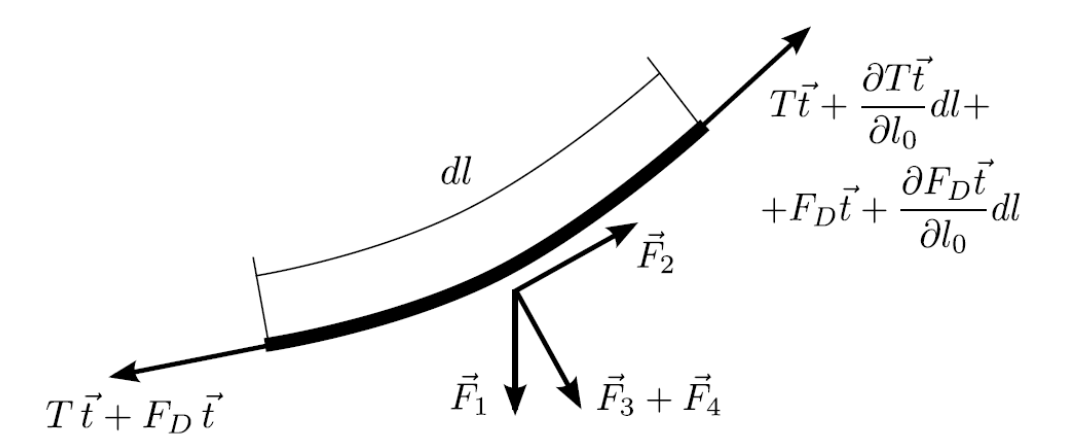

<span id="page-42-0"></span>*Imagen 8: Fuerzas que actúan sobre una longitud infinitesimal de la línea [AZCO17]*

Según la previa [Imagen 8,](#page-42-0) y considerando las fuerzas inerciales en el equilibrio de fuerzas, se puede escribir la siguiente ecuación con respecto al sistema global de coordenadas:

$$
\gamma \vec{R} - \frac{\partial (\overline{T} \, \vec{t})}{\partial l_0} - \frac{\partial (\overline{F_D} \, \vec{t})}{\partial l_0} - (\vec{F_1} + \vec{F_2} + \vec{F_3} + \vec{F_4}) = 0,
$$

donde  $\gamma$  representa la masa de la línea por unidad de longitud sin estrechar,  $\ddot{R}$ representa la aceleración del punto *P* en el sistema global de referencia y *t* es el vector tangencial a la línea en el punto *P* según el sistema global de referencia.

Si se relaciona los desplazamientos de la línea con una configuración de la línea como referencia inicial *R*, entonces el vector de posición actual del punto P puede expresarse en el sistema de referencia global como:

$$
\vec{R} = \vec{R}_0 + \vec{U},
$$

donde *R<sup>0</sup>* es la posición inicial del vector en el punto *P* en la configuración de referencia de la línea *R*, y *U* es el vector desplazamiento. El vector tangencial a la línea en el punto *P* puede calcularse como:

$$
\vec{t} = \frac{\frac{\partial \vec{R}}{\partial l_0}}{\left|\frac{\partial \vec{R}}{\partial l_0}\right|}
$$

#### Fuerzas elásticas

Para el elemento infinitesimal que se está considerando, la deformación axial  $\epsilon$  se define como:

$$
\varepsilon = \frac{\partial l}{\partial l_0} - 1 = \left| \frac{\partial \vec{R}}{\partial l_0} \right| - 1,
$$

donde *l* es la distancia a lo largo de la longitud de la línea sin estrechar.

La tensión en el punto *P* se puede obtener con la ecuación constitutiva:

$$
T = EA \varepsilon,
$$

donde *E* es el módulo de Young del material y *A* es el área de la sección de la línea.

#### Fuerzas de amortiguación estructural

La amortiguación estructural se basa en el modelo Rayleigh. En general, el modelo de Rayleigh asume que la amortiguación es proporcional a la masa y la rigidez. En este modelo, el término proporcional a la masa se desprecia y la fuerza de amortiguación *F<sup>D</sup>* en el punto *P* se considera proporcional únicamente a la rigidez *EA* como es comúnmente asumido en el modelaje de las líneas de fondeo en los códigos integrados. El coeficiente de proporcionalidad es  $\beta$ . Por lo tanto, se puede formular:

$$
F_D = \beta E A \dot{\varepsilon},
$$

donde  $\dot{\varepsilon}$  es la velocidad de deformación.

#### Fuerzas hidrostáticas y gravedad

La fuerza de gravedad es una fuerza de cuerpo: actúa en el volumen completo de la línea. En contraste, la fuerza hidrostática no es una fuerza de cuerpo: se produce por la integración de la presión hidrostática sobre el elemento. Sin embargo, se puede tratar como fuerza volumétrica si se considera que el elemento está completamente rodeado de agua y se puede calcular empleando el Principio de Arquímedes. Para una línea esto no es estrictamente verdadero, pero como el diámetro de la sección es pequeño en comparación con la longitud, el error inducido por esta suposición es despreciable. La fuerza resultante de la presión hidrostática y la gravedad por unidad de longitud sin estrechar es el peso de la línea menos el peso del volumen de agua desplazada por unidad de longitud sin estrechar. La dirección de la fuerza es vertical. Por lo tanto:

$$
\vec{F}_1 = \left[ \begin{array}{c} 0 \\ 0 \\ -\gamma_r g \end{array} \right],
$$

$$
\gamma_r = \frac{\rho_c - \rho_w}{\rho_c} \gamma,
$$

donde *g* es la constante de gravedad,  $\gamma$ r es la masa equivalente por unidad de longitud de línea sumergida en agua,  $\varrho_c$  es la densidad de la línea y  $\rho_w$  es la densidad del agua.

#### Fuerzas hidrodinámicas

Las fuerzas hidrodinámicas son la resistencia tangencial *F2*, la resistencia normal *F<sup>3</sup>* y la fuerza de inercia hidrodinámica *F4*, que también es normal a la línea. Estas fuerzas están representadas en la siguiente [Imagen 9.](#page-45-0)

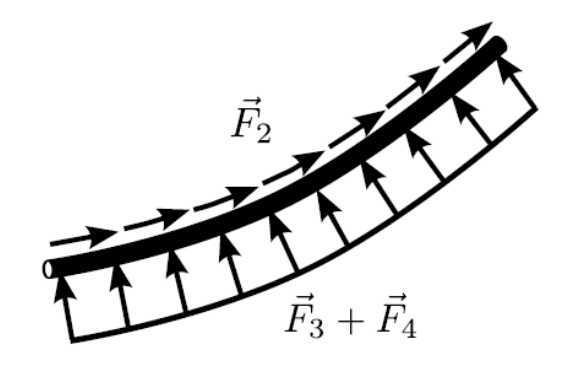

*Imagen 9: Resistencia tangencial, resistencia normal y masa añadida a lo largo de la línea [AZCO17]*

<span id="page-45-0"></span>La ecuación Morison para cilindros delgados se utiliza para el cálculo de las fuerzas hidrodinámicas en la línea debido a su eficiencia computacional. El valor de la fuerza de resistencia tangencial por unidad de longitud de línea sin estrechar se puede calcular como:

$$
\vec{F}_2 = C_2 |\vec{V}_t| \vec{V}_t (1 + \varepsilon) = C_2 \left( |\vec{V} \cdot \vec{t}| |\vec{V} \cdot \vec{t}| (1 + \varepsilon) \vec{t}, \right)
$$
  

$$
C_2 = \frac{1}{2} C_{dt} D \rho_w,
$$

donde *Cdt* es el coeficiente de resistencia tangencial y *D* es el diámetro de la línea. El vector *V* es la velocidad relativa entre el agua y la línea y *V<sup>t</sup>* es la componente tangencial al elemento, ambos expresado con respecto al sistema global de referencia.

De manera similar, la fuerza de resistencia normal a la línea por unidad de longitud puede expresarse como:

$$
\vec{F}_3 = C_3 |\vec{V}_n| \vec{V}_n (1 + \varepsilon) = C_3 \left[ \vec{V} \cdot \vec{V} - (\vec{V} \cdot \vec{t})^2 \right]^{\frac{1}{2}} \left[ \vec{V} - (\vec{V} \cdot \vec{t}) \vec{t} \right] (1 + \varepsilon),
$$
  

$$
C_3 = \frac{1}{2} C_{dn} D \rho_w,
$$

donde *Cdn* es el coeficiente de resistencia normal y *V<sup>n</sup>* es el componente normal al elemento de la velocidad relativa entre el agua y la línea.

La fuerza de inercia hidrodinámica por unidad de longitud de línea sin estrechar se calcula basándose en el coeficiente normal de masa añadida *Cmn* como:

$$
\vec{F}_4 = -C_4 (1 + \varepsilon) \left[ \vec{R} - (\vec{R} \cdot \vec{t}) \vec{t} \right]
$$

$$
C_4 = C_{mn} \frac{\pi D^2}{4} \rho_w
$$

Sustituyendo todas estas definiciones en la primera ecuación del equilibrio de fuerzas resulta en:

$$
\gamma \vec{R} + C_4 (1 + \varepsilon) \left[ \vec{R} - (\vec{R} \cdot \vec{t}) \vec{t} \right] - \frac{\partial (EA \varepsilon \vec{t})}{\partial l_0} - \frac{\partial (\beta EA \dot{\varepsilon} \vec{t})}{\partial l_0} - \vec{F}_1 - \vec{F}_2 - \vec{F}_3 = 0
$$

#### Modelo del contacto con el fondo marino

El modelo empleado para el contacto de la línea con el fondo marino ha sido simulando resortes bi-lineares en los nodos de la parte de la línea que permanece sobre el fondo. Se puede ver una representación en la siguiente [Imagen 10.](#page-46-0)

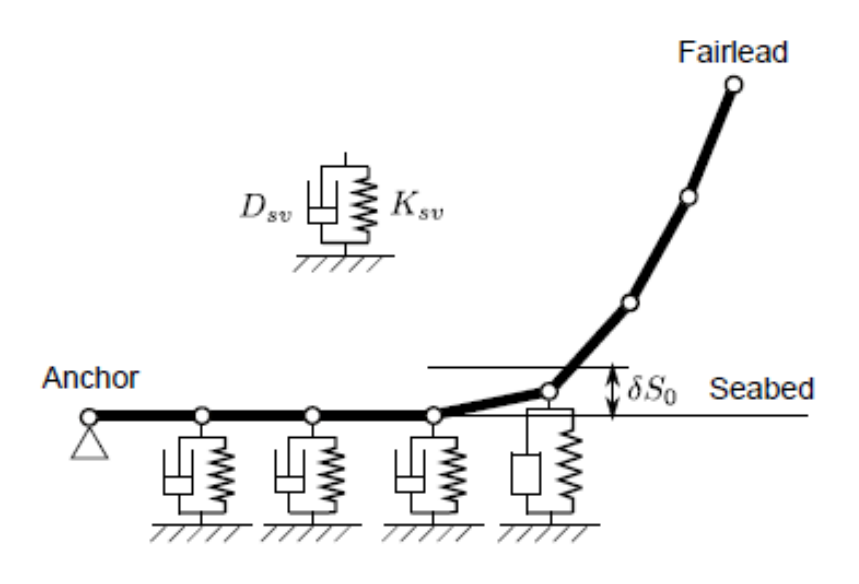

<span id="page-46-0"></span>*Imagen 10: Modelo de contacto entre la línea y el fondo marino [AZCO17]*

Cuando un nodo está en contacto con el fondo marino, un resorte con rigidez *Ksc* proporciona la reacción del suelo por profundidad de la hendidura y por unidad de longitud de la línea. Un amortiguador *Dsc* se incluye también en el modelo. La hendidura en el fondo marino debida al propio peso de la línea es:

$$
\delta S_0 = \frac{\gamma_r g}{K_{sc}}
$$

Si *d<sup>w</sup>* es la profundidad del agua y *Z<sup>i</sup>* es la posición vertical del nodo i en el sistema global de referencia, el fondo marino únicamente introduce una fuerza en el nodo cuando se cumple la siguiente condición:

$$
Z_i \ < \ (d_w - \delta S_0)
$$

Esta fuerza proporcionada por el resorte en el nodo *i*, se calcula como:

$$
\vec{F}_{sc}^{i} = \begin{bmatrix} 0 \\ 0 \\ -K_{sc}(Z_{i} - d_{w} - \delta S_{0}) - D_{sc}\dot{Z}_{i} \end{bmatrix}
$$

Modelo de la fricción entre la línea y el fondo marino

El modelo de fricción considera la interacción entre la línea y el fondo marino en la dirección normal y tangencial de una manera independiente. La fricción estática se modela utilizando resortes horizontales que introducen fuerzas que siguen la ley de Hooke cuando el nodo no se desliza:

$$
F_{fn}^i = K_{fn} (p_n^i - p_n^{i,0}),
$$
  

$$
F_{ft}^i = K_{ft} (p_t^i - p_t^{i,0}),
$$

donde *Ffn* y *Fft* son las fuerzas de fricción estática en las direcciones normal y tangencial a la línea en el nodo *i*,  $p^i_n \vee p^i_t$  son las posiciones del nodo *i* en las direcciones normal y tangencial a la línea, siendo sus posiciones de origen los valores con superíndice 0 y finalmente *Kfn* y *Kft* son las rigideces de los resortes que representan la fricción estática normal y tangencial. Estas rigideces son muy elevadas para que el desplazamiento del nodo cuando no se desliza sea mínimo.

Como se puede observar en la siguiente [Imagen 11](#page-48-0) una vez la fuerza estática de fricción llega a un cierto punto, satura y el nodo comienza a deslizarse oponiéndose a esta fuerza de fricción máxima. Si el movimiento del nodo se para o se da la vuelta, los resortes de fricción estática se emplean de nuevo.

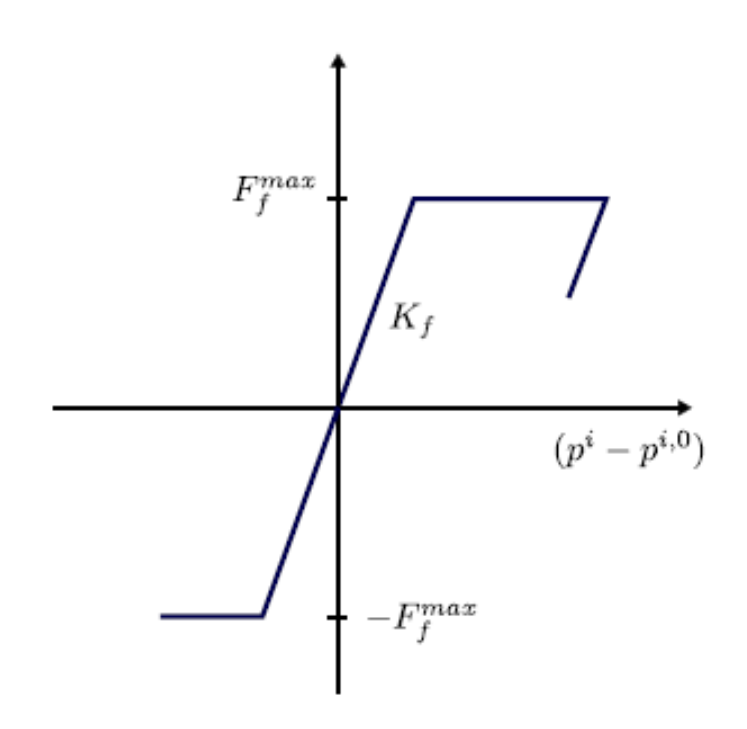

<span id="page-48-0"></span>*Imagen 11: Modelo de fricción de los nodos en contacto con el fondo marino [AZCO17]*

Las fuerzas de fricción normal y tangencial máximas dependen de la fuerza de reacción vertical del contacto con el fondo y de los coeficientes de fricción, como se puede ver en las siguientes ecuaciones:

$$
F_{fn}^{max,i} = C_{fn} F_{sc}^i L_f,
$$
  

$$
F_{ft}^{max,i} = C_{ft} F_{sc}^i L_f,
$$

Integración temporal de las ecuaciones

Para la integración de las ecuaciones que resultarán de la aplicación del método de los elementos finitos, se implementarán tres esquemas de integración temporal diferentes.

El primero es un esquema explicito simple que se basa en la fórmula de la diferencia central [LIND83].

El segundo integrador es el esquema Runge-Kutta-Nyström [HANS08]. Este método requiere cuatro evaluaciones de las ecuaciones de las líneas por paso de tiempo, incrementando el esfuerzo computacional, pero, por el otro lado, permite incrementar la talla del paso de tiempo.

Finalmente, el tercer integrador es el esquema predictor-corrector Adams-Moulton-Bashforth [FAIR03], donde la solución a cada paso de tiempo se consigue evaluando dos veces las ecuaciones de movimiento. En la primera evaluación, denominada paso predictor, las aceleraciones se obtienen de las ecuaciones de movimiento del equilibrio y se emplean para calcular las posiciones y velocidades de los grados de libertad de la línea en el siguiente paso de tiempo. En el segundo paso, denominado corrector, esta solución se refina empleando las posiciones y velocidades del siguiente paso de tiempo para conseguir aceleraciones más precisas para el siguiente paso. Se realiza una estimación final de las posiciones y velocidades a partir de estas aceleraciones y se avanza un paso de tiempo.

# Verificación del código OPASS

El problema que se ha observado al realizar el estudio del estado del arte de los programas existentes para la simulación de este tipo de sistemas es la falta de una verificación de éstos, no sólo con otros modelos si no también experimentalmente.

El código OPASS ha sido verificado con éxito comparando con las computaciones del código 3DFloat.

Además, OPASS, que también se ha acoplado con el código FAST para la simulación de todo el sistema de la turbina marina flotante, se ha verificado en esta versión con el IEA Annex 30 benchmark.

Experimentalmente, OPASS también ha sido verificado con diferentes tests en tanque de agua en los que el punto de suspensión es excitado con harmónicos horizontales de diferentes periodos en el plano de la catenaria. Se demuestra que el código es capaz de predecir la tensión en el punto de suspensión y los movimientos en diferentes puntos de la línea con gran precisión, incluso en los casos en los que la línea queda floja por un momento e inmediatamente recupera la tensión dando una carga repentina (caso que ha sido infraestudiado en trabajos previos, como se ha mencionado en secciones anteriores) una leve sobrepredicción en la tensión máxima. Además de la validación con comparación con tests experimentales, el código ha sido validado con comparación con otros códigos.

## Motivación de esta tesis

Hasta el momento se ha explicado la motivación detrás de la creación del programa OPASS (Offshore Platform Anchorage System Simulator) realizado como parte de la tesis doctoral del Doctor José Azcona Armendáriz [AZCO17] en la Escuela Técnico Superior de Ingenieros Navales de la Universidad Politécnica de Madrid.

Se ha mostrado la necesidad de un mayor estudio sobre el tema central de los aerogeneradores marinos flotantes para su necesario desarrollo en un futuro no tan lejano. Se ha señalado la necesidad de mejores herramientas que simulen este tipo de estructuras y se ha dado una especial importancia a la mejora de la simulación de la dinámica de los sistemas de fondeo que hasta el momento ha sido demasiado conservadora y no demasiado precisa de cómo es en la realidad. Una vez mostrada la necesidad de un código integrado que tome en cuenta estas exigencias, se ha explicado las bases físicas y la estrategia de programación desde las que se ha creado el programa de simulación de dinámica de líneas de fondeo OPASS y cómo ha sido verificado.

Sin embargo, la motivación de este Trabajo de Fin de Máster es otra. El objetivo de este proyecto ha sido, tras un exhaustivo estudio bibliográfico, el avance en el desarrollo del programa OPASS, incluyendo varias de las capacidades adicionales para que el código pueda cada vez ser más general y pueda simular más de los sistemas ya existentes en varias de las plataformas de turbinas aerogeneradoras flotantes.

Con este objetivo en mente, se han observado las limitaciones que la versión actual del programa posee y se ha decidido avanzar en la dirección que dé al programa más generalidad y universalidad.

Por ello, se ha implementado en primer lugar una interfaz entre el código y el usuario para que este último pueda controlar la topología del sistema a simular y sus diferentes propiedades físicas de una manera mucho más sencilla sin tener que comprender la lógica detrás del conjunto de archivos que forman el programa ni tener que saber programar para ello.

También se ha añadido la capacidad de estudio de líneas de fondeo que, en vez de estar únicamente formadas por un solo material, puedan estar compuestas por diferentes secciones de materiales distintos, que tengan propiedades más adaptadas para ciertas situaciones y cuyo comportamiento dinámico sea mejor para el conjunto del sistema del aerogenerador con plataforma flotante.

Por último, se ha realizado un caso práctico en el que se utilicen ambas nuevas capacidades para comprobar su funcionamiento y poder comparar sus resultados a los obtenidos en la versión anterior. Se ha realizado una simulación en la que se han empleado dos sistemas de fondeo idénticos, únicamente diferenciados por la composición de materiales de las líneas de fondeo y se han comparado sus resultados para obtener conclusiones, no simplemente sobre el funcionamiento de las nuevas capacidades, pero también del mejor comportamiento dinámico de un tipo de línea o de otro.

# Incorporación de una interfaz con el usuario

# Necesidad de una interfaz

A la hora de emplear un programa de simulación como es OPASS, el primer contacto suele ser a través de una interfaz entre el usuario y el código base.

Ésta hace que el manejo del programa sea más simple y universal, ya que no es necesario para el usuario tener conocimientos de programación en el lenguaje en el que el código esté escrito, como tampoco es necesario que conozca la estructura y lógica del programa, sabiendo qué fichero dentro de los cientos que componen el simulador, es el que es necesario modificar para simplemente cambiar el caso estudiado.

OPASS se trata de un programa con unos 60 archivos diferentes, muchos de los cuales llegan a tener más de 15000 líneas de código escrito en el lenguaje de programación FORTRAN. Se comprueba la evidente necesidad de la existencia de una interfaz que, de una manera sencilla permita al usuario cambiar el caso estudiado sin tener que navegar a través de tantos archivos o de comprender la lógica que siguen entre ellos, al igual de no necesitar conocer el lenguaje de programación.

Para cambiar el caso estudiado, simplemente hay que cambiar los datos de entrada del programa. Estos datos tratan de las características de las líneas de fondeo de la plataforma estudiada, a parte del número de líneas que la sujetan y el tipo de integrador temporal que se quiere emplear para la simulación.

Los datos de entrada que OPASS necesita para poder realizar la simulación de la dinámica de las líneas son los siguientes:

- *LRadAnch*: Coordenada radial de la posición del ancla.
- *LAngAnch*: Coordenada azimutal de la posición del ancla.
- *LDpthAnch*: Coordenada vertical o profundidad de la posición del ancla.
- *LRadFair*: Coordenada radial de la posición de la guía.
- *LAngFair*: Coordenada azimutal de la posición de la guía.
- *LDrftFair*: Coordenada vertical o profundidad de la posición de la guía.
- *CLength*: Longitud de la línea sin ningún tipo de elongación.
- *CMassDen*: Densidad linear de la línea.
- *CDens*: Densidad de la línea.
- *CEAStff*: Módulo de Young de la línea.
- *CRDampBeta*: Coeficiente de amortiguamiento de la dinámica estructural de la línea.
- *CDiamHydro*: Diámetro de la línea equivalente para los cálculos hidrodinámicos.
- *Cmn*: Coeficiente normal de la masa de agua añadida.
- *Cdn*: Coeficiente de la resistencia hidrodinámica normal a la línea.
- *Cdt*: Coeficiente de la resistencia hidrodinámica tangencial a la línea.
- *SbVStff*: Rigidez del resorte equivalente de las fuerzas viscosas del contacto de la línea con el fondo marino.
- *SbVDamp*: Coeficiente de amortiguación de las fuerzas viscosas del contacto de la línea con el fondo marino.
- *SbCfn*: Coeficiente de la fricción normal entre la línea y el fondo marino.
- *SbCft*: Coeficiente de la fricción tangencial entre la línea y el fondo marino.
- *SbNStff*: Rigidez del resorte equivalente que modela el contacto normal entre la línea y el fondo marino.
- *SbTStff*: Rigidez del resorte equivalente que modela el contacto tangencial entre la línea y el fondo marino.
- *NElem*: Número de elementos en los que se dividirá la línea para los cálculos con el método de los elementos finitos.
- *StaticTol*: Tolerancia en el problema estático que indicará la convergencia de los cálculos.

Además de estos datos específicos a las características físicas de las líneas, hay otros datos de entrada que se relacionan más sobre la manera de realizar la simulación. El primero es una etiqueta (*flag*) que indica qué tipo de integrador temporal se empleará para realizar la simulación (1: simple explícito, 2: Runge-Kutta-Nystrom, 3: Adams-Moulton-Bashforth). Además, se necesitará introducir cuántos nodos se quieren monitorizar en cada línea y cuáles específicamente son estos nodos, cuyos valores de cada uno de ellos saldrán en el archivo de salida con los resultados de la simulación. Estos valores son los que aparecen en la parte inferior en la [Imagen 13](#page-55-0) que aparecerá más adelante.

Para una mejor comprensión de las primeras variables de entrada, se ha realizado un sencillo croquis explicativo en la siguient[e Imagen 12.](#page-54-0) La parte derecha de la siguiente imagen representa la planta del sistema, siendo el círculo central la representación del aerogenerador, el triángulo invertido, la plataforma con las guías de las líneas siendo sus vértices, los círculos exteriores siendo las anclas y las líneas que los unen representando las líneas de fondeo del sistema completo.

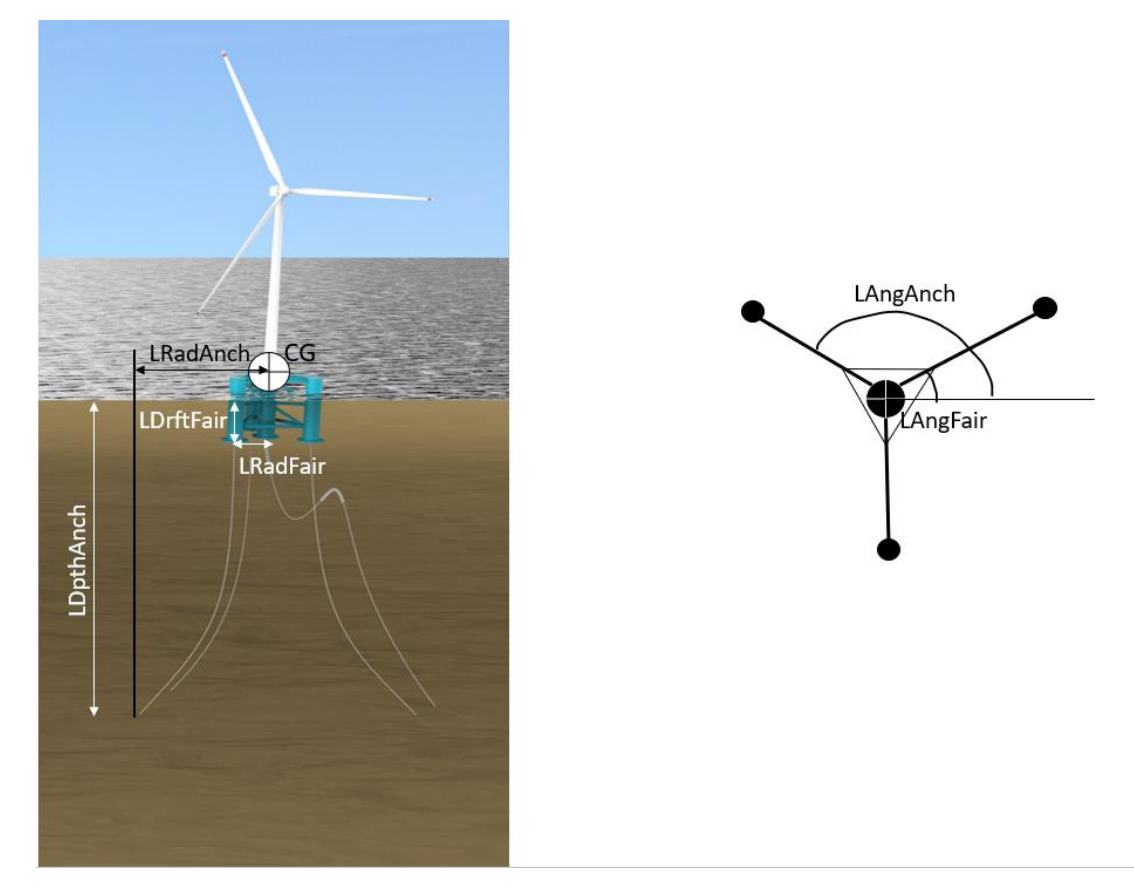

*Imagen 12: Croquis explicativo de las variables de entrada locales*

<span id="page-54-0"></span>En la siguiente Imagen 13 se puede observar la versión preexistente del archivo de texto con los datos de entrada para el programa de simulación OPASS. Como se puede observar, todas las variables vienen con las unidades en las que deben estar expresados los valores introducidos.

DescripciónDescripciónDescripciónDescripciónDescripciónDescripciónDescripciónDescripción

<u>................................</u>

- Flag to identify time integrator scheme (1: simple explicit, 2: Runge-Kutta-Nystrom, 3:Adams-Moulton-Bashforth)  $\overline{2}$ 

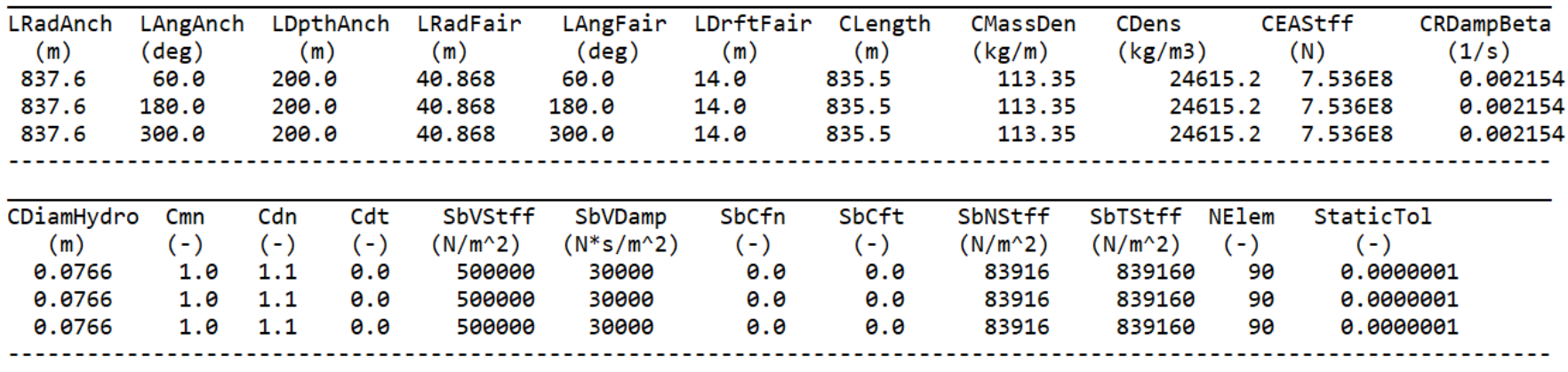

-5  $\overline{5}$  $\mathbf{1}$ 20,30,60,80,89 20,30,60,80,89 80

<span id="page-55-0"></span>*Imagen 13: Versión preexistente del archivo con los datos de entrada*

## Diferentes opciones

Para la realización de esta interfaz varias opciones fueron barajadas, aunque la elección estaba principalmente entre dos alternativas.

La primera se trata del empleo de un programa de elementos finitos relativamente sencillo en el que se podían diseñar las líneas de fondeo de una manera iterativa y el cuál creaba las mallas, o los diferentes elementos lineares en este caso, de manera automática. Este programa podría complementarse con algún código para crear el archivo de entrada necesario para OPASS tal y cómo éste lo necesita.

La segunda se trata del empleo de una hoja dinámica de Excel en la que el usuario introduce los datos necesarios para el archivo de entrada y, con la ayuda de una macro en VBA, el programa Excel crea automáticamente un fichero de texto con la forma y los datos necesarios para ser introducidos en OPASS.

Antes de elegir una de las dos opciones, se estudiaron las ventajas y los inconvenientes de cada una de las alternativas.

Por un lado, el programa especializado en la creación de líneas y basado en el método de los elementos finitos, es una opción más visual para el usuario, el cual podrá ver la línea de fondeo que está diseñando. Este programa puede, además, mostrar antes de realizar la simulación si puede existir cualquier problema con la discretización de las líneas en los diferentes elementos al realizar el estudio.

Sin embargo, este tipo de interfaz puede llegar a ser más difícil de manejar para un usuario inexperto con este tipo de programas. Al tratarse de un programa especializado, su existencia en todos los ordenadores en los que se quiera emplear OPASS no está asegurada. Además, el acoplamiento con algún tipo de código para la creación y modificación del fichero con los datos de entrada era en el momento de la decisión incierto.

Por el otro lado, la interfaz realizada a través de una hoja Excel es menos visual para el usuario, el cuál únicamente introduce los datos sobre las diferentes líneas de fondeo en las diferentes celdas destinadas para ello, sin posibilidad de ver las líneas que se está diseñando.

A pesar de esta falta de visualización, la simplicidad con la que el usuario puede introducir los datos para la simulación con esta alternativa es mucho mayor. Además, la posibilidad de la creación del archivo de texto a través de una macro no había simplemente sido probada, si no que era además simple de modificar para que este fichero tuviera la forma adecuada.

Por las razones anteriormente descritas, pero especialmente por la simplicidad de uso para el usuario, se determinó que la mejor de las opciones sería crear la interfaz usuario-OPASS a través de una hoja dinámica de Excel.

# Implementación interfaz en Excel

Una vez elegido el programa que se empleará para la creación de la interfaz usuario-OPASS, debe decidirse la forma que ésta tendrá. Para ello, primero se debe elegir qué criterios son los más importantes para este tipo de producto y diseñarlo de tal manera que cumpla unos mínimos determinados sobre cada uno de ellos.

Varios pueden ser los criterios que se aplican a una interfaz para un programa de simulación, como son la simplicidad, la visualización, la manejabilidad, el dinamismo, el atractivo, el realismo o el entretenimiento.

Como se ha explicado anteriormente, OPASS se trata de un programa muy nuevo que, aunque completamente operativo, se encuentra en sus primeras fases en tanto a que los casos estudiados por el momento son bastante simples y varias mejoras pueden aún ser implementadas. Por esta razón, se busca cuáles serían los criterios esenciales para esta primera versión de interfaz entre usuario y programa que realizará el papel de base a partir de la cuál partirán las consiguientes versiones.

Siendo éste el caso, se decidió que los criterios más esenciales para este producto son la simplicidad y la manejabilidad.

La interfaz debe ser simple en tanto que en cuánto más simple es, menos errores puede haber en su creación y manipulación. Se debe pensar que OPASS se trata de un programa creado en el seno de la investigación universitaria y que está aun en pleno desarrollo. Esto implica que muchas son las personas que tendrán acceso a él para modificarlo y/o avanzarlo, personas que aun con una base similar, pueden provenir de sectores muy diferentes. Por esta razón, cuánto más simple sus partes son, menor será la probabilidad de que uno de los agentes que intervengan en el desarrollo del programa no comprenda completamente su funcionalidad y cometa un error que impida al programa continuar con sus cálculos o que se arrastre en las posteriores versiones.

Por otro lado, la interfaz debe ser manejable, es decir, debe ser fácil para el usuario utilizarla. Este criterio parece evidente en sí mismo. Si se quiere desarrollar un programa de simulación universal, es decir, que pueda ser utilizado por un gran número de personas, la simplicidad en el uso de la interfaz es imprescindible. La interfaz, como ya se ha mencionado anteriormente, debe tener una forma tal que una persona pueda utilizarla sin necesidad de comprender qué es lo que el programa realiza verdaderamente durante sus cálculos.

Una vez elegidos los criterios que decidirán sobre la forma de la interfaz, se debe exigir unos niveles mínimos en cada uno de ellos para poder considerar que la forma elegida es la final ya que se ha conseguido el nivel deseado. Dada la naturaleza de los criterios elegidos, las especificaciones necesarias no son fácilmente convertidas en un objetivo numérico que sería fácilmente comprobable. Por eso, se decidió que la especificación en este caso sería de naturaleza subjetiva. Se eligió que para comprobar que la forma de la interfaz es la adecuada y los criterios elegidos se han cumplido lo suficientemente, una persona ajena al proyecto, que no conociera el programa OPASS, tenía que utilizar la interfaz tras explicarle brevemente cómo funciona, comprendiendo lo que estaba haciendo y declarar que era lo suficientemente simple como para poder enseñar a otra persona cómo utilizarla.

Una vez las especificaciones han sido descritas, el paso lógico sería diseñar la hoja Excel de manera que el usuario pueda introducir fácilmente los datos demandados. Sin embargo, a la hora de asignar las celdas que serán rellenadas por el usuario, un problema sale a la luz. El número de datos depende directamente del número de líneas que el sistema estudiado va a tener. OPASS tiene la posibilidad de estudiar sistemas con varias líneas de fondeo y puede simular situaciones en las que la plataforma tiene dos, tres, cuatro o cualquier número de líneas de fondeo diferentes. Como los datos a introducir son las características físicas de estas líneas y cada una de ellas puede ser diferente al resto, por ejemplo, en el material del que está hecha o en la longitud que cada una tiene, la interfaz debe tener la posibilidad de introducir todos los datos para cada una de las líneas.

Parece pues que la interfaz debe ser de alguna manera dinámica variando el número de celdas asignadas a la introducción de los datos necesarios para la posterior simulación. Se decide pues crear una macro a través de la cuál el número de filas de celdas en las que se deben introducir los datos necesarios sea el mismo que el del número de líneas que el sistema estudiado poseerá. Para ello se asigna una celda en la que el usuario debe introducir el número de líneas que se desea que el sistema tenga y al presionar un botón se activa el código creado para añadir las celdas necesarias para la introducción del número apropiado de datos.

En la siguiente [Imagen 14](#page-59-0) puede observarse cómo es la interfaz al principio, antes de introducir ninguno de los datos. Se ve cómo en este momento no existe ninguna celda disponible para introducir los datos dependientes de cada línea.

En la siguiente Imagen 15 se observa cómo varía la interfaz al haber introducido un número de líneas para el sistema, en este caso 3. Se ve claramente cómo han aparecido 3 nuevas filas dejando espacio a las celdas que serán rellenadas por el usuario. También puede observarse cómo ha aparecido una nueva columna en la parte izquierda de la hoja en la que aparece una etiqueta que distingue los datos de qué línea son los correspondientes a esa fila.

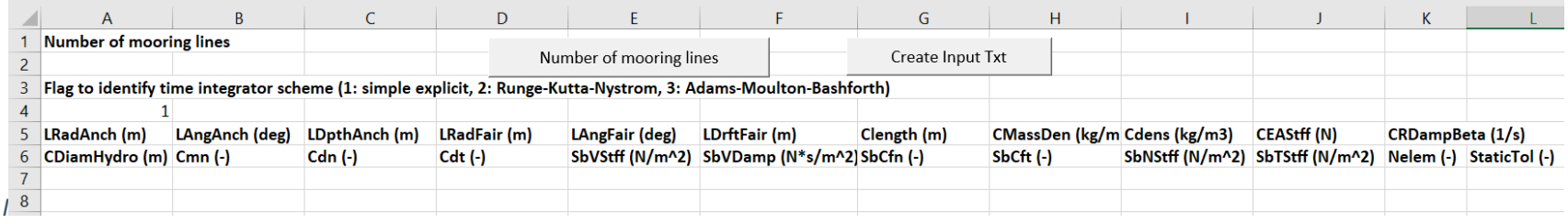

## *Imagen 14: Forma inicial de la interfaz*

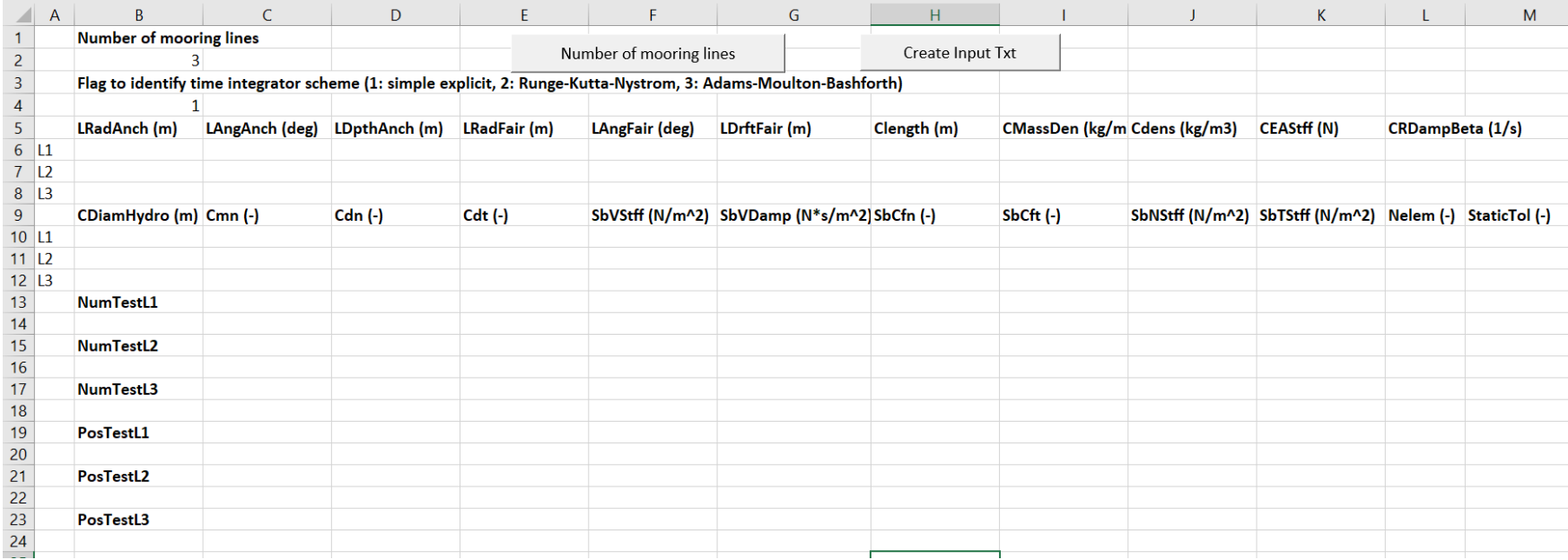

<span id="page-59-0"></span>*Imagen 15: Forma de la interfaz al introducir el número de líneas*

Ahora, con las especificaciones descritas a priori y solucionado el problema de la dependencia con el número de líneas, se comenzó finalmente a diseñar la hoja Excel con lastablas en las que se dejaban celdas vacías para rellenar los datos que se pedían justo debajo del nombre de la variable de la que se trataba, como se ha visto en las imágenes previas. Estas celdas en las que se rellenarían los valores se modificaron de manera que únicamente el tipo de dato que se esperaba pudiera ser introducido. Esto quiere decir que cuando el valor deseado debe ser un número entero, un mensaje de error aparece al lado de la celda diciendo al usuario que el dato esperado no tiene el formato esperado y diciéndole qué tipo de dato se espera en esa celda en concreto, como puede observarse en la siguiente Imagen 16.

| <b>Number of mooring lines</b> |                                                                 |                 |             |          |             |  |       |              |
|--------------------------------|-----------------------------------------------------------------|-----------------|-------------|----------|-------------|--|-------|--------------|
| 4.5                            |                                                                 |                 |             |          |             |  |       |              |
| Flag to identify time inte     |                                                                 | Microsoft Excel |             |          |             |  |       |              |
|                                |                                                                 |                 |             |          |             |  |       |              |
| LRadAnch (m)                   | LAngA<br>The format is not valid. It must be an integer.<br>PF. |                 |             |          |             |  |       |              |
|                                |                                                                 |                 | Reintentar  | Cancelar |             |  | Ayuda |              |
| CDiamHydro (m) Cmn (-)         |                                                                 |                 | $Cdn$ $(-)$ |          | $Cdt$ $(-)$ |  |       | SbVStff (N/m |

*Imagen 16: Ejemplo de mensaje de error por formato erróneo del dato introducido*

Además, cuando uno de los datos a introducir sólo tiene un pequeño número de posibilidades, como puede ser por ejemplo la elección del integrador temporal que se empleará en la posterior simulación, la interfaz da a elegir al usuario entre ellas con una lista y le impide introducir un valor que no sea uno de los permitidos, como puede observarse en la siguiente Imagen 17.

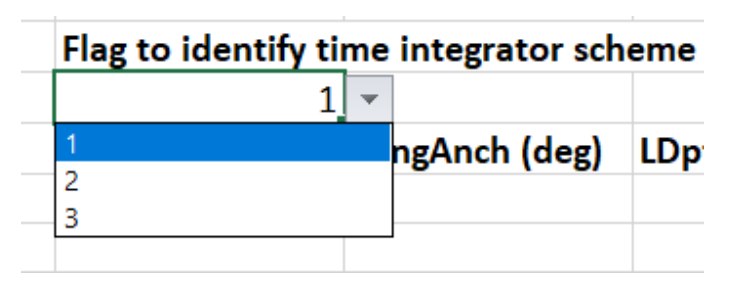

*Imagen 17: Ejemplo de lista de datos en la interfaz*

Una vez diseñada la forma exterior de la interfaz, era necesario crear el acoplamiento que crearía automáticamente el fichero de texto que leería OPASS. Este proceso necesitaba hacerse de una manera simple para el usuario, siendo semiautomática.

Por eso se decidió que se pondría un botón en la interfaz el cual, una vez introducidos todos los datos demandados, el usuario podría presionar activando el procedimiento de creación del archivo de texto con los datos de entrada.

Para este proceso, se intentó guardar la forma del fichero preexistente lo más posible, ya que de esta manera la modificación del código que lee el archivo sería la menor posible y la posibilidad de crear nuevos problemas por incompatibilidad o por algún otro factor que no ha sido previamente detectado también se reduce.

Por eso, el código escrito en VBA intenta poner los espacios y los cambios de línea de manera que el archivo sea similar al anterior, al menos en aquello que es lo más imprescindible.

Por ejemplo, como se ha podido observar anteriormente, el archivo de entrada preexistente separa parte de los datos a través de líneas formadas por guiones. Esto es básicamente para que se trate de una manera más visual de introducir los datos en este archivo, no se debe olvidar que este archivo se modificaba directamente sobre él mismo. Sin embargo, en la nueva versión de OPASS los datos se introducen a través de la anteriormente descrita interfaz en Excel, la cuál es lo suficientemente visual cómo para entender que se está introduciendo diferentes datos cuando se pasa de una celda a la otra. En este caso, el archivo de entrada para OPASS no necesita ser tan visual (esta característica ha sido traspasada a la interfaz), por lo que las previamente mencionadas líneas de separación no se han intentado copiar en el diseño del nuevo archivo de texto de entrada de datos.

De la misma manera tampoco la nueva versión del archivo de texto tendrá un título explicando de qué se trata el fichero o se utiliza una nueva línea para especificar las unidades en las que se debe introducir cada dato.

Una vez decididas las primeras características de este archivo e implementado el código para su realización, se encontraron varios problemas que se necesitaban mejorar para que el archivo pudiera de verdad ser lo suficientemente adecuado para que el programa OPASS pudiera leerlo. Estos problemas eran principalmente tres: el primero es que en un momento dado los datos introducidos dejaban de situarse justo debajo del nombre de la variable correspondiente, el segundo es que los números decimales necesitaban obligatoriamente introducirse con un punto en vez de una coma para que OPASS pudiera entenderlos correctamente y el tercero es que de vez en cuando los datos introducidos aparecían entre comillas una vez imprimidos en el archivo de texto.

El primer problema aparece básicamente porque varios de los nombres de las variables que se piden en la interfaz son bastante más largos que los valores que se introducen. Así, al imprimir automáticamente los datos en el archivo de texto, Excel únicamente separa los datos de una fila por un golpe de tabulación. De esta manera, se llega a tener datos debajo de ciertas variables que no corresponden con lo que debería ser, cómo podrá observarse en la posterior imagen X que muestra una versión de este nuevo archivo de texto generado por la nueva interfaz. Dado que, como se ha explicado anteriormente, la necesidad de facilidad de visualización se ha trasladado a la interfaz en sí, se decidió que no era necesario hacer mejoras en este problema ya que el programa OPASS no tiene problemas para leer y comprender los datos tal y cómo se encuentran en este nuevo archivo.

El segundo problema, que trata sobre la necesidad que el separador de número decimales sea un punto y no una coma, se basa en cómo el programa OPASS, escrito en lenguaje FORTRAN 90, entiende los números decimales. Para poder solucionar este problema se cambió sobre la hoja Excel cómo se entiende este tipo de números, dejando únicamente el punto como separador de decimales. Además, se escribió unas instrucciones para el usuario antes de que rellene la ficha en la que se especifica que es necesario que escriba todos los números decimales separados únicamente con puntos, de manera que toda duda sea eliminada incluso antes de que sea formada.

El tercer y último problema, que consistía en la aparición de comillas sobre varios de los datos al generarse automáticamente el archivo de texto, parecía crearse dado que el formato de los datos no se entendía correctamente. Esto quiere decir que, en ciertos casos, aunque el dato se trataba claramente de un número, entero o decimal como la mayoría de los datos introducidos, Excel entendía que se trataba de un texto y por eso lo imprimía entre comillas. Este problema, que parece en principio inofensivo, hacía que el archivo de texto no pudiera ser correctamente leído por el programa OPASS, ya que éste esperaba leer un número y al ver las comillas se confundía y no conseguía tomar el valor correctamente. Por eso, para solucionar el problema se determinó de antemano el formato de las celdas que iban a ser rellenadas posteriormente, eliminando así la posibilidad de que Excel entendiera un número como un texto.

## Versión final de la interfaz

*La forma exterior de la interfaz en Excel puede verse en la siguiente [Imagen 18](#page-64-0)*

#### *Imagen 18: Forma exterior de la interfaz rellenada*

. En esta imagen se han rellenado los datos según los que se tenían en el caso base del que se partía y que se tenía en el archivo de entrada preexistente.

Una vez corregidos todos los errores anteriormente descritos, el código VBA estaba completo y la interfaz era operativa, creando un archivo de texto con los datos de entrada para OPASS con la siguiente forma que puede verse en la siguiente [Imagen](#page-65-0)  [19.](#page-65-0) En esta figura los datos introducidos a través de la interfaz Excel son los mismos que se tenían en el caso base que se utilizaron con el archivo de entrada preexistente y que como se ha mencionado antes, ya se habían introducido en la interfaz.

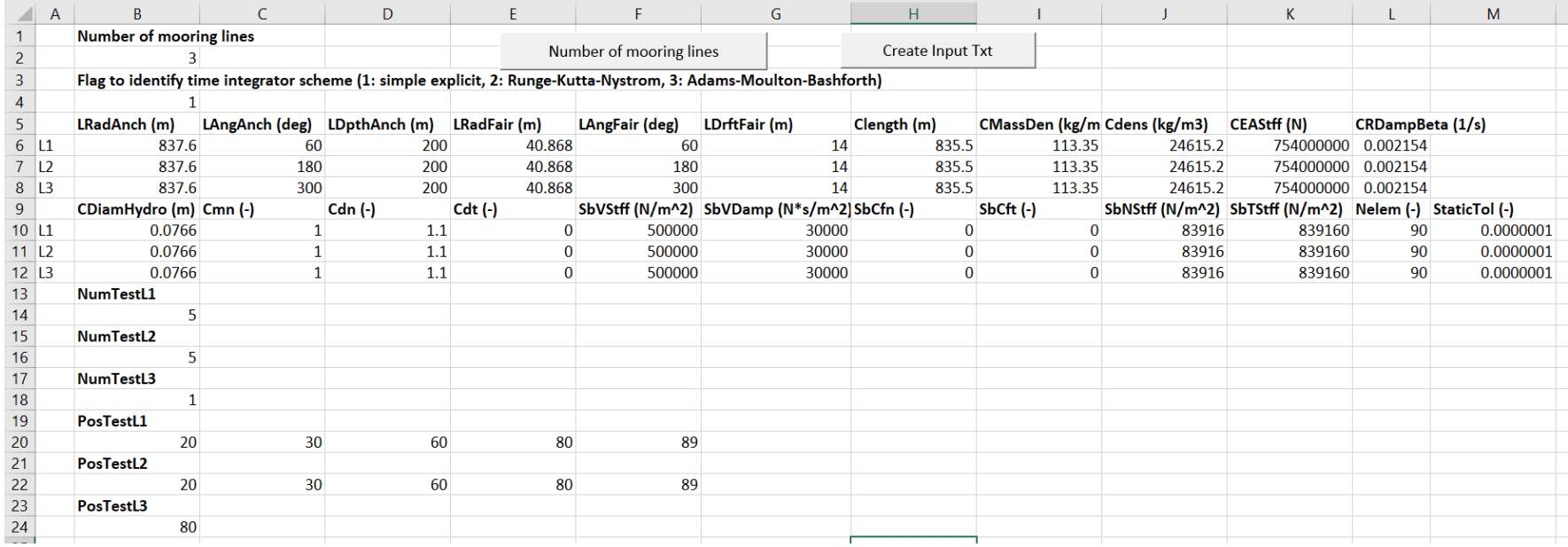

<span id="page-64-0"></span>*Imagen 18: Forma exterior de la interfaz rellenada*

```
Number of mooring lines
       \overline{\mathbf{3}}"Flag to identify time integrator scheme (1: simple explicit, 2: Runge-Kutta-Nystrom, 3: Adams-Moulton-Bashforth)"
       \mathbf{1}LRadAnch (m) LAngAnch (deg) LDpthAnch (m) LRadFair (m) LAngFair (deg) LDrftFair (m) Clength (m)
                                                                                                              CMassDen (kg/m) Cdens (kg/m3) CEAStff (N)
                                                                                                                                                           CRDampBeta (1/s)
L1837.6 60
                      200 40.868 60
                                          14835.5 113.35 24615.2 754000000
                                                                                        0.002154
L<sub>2</sub>837.6 180
                      200
                            40.868 180
                                           14
                                                   835.5 113.35 24615.2 754000000
                                                                                        0.002154
L<sub>3</sub>837.6 300
                      200 40.868 300
                                           14835.5 113.35 24615.2 754000000
                                                                                        0.002154
       CDiamHydro (m) Cmn (-) Cdn (-) Cdt (-) SbVStff (N/m^2) SbVDamp (N*s/m^2) SbCfn (-) SbCft (-)
                                                                                                              SbNStff (N/m^2) SbTStff (N/m^2) Nelem (-)
                                                                                                                                                           StaticTol (-)
L10.0766 1 1.1 0
                                    500000 30000 0 0
                                                                  83916 839160 90
                                                                                        0.00000010.0766 1
                     1.1 0
                                    500000 30000 0
                                                        \bullet83916 839160 90
                                                                                        0.0000001
L2L<sub>3</sub>0.0766 1
                     1.1 0
                                    500000 30000 0
                                                         \bullet83916 839160 90
                                                                                        0.0000001
       NumTestL1
       5<sup>7</sup>NumTestL2
       5<sup>7</sup>NumTestL3
       \mathbf{1}PosTestL1
       20
              3089
                      60
                             80
       PosTestL2
       20
              30
                      60
                             80
                                     89
       PosTestL3
       80
```
<span id="page-65-0"></span>*Imagen 19: Ejemplo de la nueva versión del archivo de entrada*

# Acoplamiento con el código OPASS

Como se ha podido observar con las imágenes anteriormente mostradas, la nueva versión del archivo de texto con los datos de entrada para OPASS es algo diferente a la forma que éste tenía previamente.

Este archivo, que debe estar correctamente localizado en la misma carpeta que los archivos necesarios para correr el programa, es leído por otro archivo que forma parte de lo que se llamaría propiamente el programa OPASS. Este archivo, cuyo nombre es *GetMoorDyn.f90* y que está escrito en FORTRAN 90, va leyendo línea por línea el archivo de texto con los datos de entrada y los va asignando a las variables previamente declaradas en otro archivo del programa, cuyo nombre es *MoorDynMods.f90*, y asignadas en el archivo *allocateparams.f90*.

Al ser la forma del nuevo archivo de texto diferente de la versión preexistente, el código que lee y asigna los valores debe ser modificado de tal manera que la asignación de variables sea la correcta.

Con este objetivo, primero se creó un archivo completamente nuevo, imitando a *GetMoorDyn.f90* que simplemente lee e imprime los valores para comprobar que estos han sido bien asignados con cada variable. De esta manera, no es necesario modificar el archivo verdadero, el cual, como anteriormente se ha demostrado, forma parte de un programa extenso y complejo en el que muchas son las interconexiones y que, en caso de error, la dificultad para encontrarlo puede ser importante.

Por eso, una vez comprobado cómo debe hacerse la modificación para que ésta cumpla su función correctamente, se pasa a modificar el archivo real pero creando una parte de comprobación y una parada para no tener que correr todo el programa de una vez, que como se ha mencionada en secciones anteriores, tarda aproximadamente una hora y media para realizar toda la simulación. Esta comprobación se tratará, al igual que en la fase anterior, de la impresión de varias de las variables para poder comparar y observar que toman los valores esperados.

Una vez esta comprobación es exitosa, tanto en la compilación, que comprueba simplemente que el código está escrito de la manera correcta, como en cuánto este corre, momento en el que la simulación y los cálculos se realizan de verdad, la siguiente y última comprobación de que el acoplamiento ha sido exitoso correr el programa entero, sin paradas ni comprobaciones intermedias. Al realizar esta simulación se obtiene el archivo con los datos de salida y puede ser comparado con una versión anterior de este archivo a través de algún otro programa matemático como puede ser Matlab.

En la siguiente [Imagen 20](#page-68-0) puede observarse parte del output de la simulación una vez acabada la modificación del acoplamiento para la lectura del nuevo archivo de texto con los datos de entrada. El resultado es exactamente idéntico al que se obtenía en el caso de base previo a ninguna modificación del código. Tal y cómo está determinado en este momento, los datos de salida en este caso son los valores de posición y velocidad en las tres direcciones de los nodos seleccionados en los datos de entrada, además de las tensiones y ángulos de las anclas y las guías de cada línea, cada 0.05 segundos hasta los 1060 segundos que se han determinado como tiempo completo de la simulación.

This file was generated by DynaMoor(1.00, 31-Mar-2011) in FAST on 09-Mar-2018 at 10:25:46.

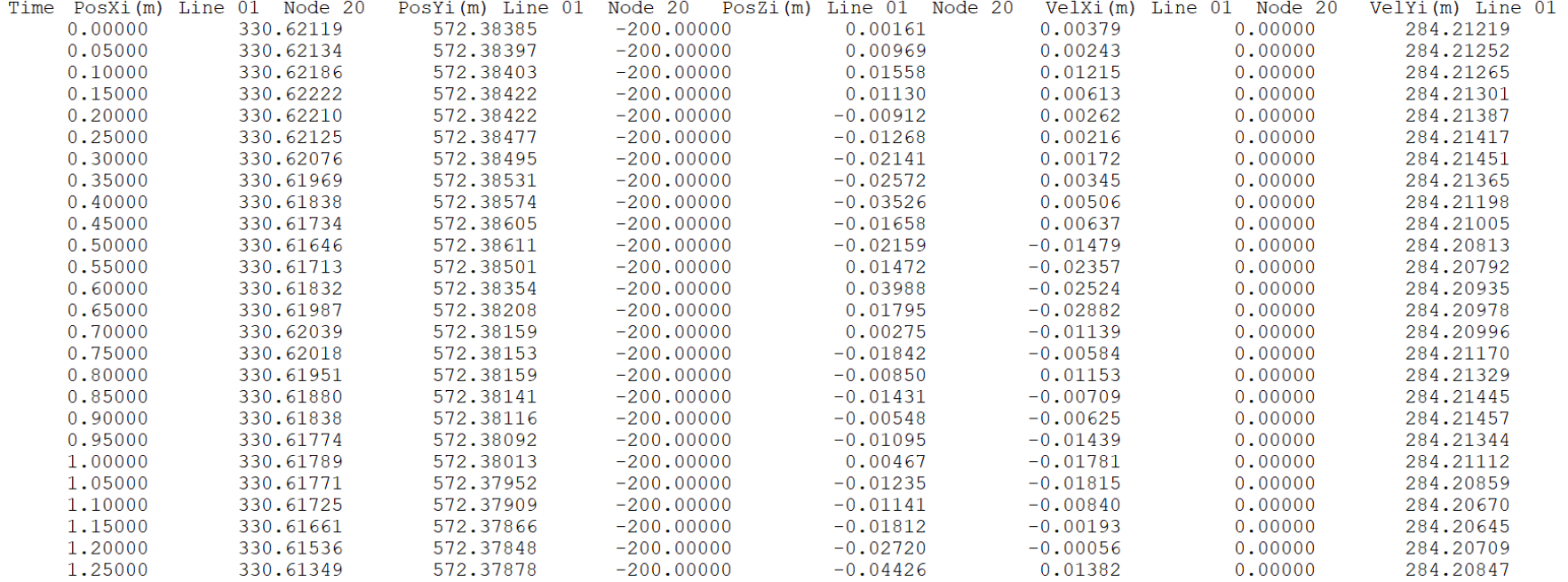

<span id="page-68-0"></span>*Imagen 20: Parte de un ejemplo de archivo de salida con los resultados de la simulación de OPASS*

# Incorporación de la capacidad de estudio de líneas con diferentes secciones

# Introducción

El desarrollo en la tecnología de las plataformas eólicas marinas flotantes ha llevado a que haya cada vez más tipologías diferentes para el sistema de fondeo. Una de las características que ha ido cambiando al ir avanzando su estudio es la composición de las líneas de fondeo. Cada vez más líneas de fondeo son multi-componentes siendo de dos, tres o más materiales diferentes.

Una de las composiciones más empleadas para el fondeo de las turbinas flotantes es la combinación 1D en la siguiente [Imagen 21](#page-69-0) en la que la parte superior está compuesta por cuerda (generalmente de fibra sintética) y la parte inferior, en general en contacto con el fondo marino, está compuesta de cadena. Esta composición, como muestra los artículos sobre el tema escritos por Childers [CHIL74], presenta una superioridad neta a la hora de mantener la estructura en su lugar. El objetivo principal de la división de la línea en dos secciones es el de reducir la catenaria de ésta, intentando que la parte que va a estar en contacto con el fondo marino sea la que está formada por cadena (material más resistente a la fricción) y el resto compuesto por fibra sintética, material que, aparte de resistente, es más flexible y ligero.

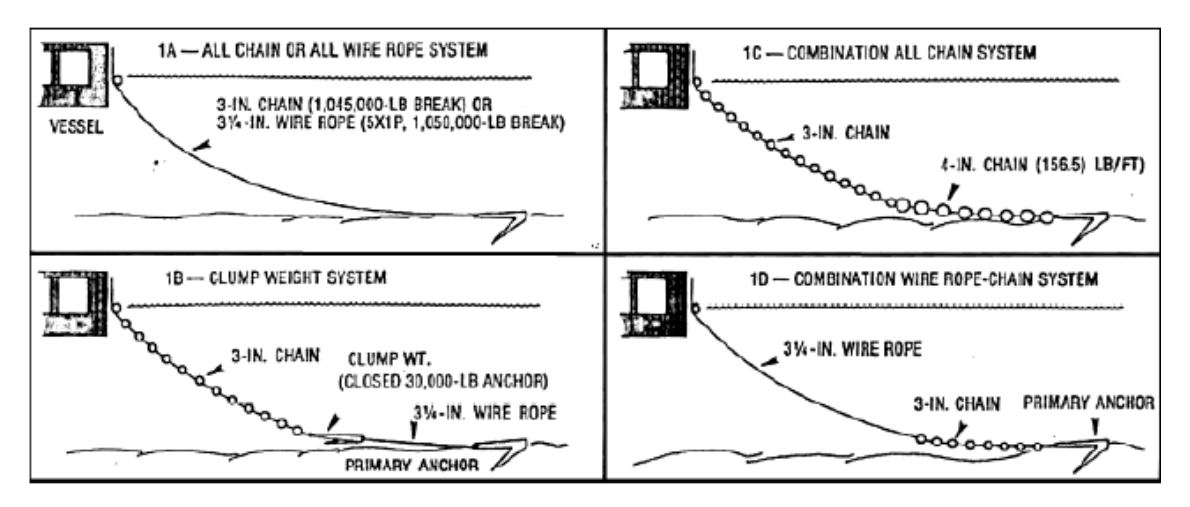

<span id="page-69-0"></span>*Imagen 21: Tipologías líneas de fondeo según los materiales de los que están formadas [CHIL74]*

Como muestran varios de los estudios sobre el tema [FIGU17], la dinámica de estas líneas multi-componentes es bastante diferente a la de las líneas compuestas por un

solo material, por lo que una simulación para una línea multi-componente con el mismo método que para una línea uniforme simplemente con unos valores medios, no dará unos resultados lo suficientemente precisos. Se ve necesario pues que la lógica de los códigos integrados que incorporen la capacidad de simular líneas multicomponentes sea modificada de manera apropiada.

Teniendo en cuenta los razonamientos anteriores, se decidió incorporar esta característica al código OPASS para que siga evolucionando y se adapte cada vez más a las situaciones actuales, teniendo la posibilidad de simular un mayor número de casos y topologías de los sistemas, para que se convierta en un código completo que se pueda emplear con total confianza en campos tanto universitarios como industriales.

### Implicaciones a las suposiciones físicas de OPASS

Antes de comenzar a modificar el código directamente, hay que hacer un estudio previo en el que se vea de qué manera la capacidad de modelar líneas multicomponentes puede modificar las suposiciones físicas que se utilizaron al inicio para crear el código. Es importante realizar este primer paso para estar seguro de que no hay ningún problema entre las suposiciones iniciales con las nuevas tipologías invalidando consecuentemente todos los cálculos que se hagan en esta nueva versión. Se intentará en todo momento que las modificaciones que se hagan a propósito de adaptar el código a las nuevas capacidades se adapten a la estructura, razonamientos y suposiciones físicas inicialmente contempladas.

La primera suposición que puede estar en conflicto con la división de las líneas en diferentes secciones de material es la teoría de la *Lumped Mass* que se ha empleado a lo largo de todo el código OPASS para incrementar su eficiencia computacional. Esta teoría, que cómo se ha explicado en secciones previas, supone que toda la materia de los diferentes elementos que crean la línea está concentrada en los nodos, siendo por lo tanto un conjunto de materias puntuales. El hecho de que la línea esté formada por diferentes secciones no tiene por qué tener problemas con esta teoría, ya que simplemente se necesita que los valores de la materia concentrada en los nodos sea la relacionada con el material del que está formado la sección en la que se encuentre el nodo. El problema sobre el punto exacto en el que se une una sección con la otra se tratará más adelante en la sección que trata sobre cómo se ha adaptado el código a esta nueva capacidad.

La segunda suposición que hay que verificar si debe ser modificada con la nueva composición del sistema es la suposición de que las fuerzas de cizallamiento en la línea pueden ser despreciadas debido a que se trata de una estructura muy fina. Esta suposición se mantendrá cuando la línea esté formada de varias secciones diferentes porque la dimensión de su longitud será siempre mucho mayor que la dimensión de su diámetro, ya que, aunque éstos pueden ser algo diferentes entre ellos, siempre serán del mismo orden de magnitud, haciendo que su dimensión sea despreciable en comparación con la longitud de la línea.

Se puede también verificar que el método empleado, relacionado con la consideración de las fuerzas en un elemento infinitesimal para encontrar la ecuación general del equilibrio de fuerzas, que será luego una de las ecuaciones claves empleadas en el método de los elementos finitos, se puede emplear sin ningún problema cuando la línea esté compuesta de diferentes materiales. En un principio este método es completamente válido con la nueva composición de la línea, ya que lo único que se necesita modificar es que en vez de tratarse de una sola integral a lo largo de toda la línea, ahora se realizará un sumatorio sobre las diferentes secciones, cómo si se tratase de varias líneas seguidas.

A continuación, hay que verificar que las ecuaciones físicas de la dinámica de la línea deben variar con la nueva composición del sistema. Todas las ecuaciones empleadas para el desarrollo de OPASS, es decir, las fuerzas elásticas, las del amortiguamiento estructural, las hidrostáticas y de gravedad, las hidrodinámicas, las del contacto entre la línea y el fondo marino y las de fricción entre estos dos últimos, dependen únicamente de las características físicas del material de la línea. Esto implica que, al igual que con la consideración del método de los elementos finitos, lo único que habrá que hacer es considerar la línea multi-componente como la unión de varias líneas realizando los cálculos como sumatorios en este caso.

La última consideración física que se empleó en la creación del código es el empleo de los diferentes integradores temporales, por lo que parece interesante comprobar que, con la nueva forma de las líneas, ésta tampoco deja de ser válida. Esto es inmediatamente evidente, ya que el integrador temporal no tiene ninguna relación especial con el formato de las líneas y al haber comprobado que la simulación no va a sufrir ningún gran cambio con esta nueva capacidad del programa, los integradores temporales pueden simplemente permanecer intactos.

### Modificación de la interfaz usuario – programa

Como se ha explicado anteriormente varias son las implicaciones de añadir la capacidad de simular líneas compuestas por diferentes secciones. Como es fácilmente observable, al estar cada línea compuesta de diferentes secciones, el número de datos relacionados con las características físicas del sistema a estudiar se multiplica por el número de secciones que cada línea presenta.

En general, todas las líneas de una misma plataforma tienen el mismo número de secciones y cada sección tiene las mismas propiedades sea una línea u otra. Esto quiere decir que si, por ejemplo, una de las líneas está compuesta por una sección de cadena seguida de una sección de poliéster o nylon, lo más probable es que la otra o las otras líneas que sujetan la plataforma tengan la misma forma con dos secciones, una de cadena seguida de una de poliéster o nylon.
Esto tiene varias implicaciones en lo que respecta a la interfaz usuario-programa que ya ha sido diseñada y explicada en la sección anterior. En primer lugar, hay que diferenciar qué datos van a depender de la línea en la que se encuentran, como puede ser la longitud de la línea correspondiente, y los datos que dependen de la sección en la que se encuentran, como puede ser la densidad del material del que está hecha. En segundo lugar, el número de datos a introducir ya no sólo dependerá del número de líneas que el sistema va a tener, si no que también dependerá del número de secciones que éstas van a tener. En tercer y último lugar, varias variables van a tener que ser añadidas, como puede ser la longitud de cada una de las secciones.

Atendiendo a la primera implicación, se decide que los datos van a ser introducidos de manera dividida dependiendo de si son datos relacionados con la línea en general o si son datos relacionados con cada una de las secciones. Así existirán dos partes bien diferenciadas en la interfaz en la que se rellenarán primero los datos relacionados con las líneas y después los relacionados con las secciones. Como podrá verse más adelante, los datos dependiendo únicamente de la línea descrita son: *LRadAnch, LAngAnch, LDpthAnch, LRadFair, LAngFair, LDrftFair, CLength, NElem* y *StaticTol.* Por otra parte, aquellos dependiendo de la sección serán pues: *CDiamHydro, Cmn, Cdn, Cdt, SbVStff, SbVDamp, SbCfn, SbCft, SbNStff, SbTStff, CMassDen, CDens, CEAStff* y *CLengthSect.*

La segunda implicación tiene un efecto algo mayor en la modificación de la interfaz usuario-programa ya que la hoja debe cambiar dinámicamente de una manera diferente. Hasta el momento, la hoja adaptaba su forma para dejar el número de celdas necesario dependiendo del número de líneas que el sistema estudiado iba a tener. Pero ahora, la hoja debe introducir las celdas necesarias para los datos dependiendo únicamente de la línea y también los datos que dependerán de la línea y de la sección que describen. Como se observa hay una doble dependencia en este caso. Se decide pues que para generar la nueva hoja se debe introducir de antemano el número de líneas del sistema y el número de secciones estas líneas van a tener y que una vez estos datos han sido introducidos, el usuario podrá presionar el botón que introducirá el número apropiado de celdas para todos los datos necesarios.

Uno puede argumentar que se ha simplificado los casos al determinar que todas las líneas poseerán el mismo número de secciones. Esta afirmación es completamente cierta, aunque ha de tenerse en cuenta que, en general las líneas de fondeo que sujetan una plataforma son similares las unas a las otras, ya que se intenta que el sistema sea estable, siendo las fuerzas de las líneas de cierta manera iguales pero opuestas. Puede, evidentemente, darse casos en los que las líneas tienen que ser diferentes, cómo puede ser por irregularidades en el fondo marino que hagan que una de las líneas deba ser mucho más corta que el resto ya que el fondo marino en esa zona está mucho más cercano a la línea del nivel del mar que en el resto de la zona. Este caso es, por lo general, un tanto improbable ya que antes de situar una de las plataformas de aerogeneradores, se estudia previamente cómo es el fondo marino sobre el cuál ésta va a estar para específicamente impedir que algo así ocurra. Aun así, si el caso llegara a existir, por lo general, la composición de la línea sería la misma que la del resto de las líneas, aunque con una proporción menor en las dimensiones de cada una de las secciones. Con esta nueva interfaz usuario-programa, este caso puede ser simulado con OPASS, ya que los datos se introducirán sección a sección, por lo que no es necesario que todas las secciones de cada línea tengan las mismas longitudes o las mismas propiedades físicas.

Con respecto a la tercera y última implicación de esta nueva capacidad del programa OPASS en la forma de la interfaz usuario-código, que corresponde a la necesidad de introducir nuevos datos, es simplemente solucionada al añadir las columnas con los datos adicionales necesarios que básicamente es la variable *CLengthSect*, que representa la longitud de la sección cuando la línea no está estrechada.

En la siguiente Imagen 22 puede observarse la forma que toma la nueva interfaz una vez introducidos los valores del número de líneas y de secciones por línea que se desean estudiar, que en este caso son 3 y 3 respectivamente.

De esta manera la nueva forma que el archivo de texto con los datos de entrada para OPASS presentará es la que puede observarse en la siguiente

Imagen 23. Se ve claramente que la forma es diferente a la versión anterior que ha sido mostrada en la sección previa, ya que los datos principales sobre la física del problema han sido claramente divididos en los datos dependiendo de la línea que describen y los datos dependiendo de la sección señalada.

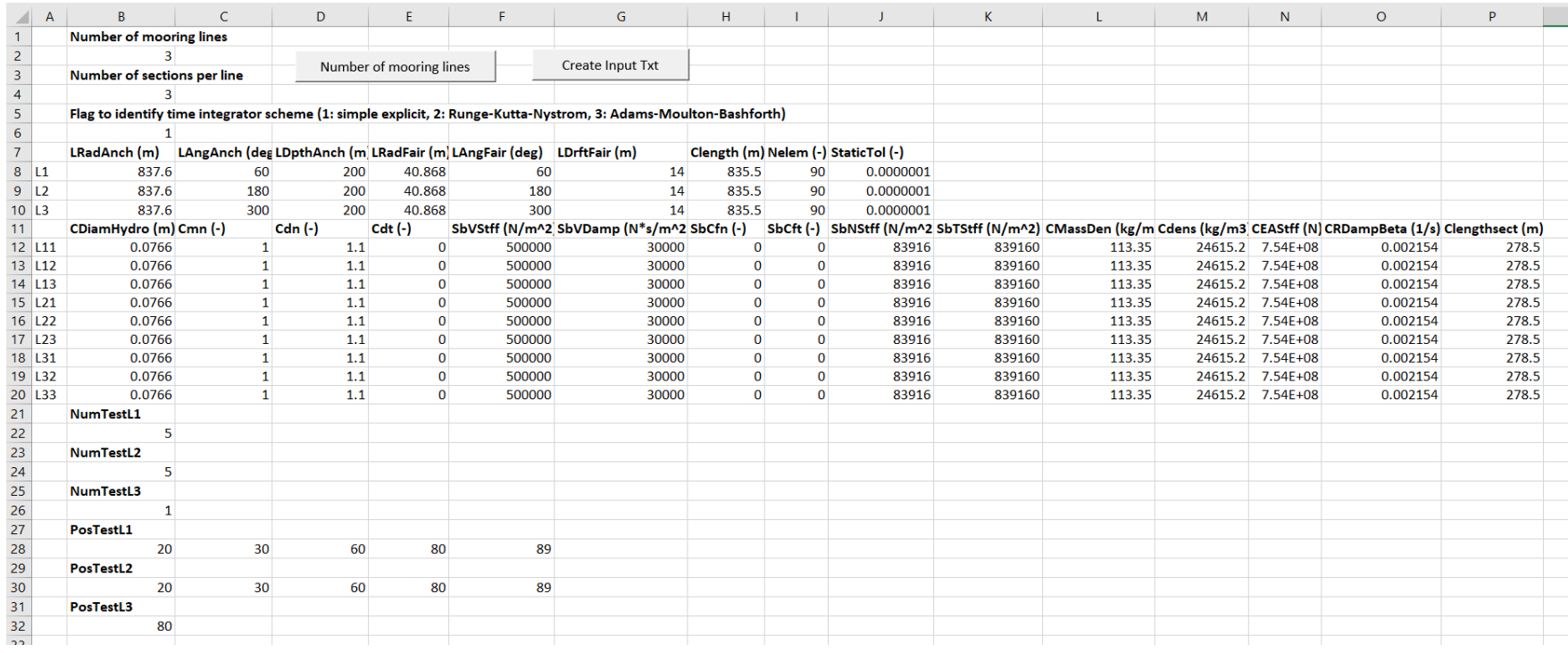

*Imagen 22: Ejemplo de la nueva versión de la interfaz*

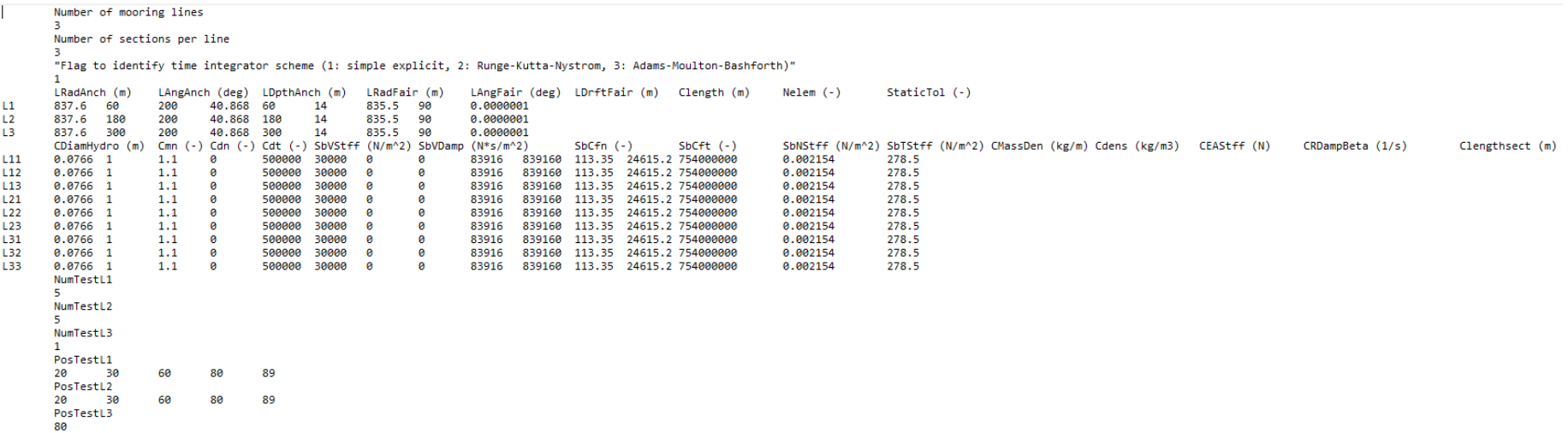

*Imagen 23: Ejemplo de la nueva versión del archivo de entrada*

De igual manera que cuando se creó la nueva interfaz del programa OPASS, el código de lectura de datos debe ser modificado para poder asignar correctamente los datos introducidos por el usuario. Sin embargo, en esta versión el efecto en la modificación del código es considerablemente mayor ya que se están introduciendo muchos nuevos valores que el programa OPASS no tenía en cuenta hasta el momento.

Por esta razón, se comienza, al igual que se procedió previamente, creando un archivo nuevo imitando a *GetMoorDyn.f90* simplemente con el objetivo de ver cómo se debe modificar el archivo verdadero para que todos los datos sean correctamente asignados.

Se debe comenzar de tal manera y no simplemente modificando el archivo verdadero en OPASS porque el programa está compuesto por un gran número de archivos con hasta 15000 líneas de código en varios de ellos y, evidentemente, con una fuerte interrelación entre todos ellos. Como se ha visto previamente, esto implica que en cuanto una modificación es creada en una parte de uno de los archivos, debido a las fuertes interrelaciones, una gran parte del código en varios de los otros archivos va a necesitar modificarse también.

Una vez esta comprobación ha sido correctamente realizada, se comienza con el segundo de los pasos de la metodología que se siguió en la versión anterior. Este paso es el de la modificación del archivo de lectura verdadero de OPASS realizando una parada y una comprobación de la asignación para ver que la modificación ha sido efectiva. Sin embargo, esta comprobación es imposible de realizar ya que, además de la existencia de varias nuevas variables que no han sido aun correctamente declaradas y asignadas, al introducir nuevos valores, muchas de las preexistentes variables deben cambiar de forma. Un ejemplo de este fenómeno es el de la propiedad de la densidad. Antes de la implementación de la capacidad de las líneas de tener diferentes secciones, la densidad era tratada como una variable vector con una sola dimensión, siendo esta dimensión el número de la línea que definía. Sin embargo, la densidad es ahora dependiente no sólo de la línea, si no de la sección que está describiendo, por lo que ahora esta variable debe tener la forma de un vector con dos dimensiones o si se prefiere, de una matriz de dos dimensiones.

Por lo tanto, al modificar el archivo de lectura *GetMoorDyn.f90,* por la cantidad de interrelaciones existentes entre todos los archivos que componen OPASS, al programa no deja correr ni compilarse ya que hay varias inexactitudes con la forma de las variables preexistentes y cómo están son tratadas en los consiguientes cálculos.

Por lo tanto, el proceso seguido a continuación será explicado en la siguiente sección sobre la adaptación del código a la nueva capacidad del programa.

## Adaptación del código OPASS

Una vez que se ha modificado el archivo de lectura de los datos de entrada aparece el problema de compilación del código ya que la forma de varias de las variables que ya existían en el código ha sido modificada de modo que puedan tomar todos los nuevos valores necesarios para describir el nuevo problema. Por eso el primer paso para adaptar el código OPASS a esta nueva capacidad es modificar la manera en la que estas variables están declaradas y asignadas, al igual que hacer lo propio con las nuevas variables introducidas. Para ello, como se ha mencionado anteriormente, se deben modificar consecuentemente los archivos *MoorDynMods.f90* y *allocateparams.f90*.

Una vez el código OPASS conoce todas las variables de entrada y las comprende correctamente cuando las lee del nuevo archivo de entrada, el siguiente paso es la modificación de las partes del código que las emplea. Para poder realizar esto, la metodología empleada ha sido comenzar con la adaptación de las ecuaciones físicas a la nueva composición de las líneas. Una vez la gran parte de las relaciones que utilizan estas nuevas variables han sido adaptadas, se va modificando el resto de interrelaciones poco a poco al ir compilando y corriendo el programa hasta que este pueda correr correctamente por completo y la totalidad del código haya sido adaptado a la nueva capacidad.

Como se ha previamente razonado, para la adaptación de las ecuaciones físicas lo primero que es necesario es modificar la lógica del código. Hasta el momento la mayoría de los cálculos realizados durante la resolución de las ecuaciones de la dinámica del problema son realizados a lo largo de los nodos de la línea, es decir, se tratan de cálculos realizados en un bucle que va tratando nodo a nodo la línea desde el ancla hasta la guía. Sin embargo, la mayoría de esos casos deben ser adaptados de modo que las propiedades físicas de la línea cambien cuando el nodo tratado se encuentre en una sección de material diferente. Esto implica que la lógica del código será adaptada a un bucle dentro de otro bucle: el bucle externo irá cambiando de sección en la línea, mientras que el bucle interno irá cambiando de nodo entre los presentes en esa sección.

Una de las dudas que pueden surgir al realizar esta modificación es cómo se tratan los nodos que están donde la línea cambia de sección. Dependiendo de dónde exactamente cae la separación entre los materiales, las características de los nodos contiguos deberían ser algo diferentes. Por ejemplo, si la separación cae justamente donde hay un nodo, éste podría ser tratado de manera que tuviera unas propiedades físicas medias entre las de un material y el otro, ya que al emplear el método del *Lumped Mass* ese nodo representa las características de los elementos contiguos a él. O si la separación está entre dos nodos pero más cercana a uno de ellos, éste debería tener propiedades físicas más cercanas a la del material en el que está situado pero no exactamente ya que está algo condicionado por las propiedades del otro material.

Sin embargo, esta consideración, aunque físicamente algo más acertada, incrementa notablemente el esfuerzo computacional de los cálculos sin de verdad aumentar su precisión en gran manera. Además, este "error" de cálculo es cada vez menor cuanto mayor es el número de elementos que se emplean en el cálculo de la dinámica de la línea, como suele pasar con la mayoría de las consideraciones relacionadas con el método de los elementos finitos. Por esa razón el cálculo del número de nodos en cada sección se realiza de la siguiente manera:

$$
NodesSet = \frac{NElem \times ClearlytheSet}{Clength}
$$

Para el cálculo de los nodos se emplea el número de elementos de la línea completa ya que en toda la línea hay un nodo más que el número de elementos, pero así el primer nodo, que tendrá el índice 0 en el código y que representa el punto exacto del ancla, tendrá evidentemente las propiedades de la primera sección.

Esta forma de calcular los nodos en cada sección hace que, si la división de las secciones cae exactamente en la posición de uno de los nodos, éste tendrá las propiedades físicas de la sección justamente anterior, pero en el momento que la separación caiga entre dos nodos cada uno de ellos tendrá las propiedades físicas exactas del material que forma la sección en la que se encuentran. Por ejemplo, en la siguiente [Imagen 24,](#page-78-0) los dos primeros nodos tendrán las propiedades físicas de la sección 1 (aunque el segundo esté localizado precisamente en medio de las dos secciones de materiales diferentes), los dos siguientes las propiedades de la sección 2 y el último las de la sección 3 aunque la separación está muy próxima a él.

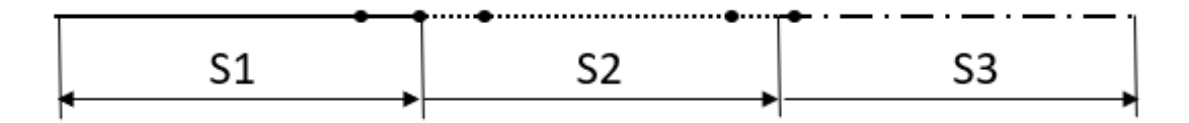

*Imagen 24: Croquis explicativo separación de nodos por sección*

<span id="page-78-0"></span>Una de las adaptaciones de los cálculos físicos que vale la pena resaltar es la modificación del cálculo de la catenaria inicial, cálculo realizado en la subrutina *Catenary* en el archivo *HydroCalc.f90*.

Para la adaptación de estos cálculos, se decidió sustituir los valores de las variables que se emplean en general como un valor total de toda la línea, por un valor medio ponderado de las propiedades de todas las secciones. Un ejemplo de este caso es el cálculo de la longitud de la sección en contacto con el fondo marino que se emplea en varias de las comprobaciones previas a los cálculos de coordenadas nodo a nodo.

Sin embargo, los cálculos de la localización de los nodos y el resto de variables que dependen de su posición en la línea, se realizan con la lógica de los dos bucles. Estos dos bucles, uno dentro del otro, recorren el conjunto de los nodos pasando de sección en sección y dentro de cada sección, pasando de nodo en nodo.

Se podrá visualizar cómo queda esta nueva catenaria en la posterior sección que presenta un caso práctico que compara un par de configuraciones diferentes de las líneas.

# Caso práctico: comparación líneas uniformes y con diferentes secciones.

## Introducción

Una vez implementadas las nuevas capacidades del programa OPASS, parece interesante poder mostrar cómo funcionan realizando un estudio comparativo con casos prácticos similares.

Para ello se va a realizar la simulación de dos turbinas marinas flotantes idénticas pero con diferentes sistemas de fondeo, situadas en el mismo lugar, es decir, sometidas a las mismas condiciones. Una vez realizadas las simulaciones, se compararán la dinámica de las líneas de fondeo de cada una pudiendo elegir cuál de los dos casos sería el más adecuado en la situación descrita previamente.

## Descripción del caso práctico

#### Descripción del sistema estudiado

El caso que se va a estudiar es la dinámica de una turbina sobre la plataforma OC4 DeepCwind semisumergible, la cual se puede observar en la siguiente [Imagen 25,](#page-81-0) que fue empleada como un modelo de referencia en el proyecto IEA Annex 30 (también conocido como proyecto OC4) [ROBE14].

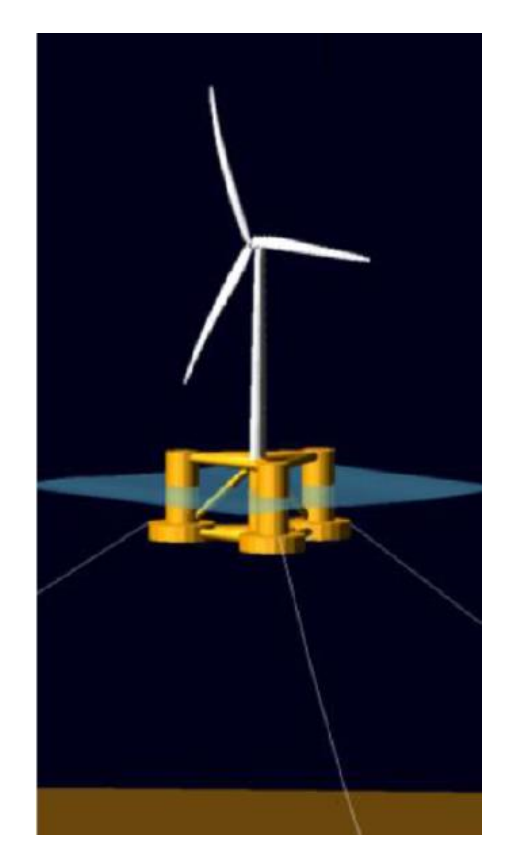

*Imagen 25: Plataforma OC4 DeepCwind semisumergible [ROBE11]*

<span id="page-81-0"></span>Consiste en una columna principal con tres columnas de compensación que están conectadas a la principal con pontones y elementos cruzados. La fuerza de flotación o el empuje de las columnas de compensación proporciona estabilidad a la plataforma. El calado de la plataforma es de 20 metros y la distancia entre las columnas externas es de 50 metros. Tres placas de empuje en la parte inferior de las columnas amortiguan el movimiento vertical.

Los principales parámetros de la plataforma se pueden leer en la siguiente [Tabla 1:](#page-82-0)

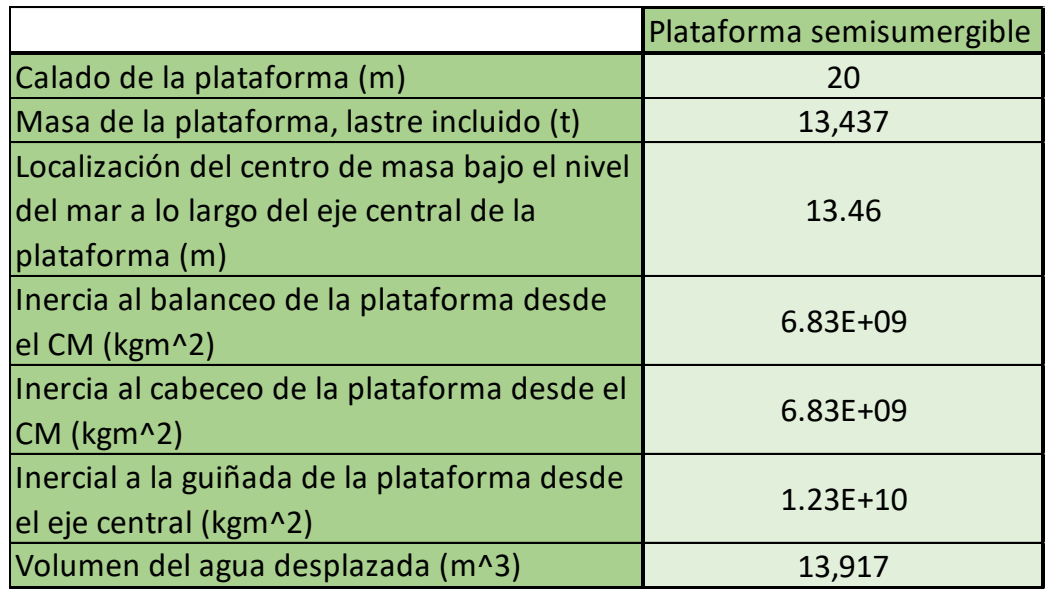

<span id="page-82-0"></span>*Tabla 1: Propiedades principales de la plataforma OC4 DeepCwind semisumergible*

Para esta plataforma se ha aplicado un coeficiente de fricción viscosa en los elementos cilíndricos. El valor del coeficiente depende del diámetro del elemento y se muestra en la siguiente [Tabla 2.](#page-82-1) Para las placas de compensación el coeficiente se ha definido en 4.8, empleando el diámetro de las placas como la longitud de referencia.

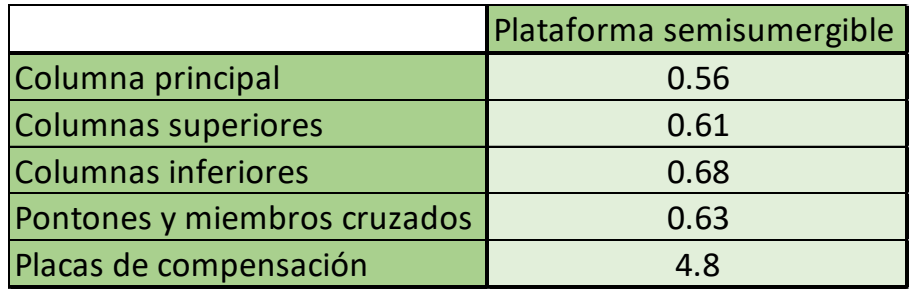

<span id="page-82-1"></span>*Tabla 2: Coeficientes de fricción viscosa en los elementos de la plataforma*

La turbina que será empleada es la NREL offshore 5 MW baseline, que se trata de un rotor de 3 palas contrario al viento con un control variable de velocidad y con ángulo de inclinación de la pala colectivo. Sus parámetros principales se pueden observar en la siguiente [Tabla 3.](#page-83-0)

|                                                     | <b>Turbina NREL 5MW baseline</b> |  |  |
|-----------------------------------------------------|----------------------------------|--|--|
| Potencia nominal                                    | 5 MW                             |  |  |
| Diámetro del rotor                                  | 126 m                            |  |  |
| Altura del eje                                      | 90 m                             |  |  |
| Velocidad del viento: corte inferior,               | $3 m/s$ , 11.4 m/s, 25 m/s       |  |  |
| clasificada, corte superior                         |                                  |  |  |
| Velocidad del rotor: corte inferior,<br>clasificada | 6.9 rpm, 12.1 rpm                |  |  |
| Masa del rotor                                      | 110,000 kg                       |  |  |
| Masa de la carcása                                  | 240,000 kg                       |  |  |
| Masa de la torre                                    | 347,460 kg                       |  |  |

*Tabla 3: Parámetros principales de la turbina NREL 5MW baseline*

<span id="page-83-0"></span>El sistema de fondeo en ambos casos va a estar formado por 3 líneas, una contra el viento y paralela a la dirección nominal del viento (línea 2) y las otras dos a favor del viento formando un ángulo de 60º con la dirección nominal del viento (línea 1 y línea 3).

Ambos sistemas tendrán varios parámetros en común que se pueden observar en la siguiente [Tabla 4.](#page-83-1)

|                                | Sistema de fondeo |  |
|--------------------------------|-------------------|--|
| Número de líneas de fondeo     |                   |  |
| Ángulo entre líneas adyacentes | 120 <sup>°</sup>  |  |
| Profundidad del ancla bajo el  | 200               |  |
| nivel del mar (m)              |                   |  |
| Profundidad de la guía bajo el | 14                |  |
| nivel del mar (m)              |                   |  |
| Longitud sin alargar (m)       | 835.5             |  |
| Número de elementos por línea  | 90                |  |

*Tabla 4: Parámetros comunes de los sistemas de fondeo*

<span id="page-83-1"></span>El número de elementos en la línea se ha elegido tras realizar un estudio de sensibilidad realizando varias simulaciones con el doble de elementos sin cambios significativos.

La diferencia entre ambos sistemas de fondeo es la composición de las líneas. En el primer caso toda la línea estará formada por cadena, cuyas propiedades físicas pueden observarse en la siguiente [Tabla 5.](#page-84-0) Sin embargo, en el segundo caso las líneas estarán formadas por una sección de cadena próxima al ancla y que estará por lo general en contacto con el fondo marino, y el resto formado por una fibra de poliéster cuyas propiedades físicas pueden también observarse en la [Tabla 5.](#page-84-0)

|                                                     | Cadena       | Poliéster |
|-----------------------------------------------------|--------------|-----------|
| Diámetro de la línea (m)                            | 0.0766       | 0.151     |
| Peso lineal (kg/m)                                  | 113.35       | 60.12     |
| Densidad (kg/m^3)                                   | 24615.2      | 3357.18   |
| Rigidez axial equivalente (kN)                      | 753600       | 43200     |
| Coeficiente de masa añadida                         | 1            | 1         |
| Coeficiente de resistencia<br>normal                | 1.6          | 1.6       |
| Coeficiente de resistencia<br>tangencial            | O            | n         |
| Amortiguación estructural (%)                       | $\mathbf{1}$ | 1         |
| Rigidez vertical del fondo<br>marino (N/m^2)        | 500000       | 500000    |
| Amortiguación vertical del<br>fondo marino (Ns/m^2) | 30000        | 30000     |

*Tabla 5: Propiedades físicas de los diferentes materiales*

<span id="page-84-0"></span>Las longitudes de las diferentes secciones en el segundo caso han sido elegidas tras realizar los cálculos de las catenarias intentando que la sección en contacto con el fondo marino sea completamente de cadena y el resto de poliéster, por lo que los valores que se han decidido son exactamente: 250 metros de cadena saliendo del ancla seguidos de 585.5 metros de poliéster que estará unido a la plataforma a través de la guía.

#### Condiciones ambientales

Se eligió una localización con una profundidad de aproximadamente 200 metros en la costa de Irlanda para la determinación de las condiciones ambientales. Las coordenadas exactas de la localización son 52º10' N y 11º45' W, como se puede ver en la siguiente [Imagen 26.](#page-85-0)

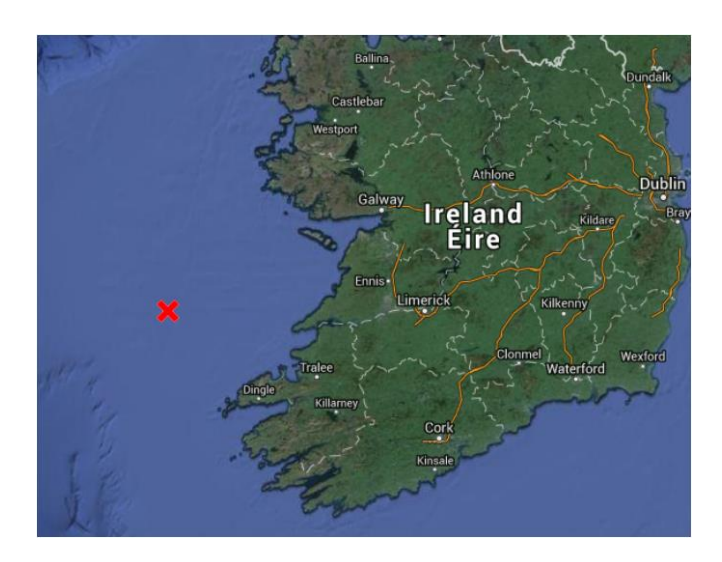

*Imagen 26: Localización exacta elegida para el caso práctico*

<span id="page-85-0"></span>Se empleó una base de datos de una hora de viento entre 2004 y 2011 generado por los modelos Skiron y WAM para el viento y las olas respectivamente. Estos datos se emplearon para generar las tablas que determinan la altura de las olas y el pico de referencia del periodo espectral en función de la velocidad del viento. Para representar la distribución de la energía de las olas se empleó un espectro Pierson-Moskowitz. Un resumen de los parámetros ambientales se ve en la siguient[e Tabla 6.](#page-85-1)

| Profundidad del mar                                | 200 <sub>m</sub>      |
|----------------------------------------------------|-----------------------|
| Media significativa de la altura de la ola         | 2.98 m                |
| Periodo medio del espectro de picos                | 9.58 s                |
| Altura significativa de olas en 1 año              | 9.82 <sub>m</sub>     |
| Periodo del espectro de picos en 1 año             | 14.30 s               |
| Altura significativa de olas en 50 años            | 11.50 m               |
| Periodo del espectro de picos en 50 años           | 15.48 s               |
| Velocidad media del viento                         | $10.6 \,\mathrm{m/s}$ |
| Velocidad extrema del viento a la altura del rotor | 42.5 $m/s$            |
| en 50 años (media de 10 minutos)                   |                       |
| Intesidad característica de turbulencias a 15 m/s  | 0.16                  |

*Tabla 6: Resumen propiedades ambientales*

<span id="page-85-1"></span>Con respecto a las condiciones simuladas, se ha empleado un modelo cinemático de olas de plano progresivo (regular), con una propagación de las olas incidentes en la misma dirección en la que llegan (sentido contrario), unas corrientes estándar cuyos datos han sido sacados de las bases de datos anteriormente mencionadas y una dirección del viento paralela al eje del rotor de la turbina.

### Resultados

En esta sección se mostrarán varias gráficas realizadas para mostrar los resultados de las simulaciones anteriormente descritas. Se realizará simplemente una descripción de los datos, con una sencilla comparación entre los dos casos estudiados. Un análisis más profundo se realizará en la siguiente sección.

En primer lugar, parece interesante poder comparar la situación inicial en la que comenzarán ambas simulaciones. Para ello en las siguientes imágenes se muestran las coordenadas de ambas catenarias y en las dos siguientes, las tensiones en los nodos a lo largo de la línea en este mismo instante.

Con alguna dificultad, se puede observar que en el caso de la línea multicomponente la parte en contacto con el fondo marino es menor. También se puede observar que la tensión en la guía de la línea multicomponente es menor que la tensión en la guía de la línea uniforme.

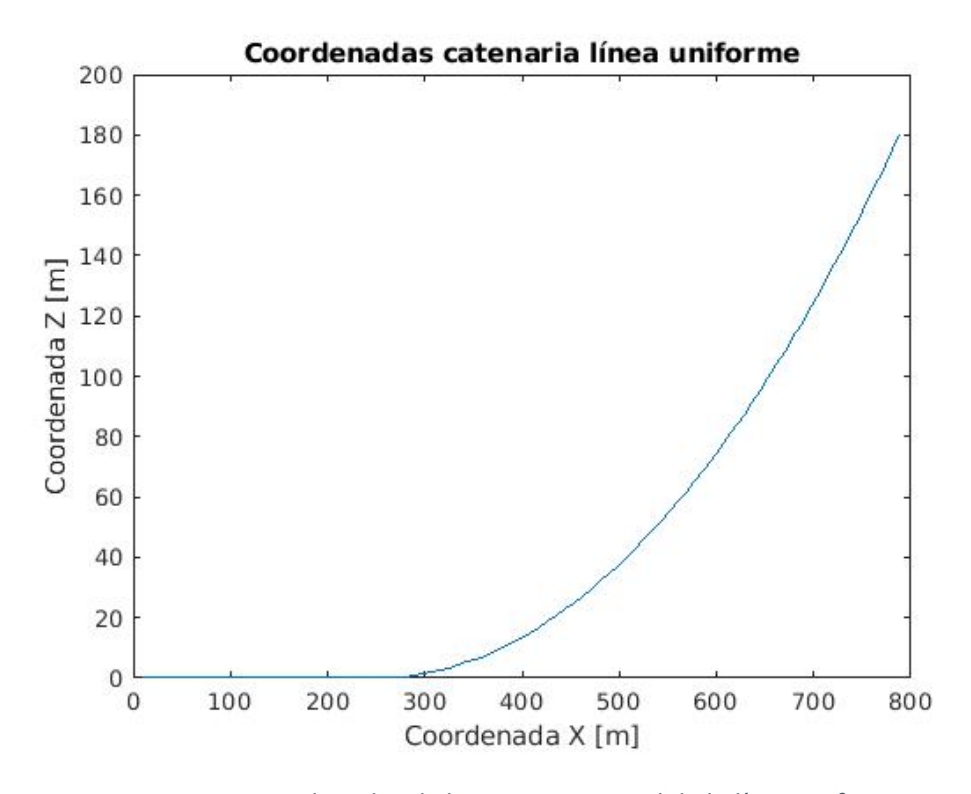

*Imagen 27: Coordenadas de la catenaria inicial de la línea uniforme*

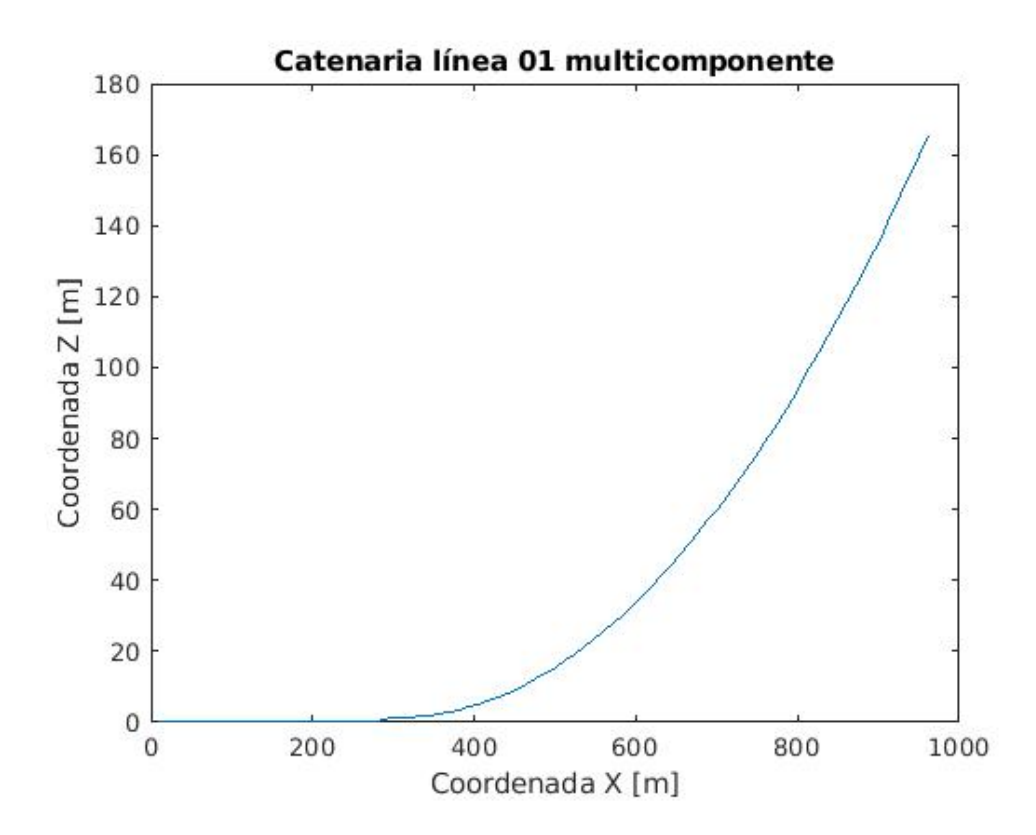

*Imagen 28: Coordenadas catenaria línea multicomponente*

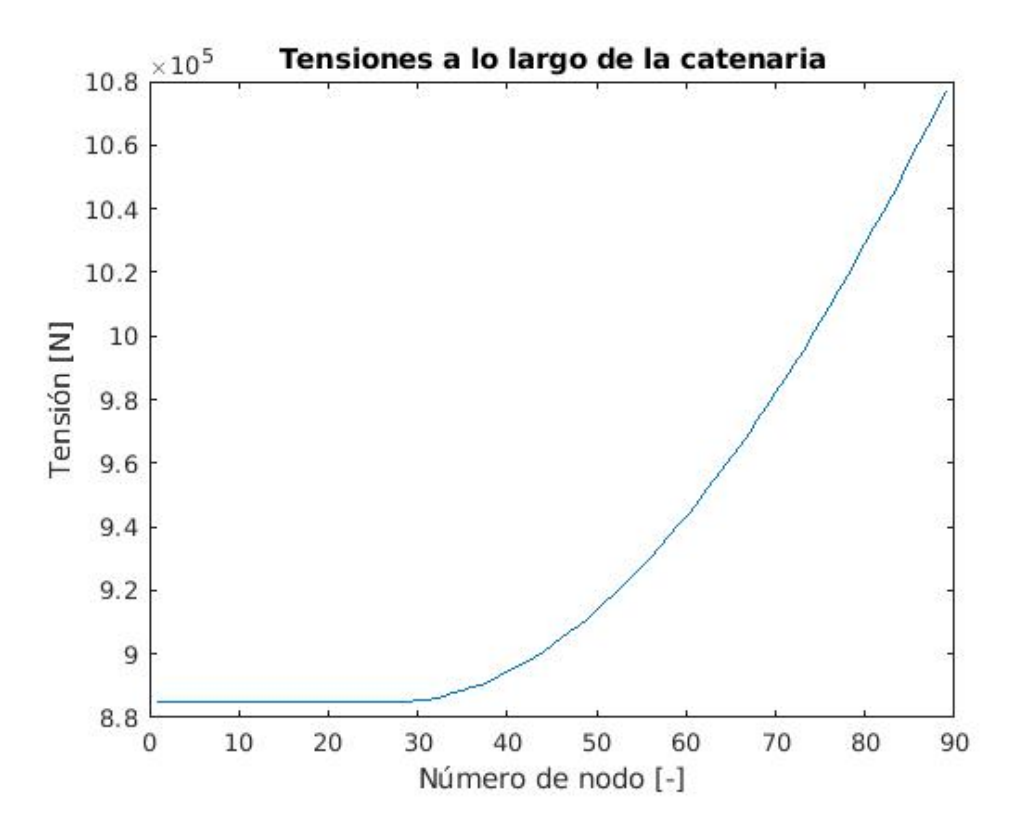

*Imagen 29: Tensiones en los nodos a lo largo de la catenaria uniforme*

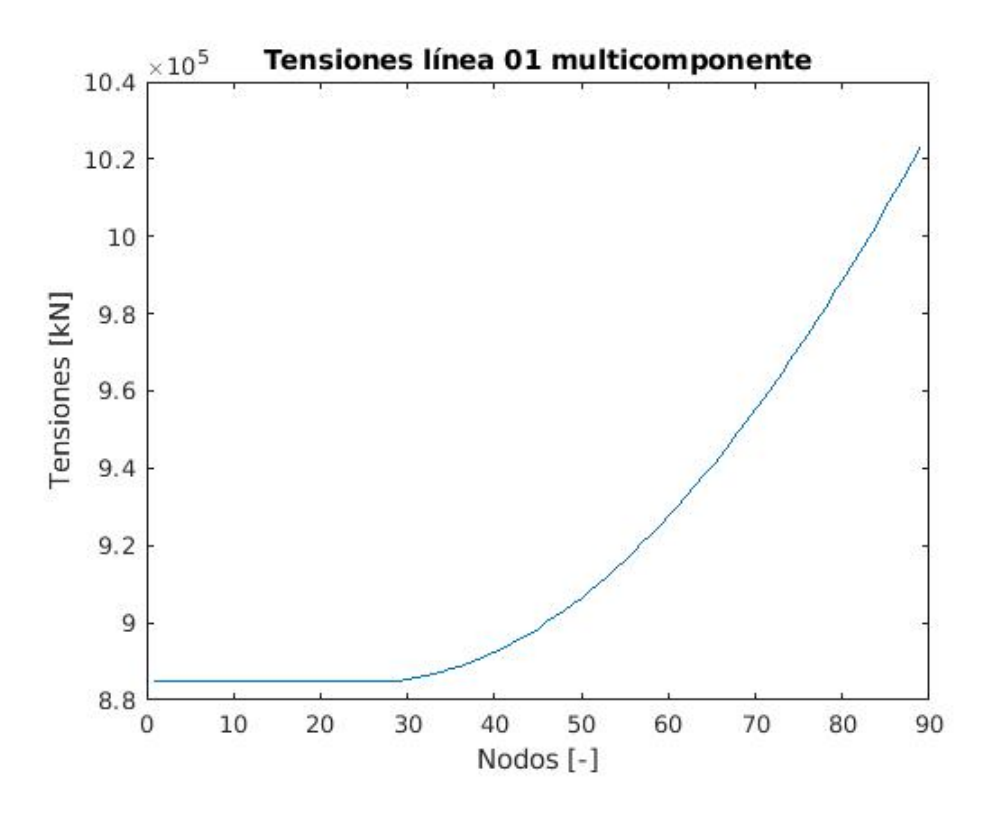

*Imagen 30: Tensiones en los nodos a lo largo de la catenaria multicomponente*

Después de haber visualizado la situación inicial de ambos casos estudiados, es interesante observar como varía la tensión en la guía en las diferentes líneas de cada uno de los casos estudiados.

Para ello, se muestran a continuación las tensiones de las tres líneas del caso uniforme seguidas de las tensiones de las tres líneas del caso multicomponente.

A simple vista se puede observar que la tensión en las líneas uno y tres son muy similares en ambos casos, siendo diferente a la tensión en la línea 2, cuyo valor medio tras el primer transitorio es mayor en este último caso.

También se puede ver que las tensiones en las guías de las líneas multicomponentes son algo menores que las observadas en las líneas uniformes, aunque guardan una forma muy similar las unas a las otras.

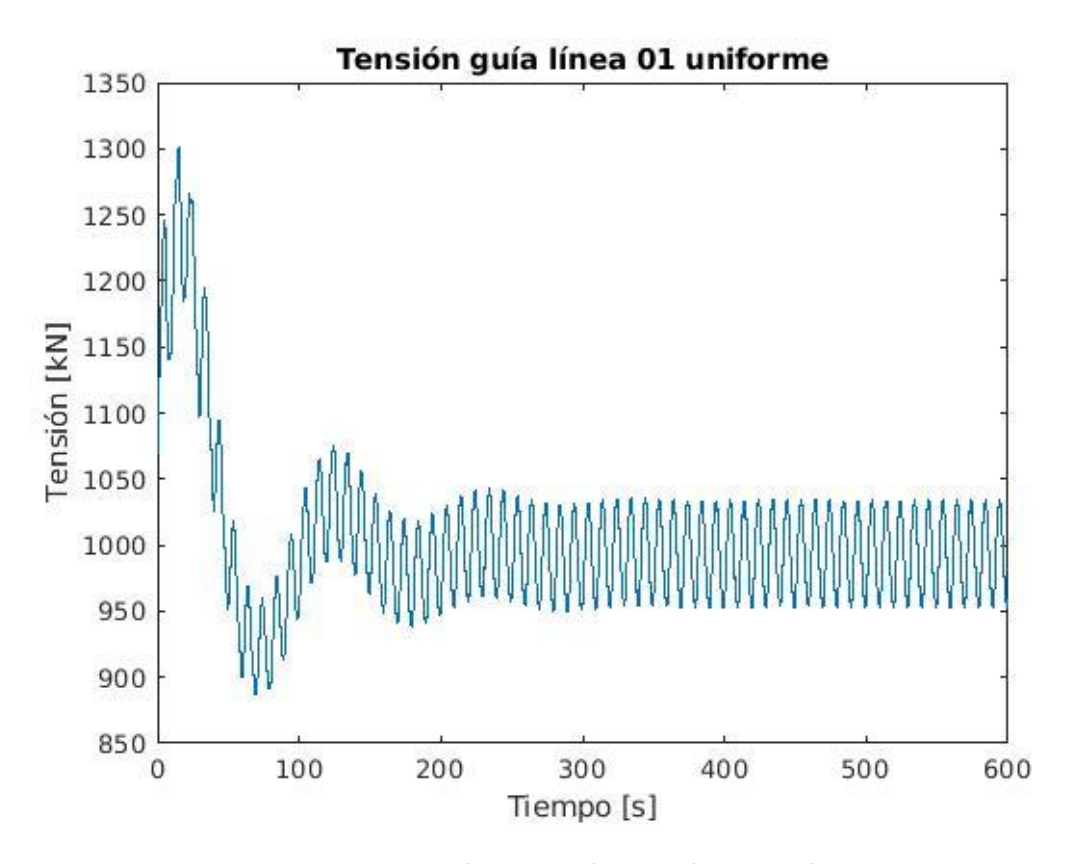

*Imagen 31: Tensión en la guía de la línea 1 uniforme*

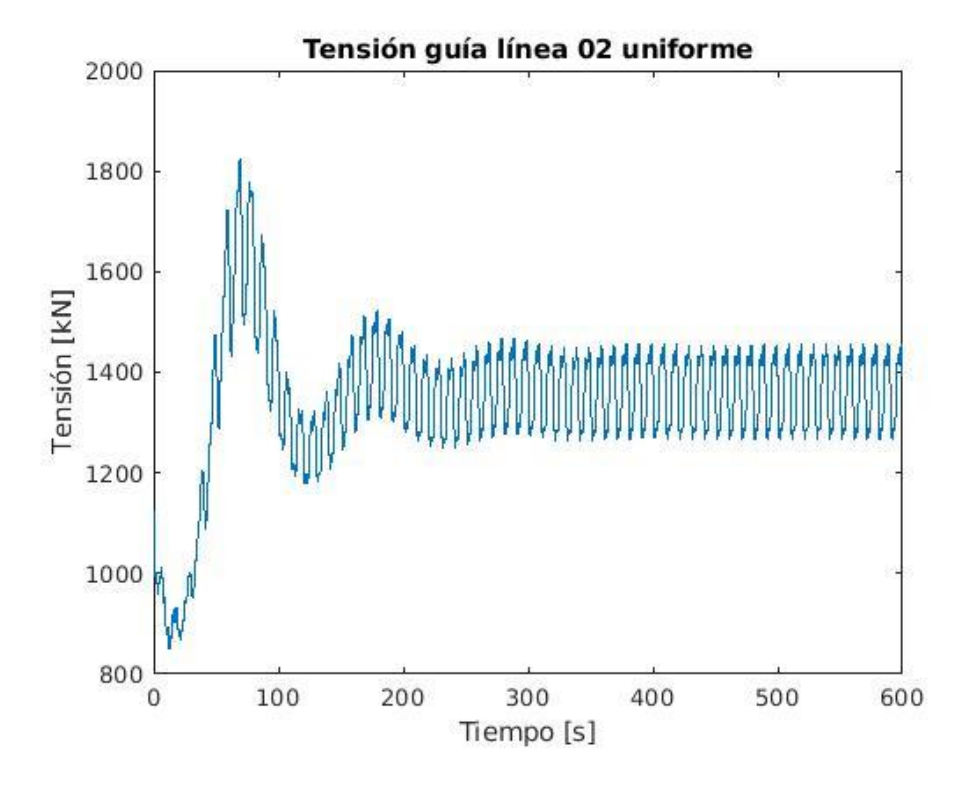

*Imagen 32: Tensión en la guía de la línea 2 uniforme*

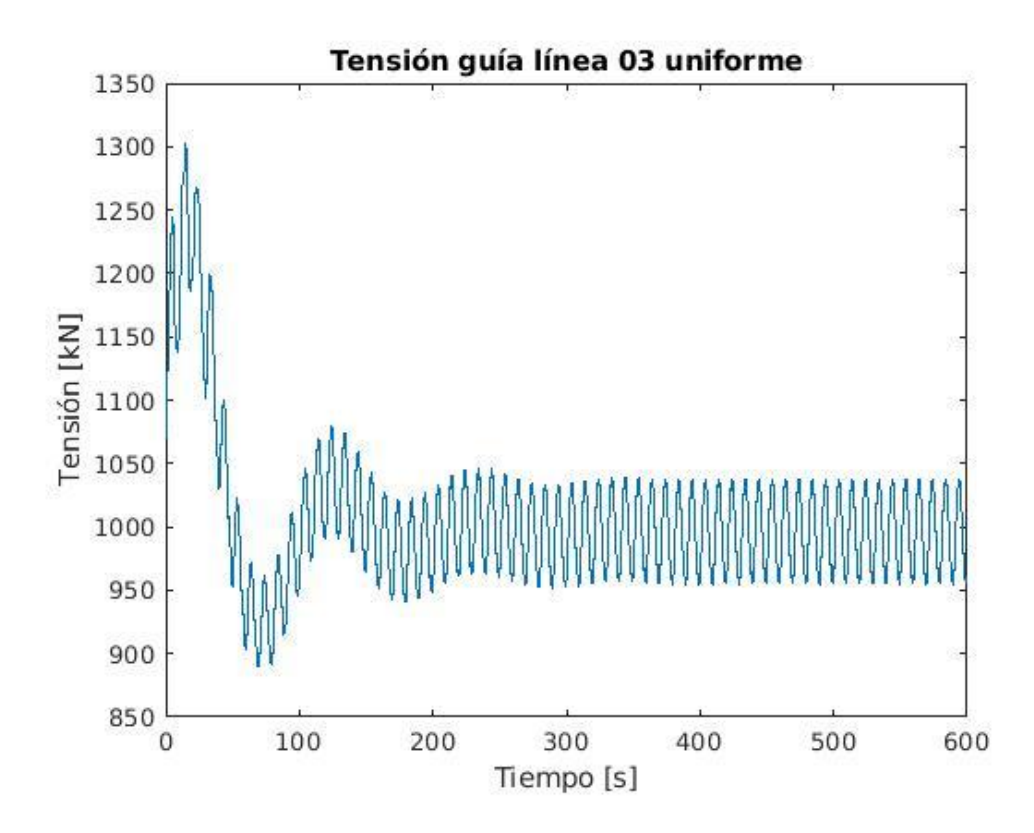

*Imagen 33: Tensión en la guía de la línea 3 uniforme*

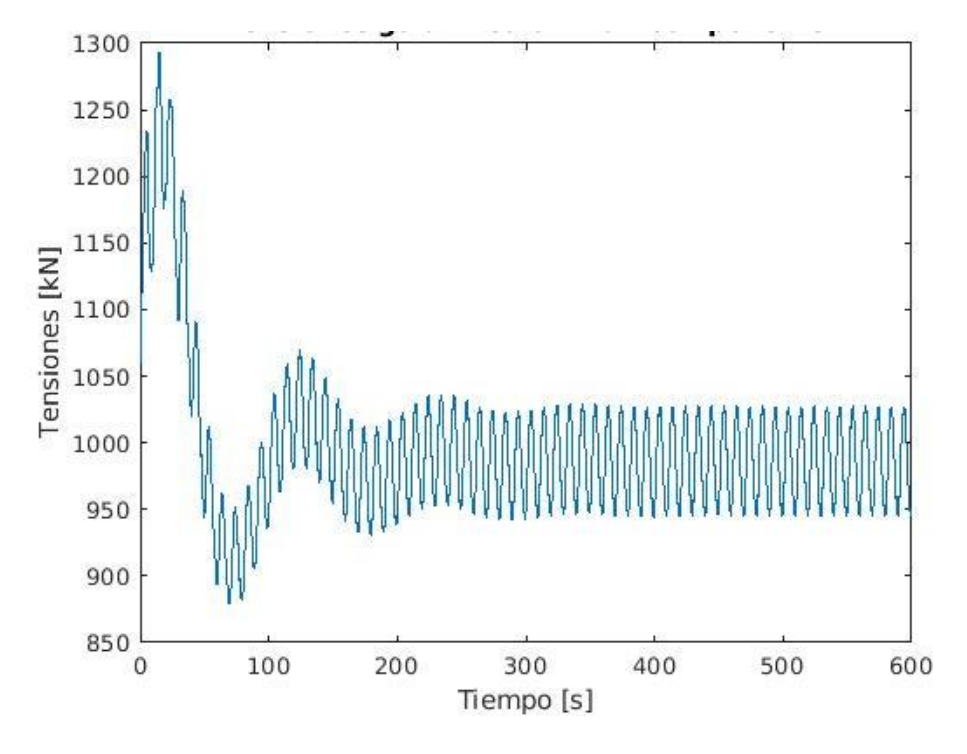

*Imagen 34: Tensión guía línea 1 multicomponente*

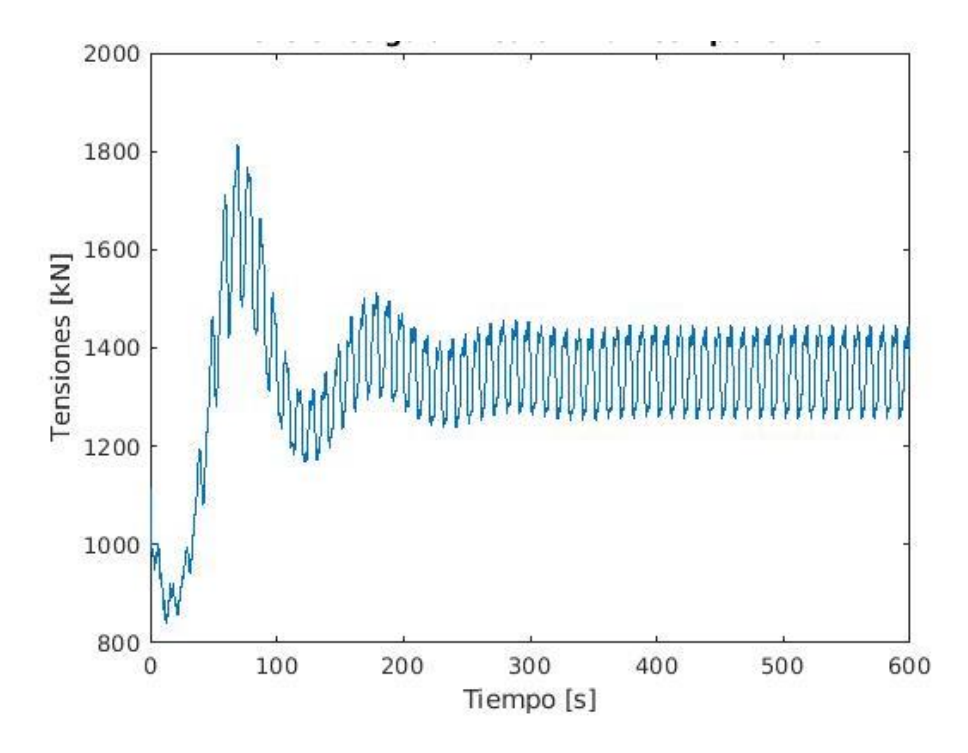

*Imagen 35: Tensión guía línea 2 multicomponente*

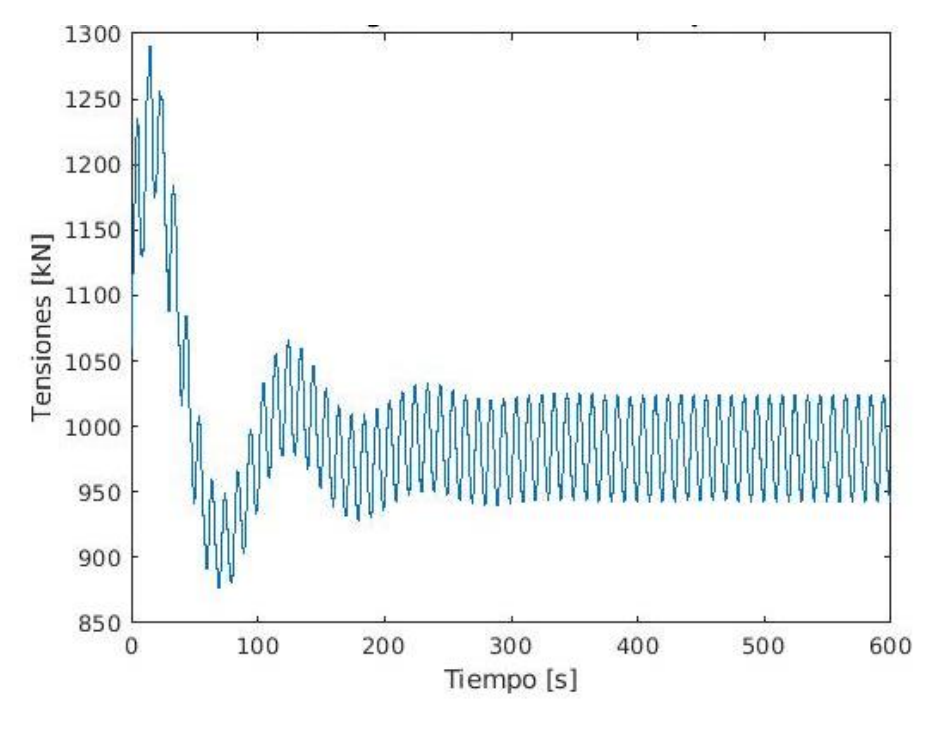

*Imagen 36: Tensión guía línea 3 multicomponente*

Las gráficas de las tensiones en el ancla son también interesantes a mostrar para comprobar que ésta va a poder soportar hasta las máximas de los transitorios. En las siguientes imágenes se van a observar las evoluciones de las tensiones en las anclas de las tres líneas en ambos casos.

La primera observación es que las tensiones en las anclas son prácticamente idénticas a las de las guías de la misma línea, con unos valores de aproximadamente 200 kN de menos.

Se observa también que las tensiones de las anclas de las líneas 1 y 3, al igual que pasaba en las respectivas guías, son muy similares, siendo diferentes a las de la línea 2.

Se puede ver que en este caso no hay mucha diferencia entre las tensiones de las líneas uniformes y de las líneas multicomponentes.

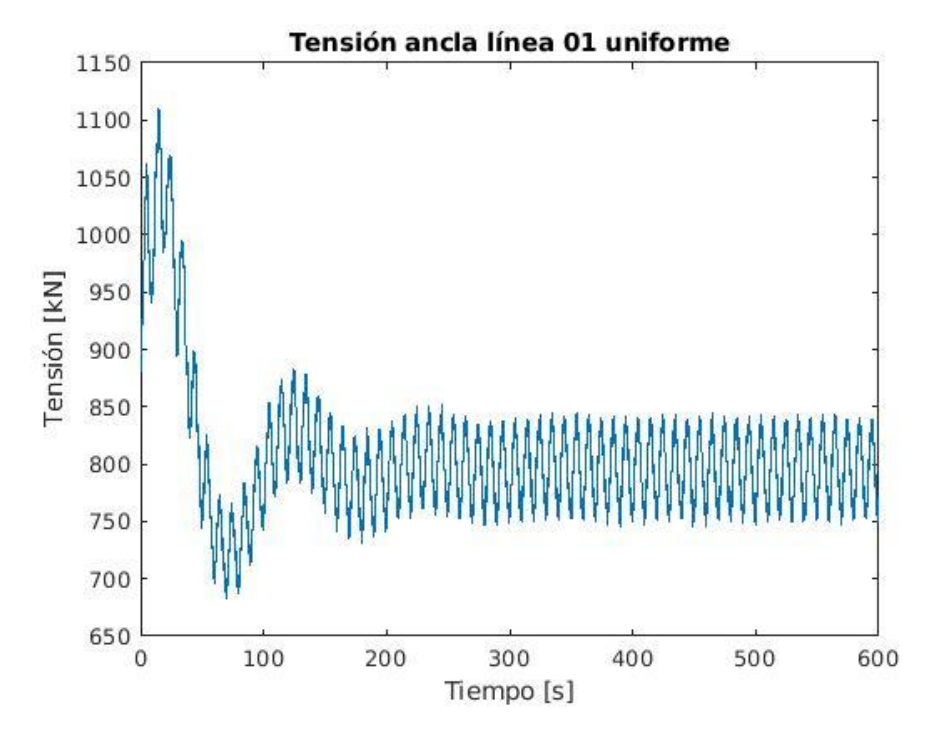

*Imagen 37: Tensiones en las anclas de la línea 1 uniforme*

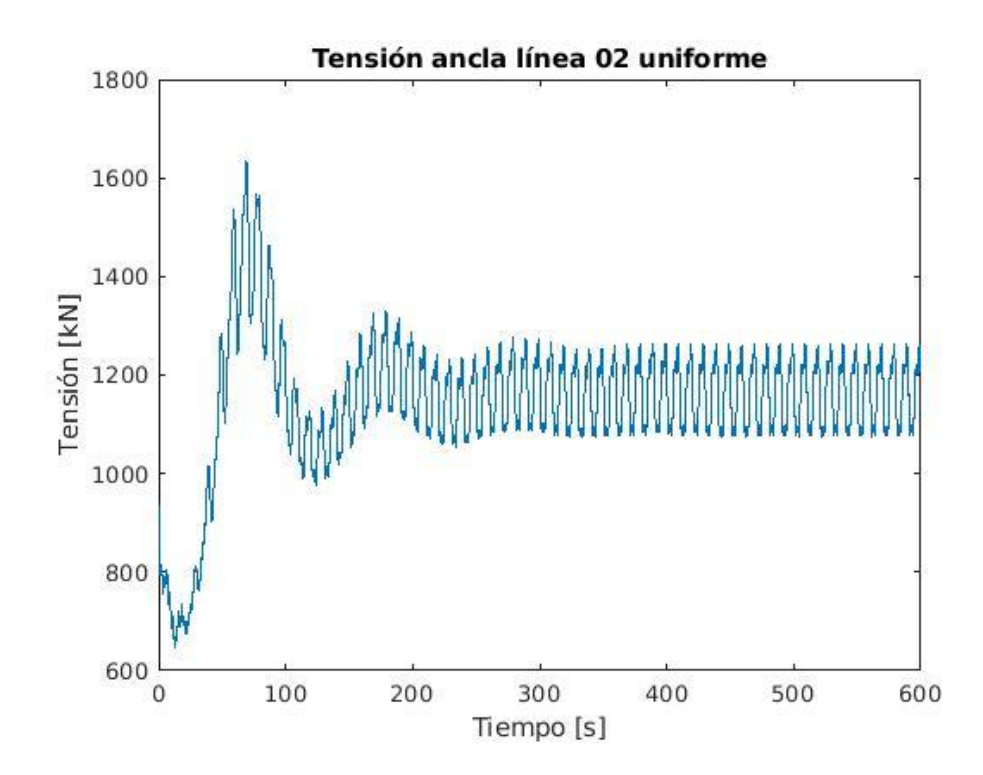

*Imagen 38: Tensiones en el ancla de la línea 2 uniforme*

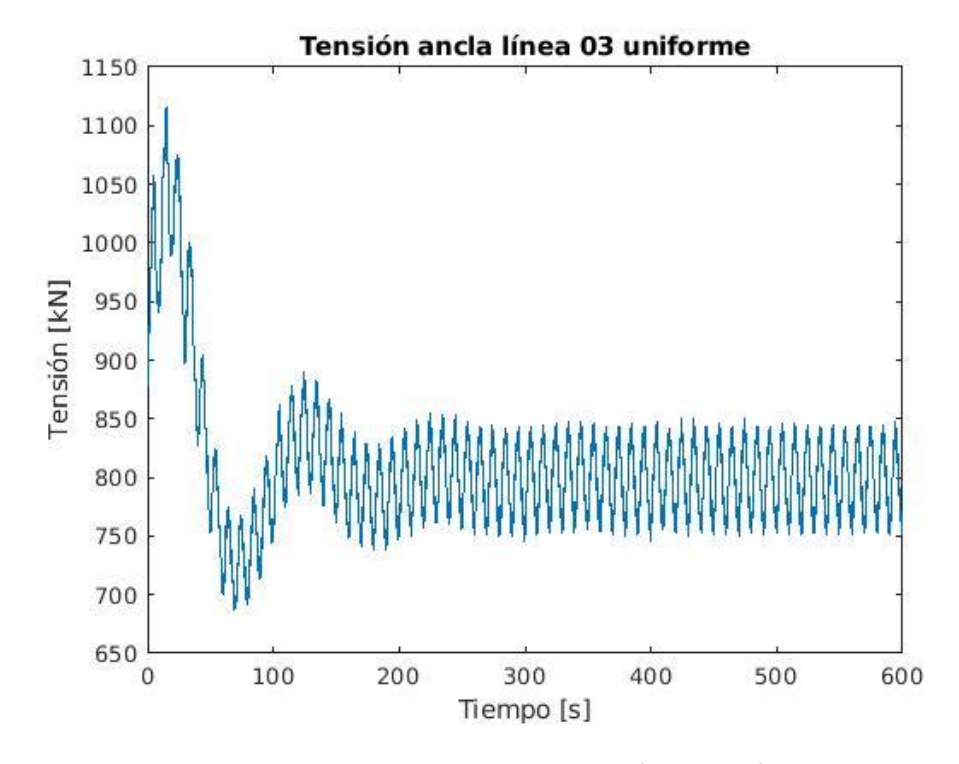

*Imagen 39: Tensiones en el ancla de línea 3 uniforme*

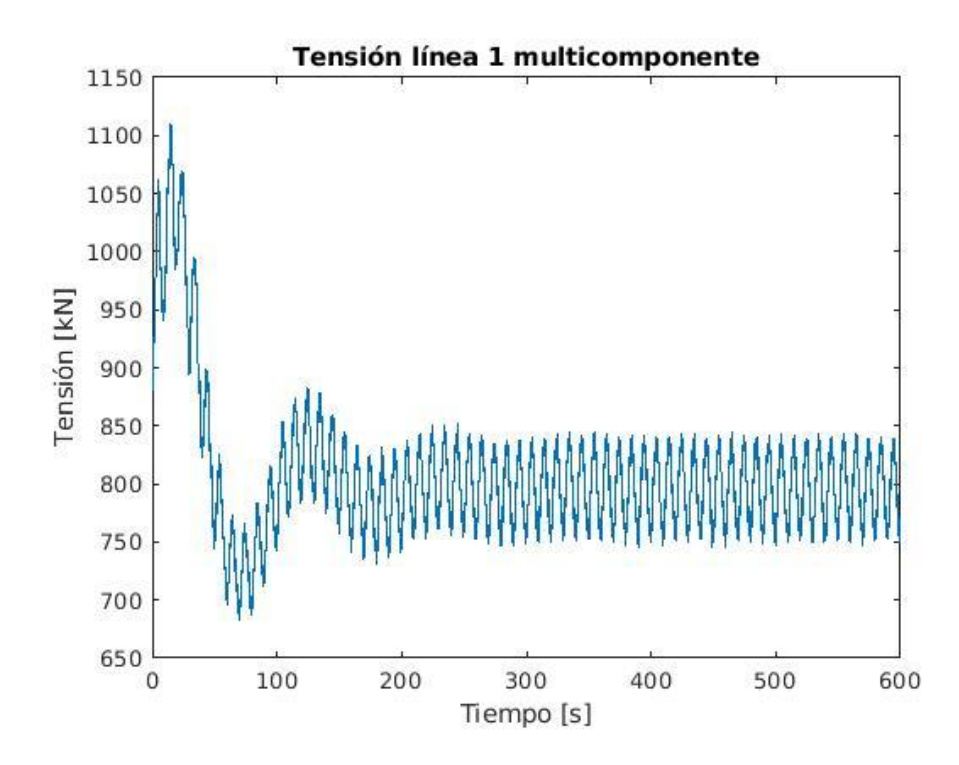

*Imagen 40: Tensiones en el ancla de la línea 1 multicomponente*

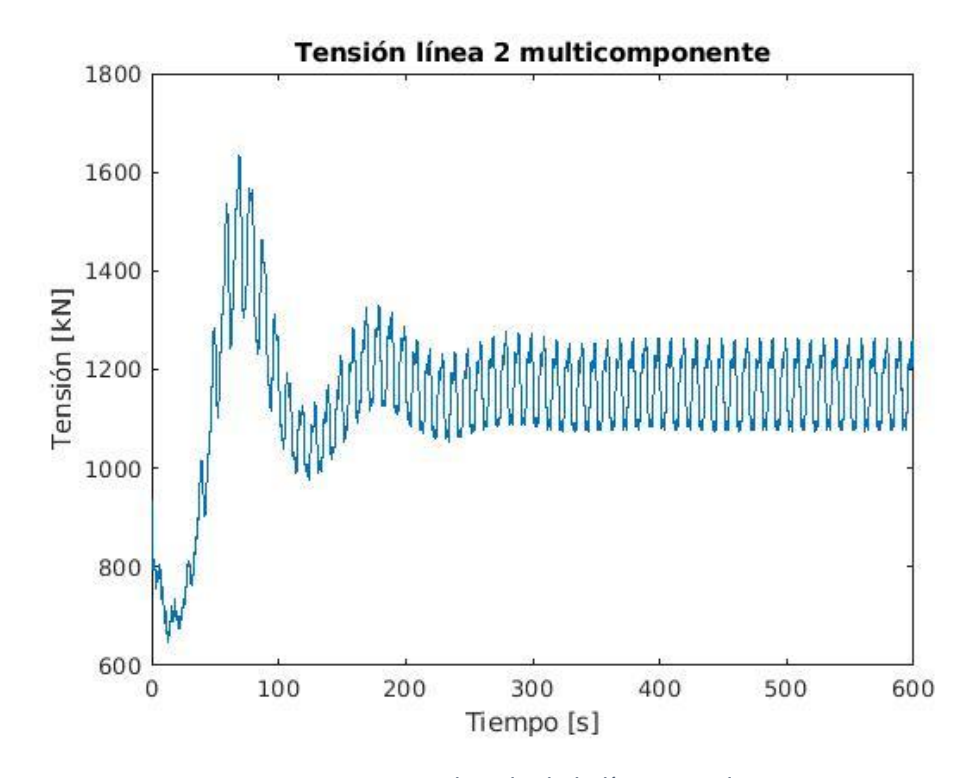

*Imagen 41: Tensiones en el ancla de la línea 2 multicomponente*

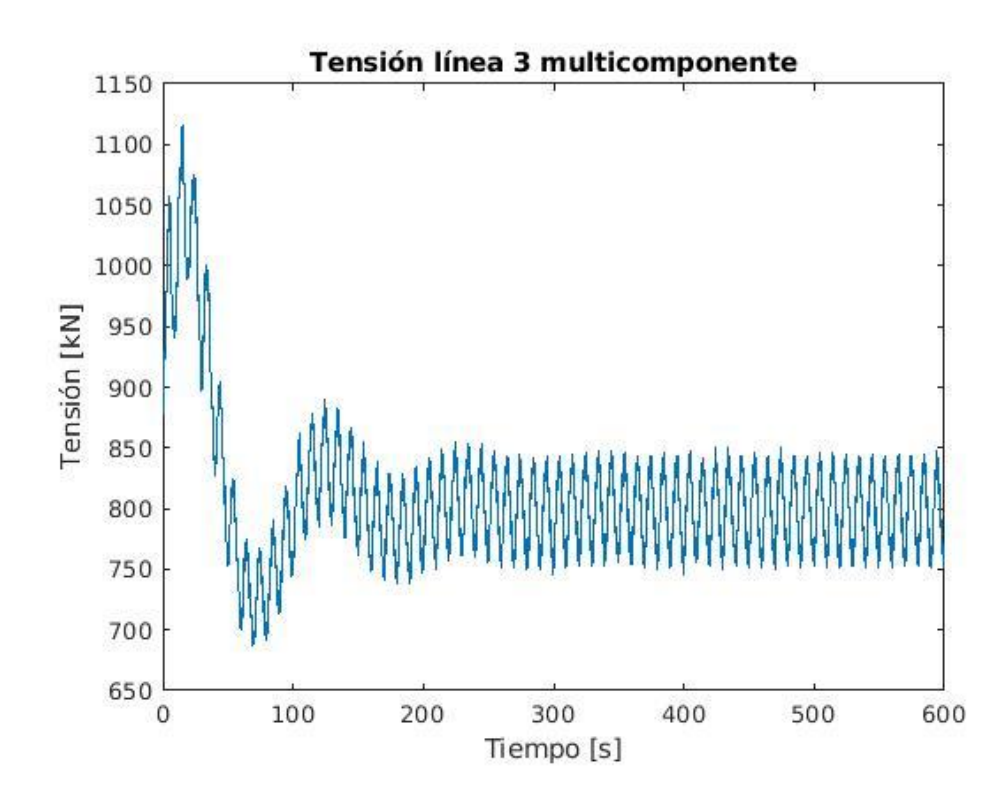

*Imagen 42: Tensiones en el ancla de la línea 3 multicomponente*

A parte de las tensiones, es interesante poder ver cómo varía la posición de las líneas a lo largo del tiempo. Para ello se van a mostrar a continuación las gráficas sobre la posición del nodo 60, que está situado alrededor de la zona central de la línea que está flotando al colgar desde la guía. En las siguientes imágenes se verá la evolución de las tres componentes de este nodo en las tres líneas de ambos casos estudiados.

Con un simple vistazo se puede afirmar que en ambos casos las coordenadas de las líneas 1 y 3 son muy similares (con las coordenadas en Y prácticamente simétricas las unas a las otras), siendo algo diferentes de las de la línea 2.

En cuanto a la comparación entre los dos casos, se puede observar que la evolución es muy similar la una a la otra aunque con una amplitud algo mayor en los casos en los que la línea está compuesta por dos materiales diferentes

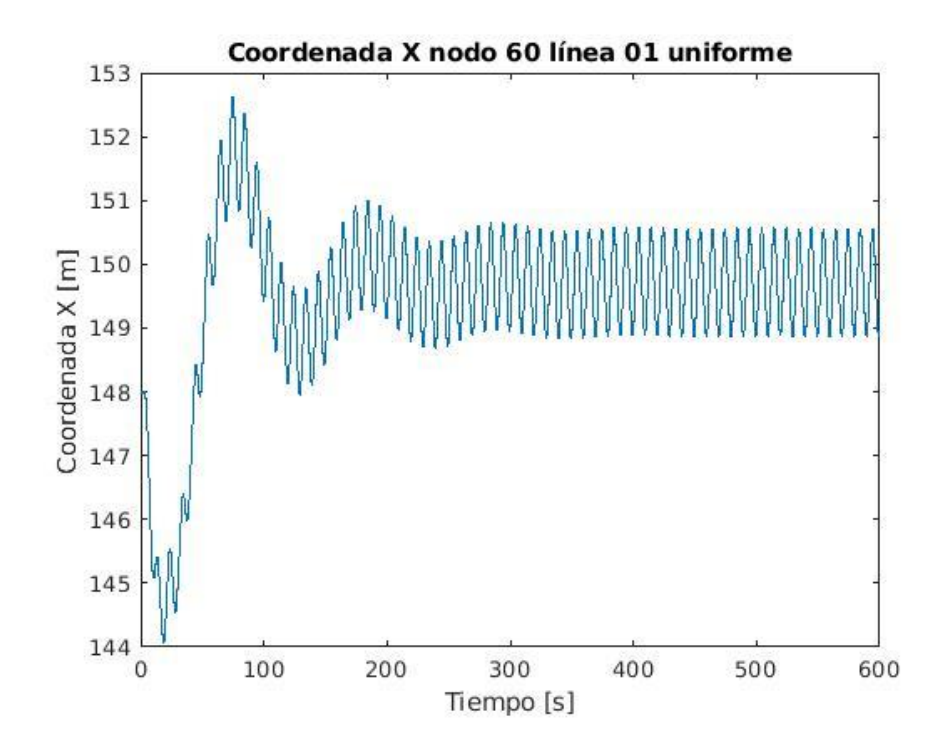

*Imagen 43: Coordenadas X del nodo 60 en la línea 1 uniforme*

.

.

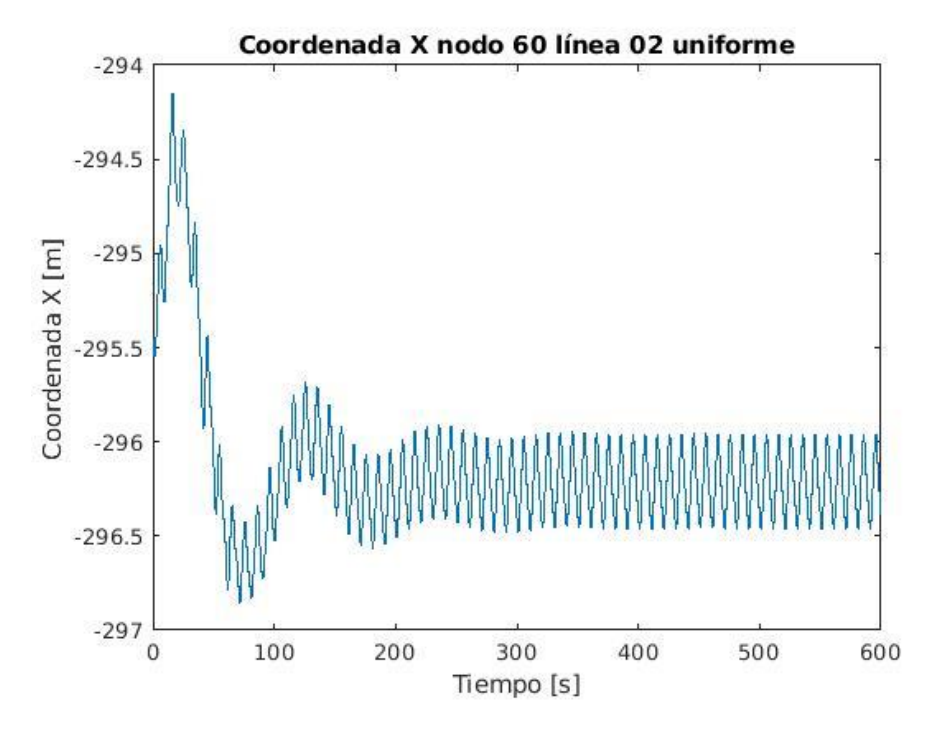

*Imagen 44:Coordenadas X del nodo 60 en la línea 2 uniforme*

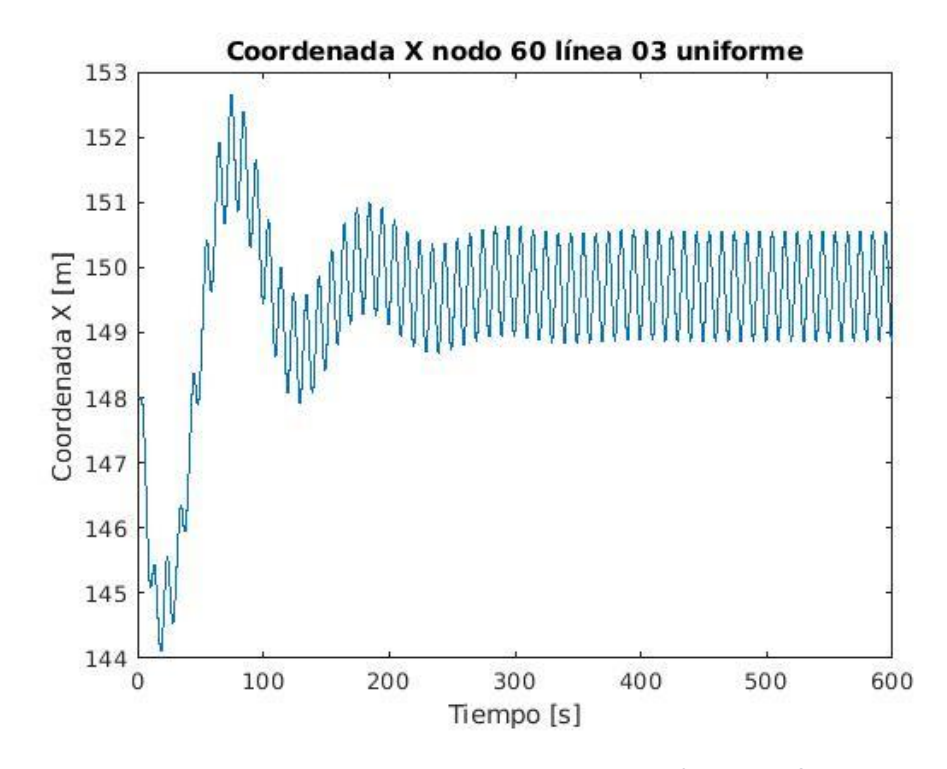

*Imagen 45: Coordenadas X del nodo 60 en la línea 3 uniforme*

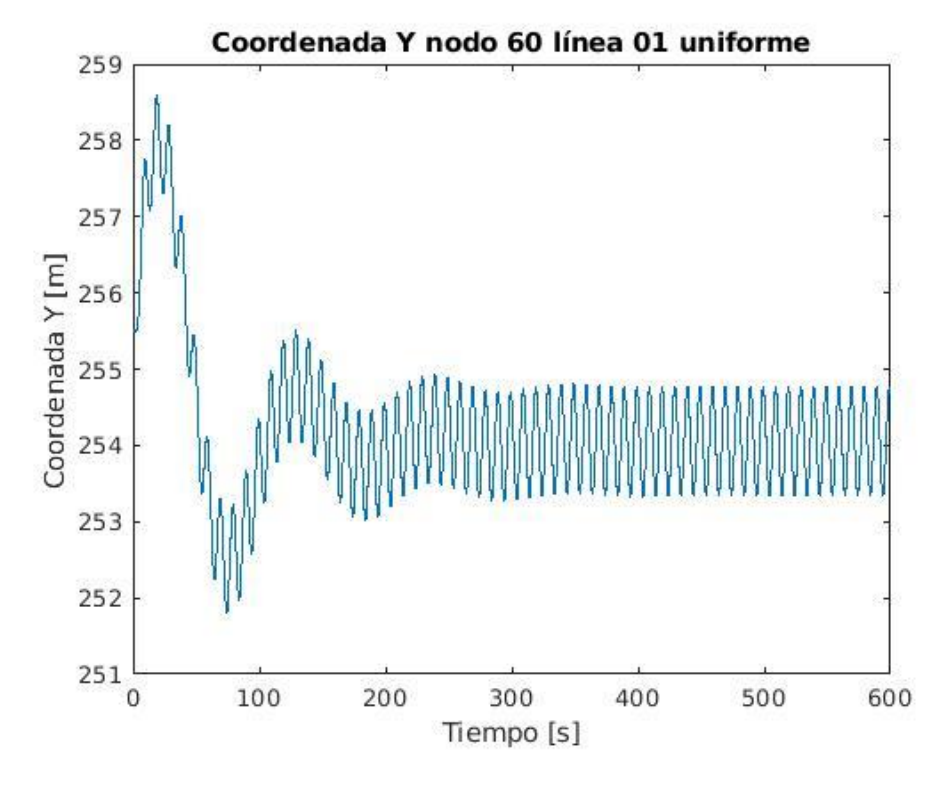

*Imagen 46: Coordenadas Y del nodo 60 en la línea 1 uniforme*

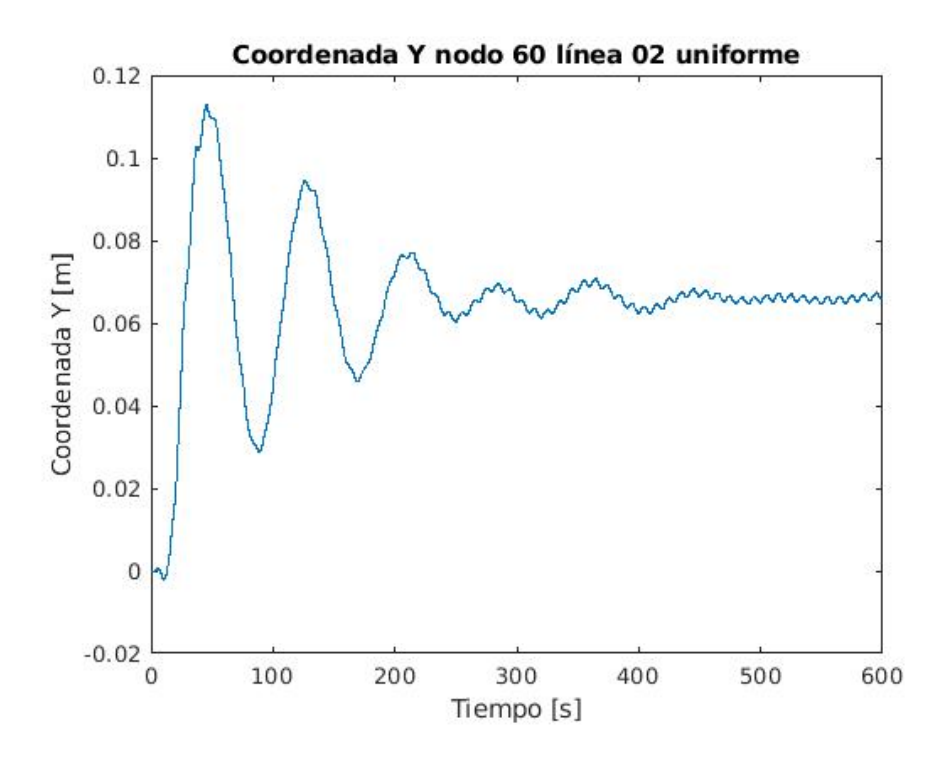

*Imagen 47: Coordenadas Y del nodo 60 en la línea 2 uniforme*

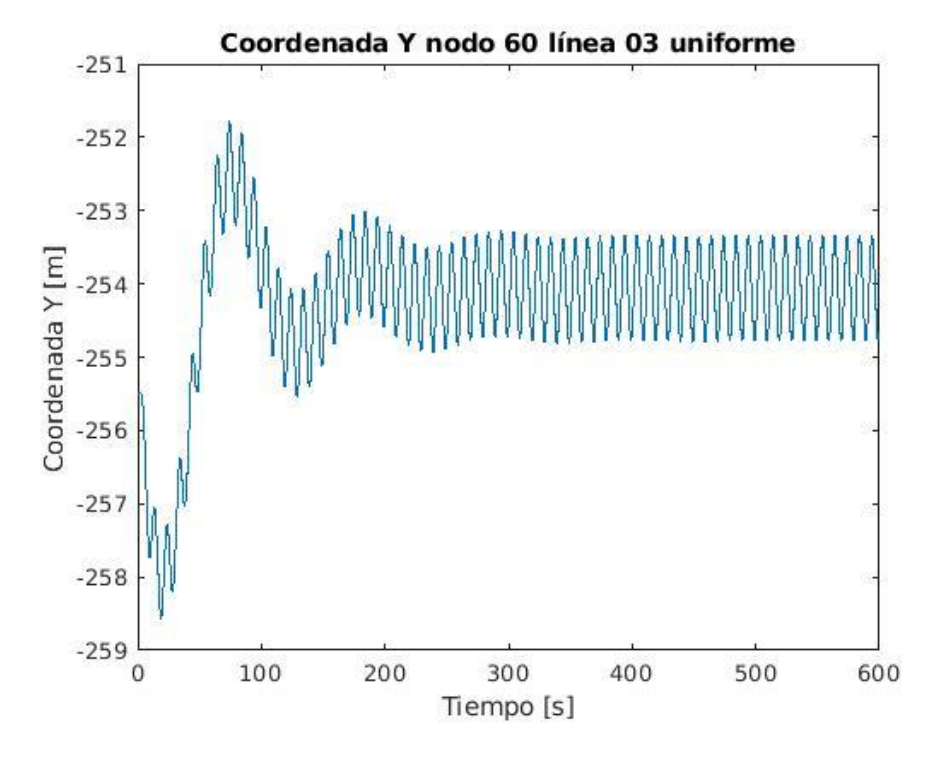

*Imagen 48: Coordenadas Y del nodo 60 en la línea 3 uniforme*

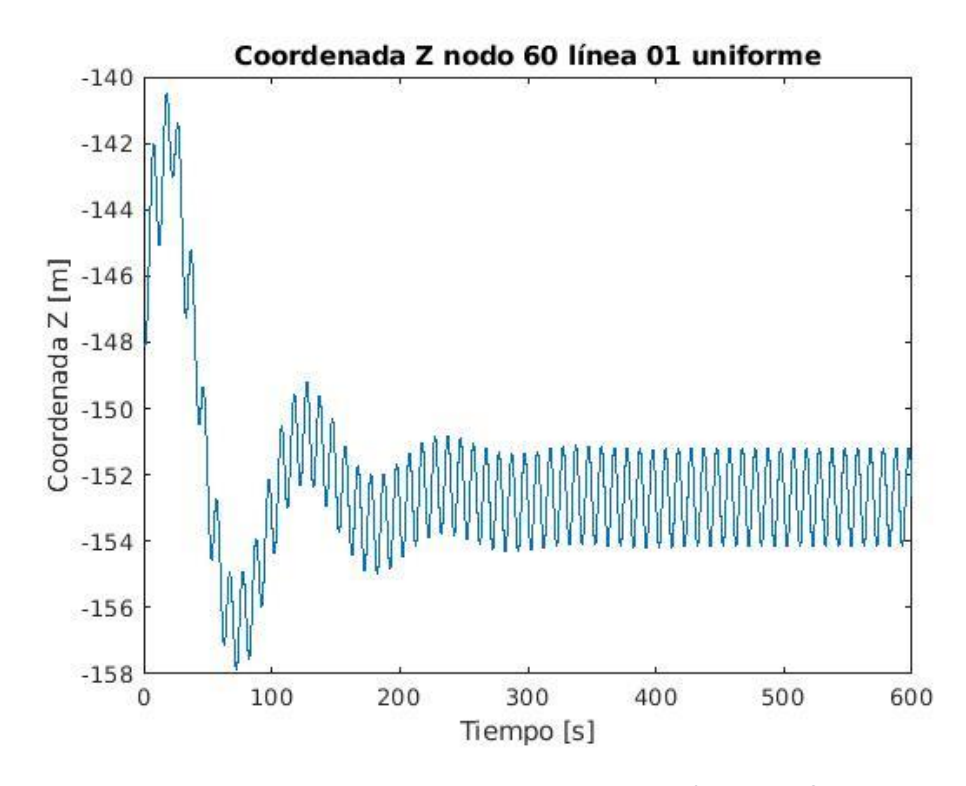

*Imagen 49: Coordenadas Z del nodo 60 en la línea 1 uniforme*

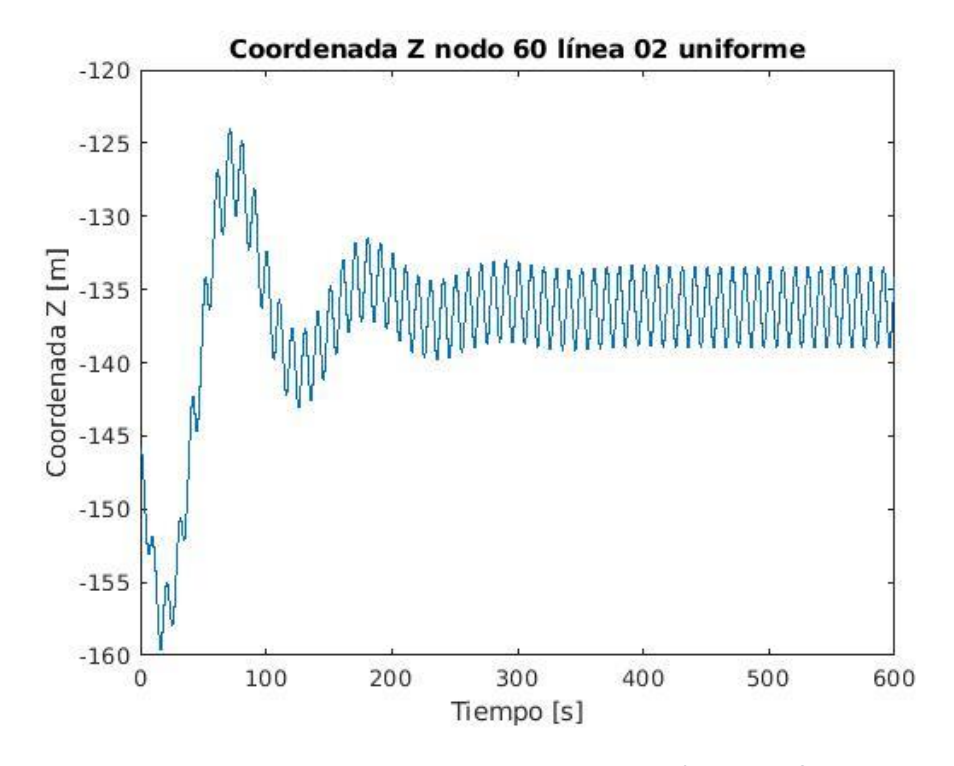

*Imagen 50: Coordenadas Z del nodo 60 en la línea 2 uniforme*

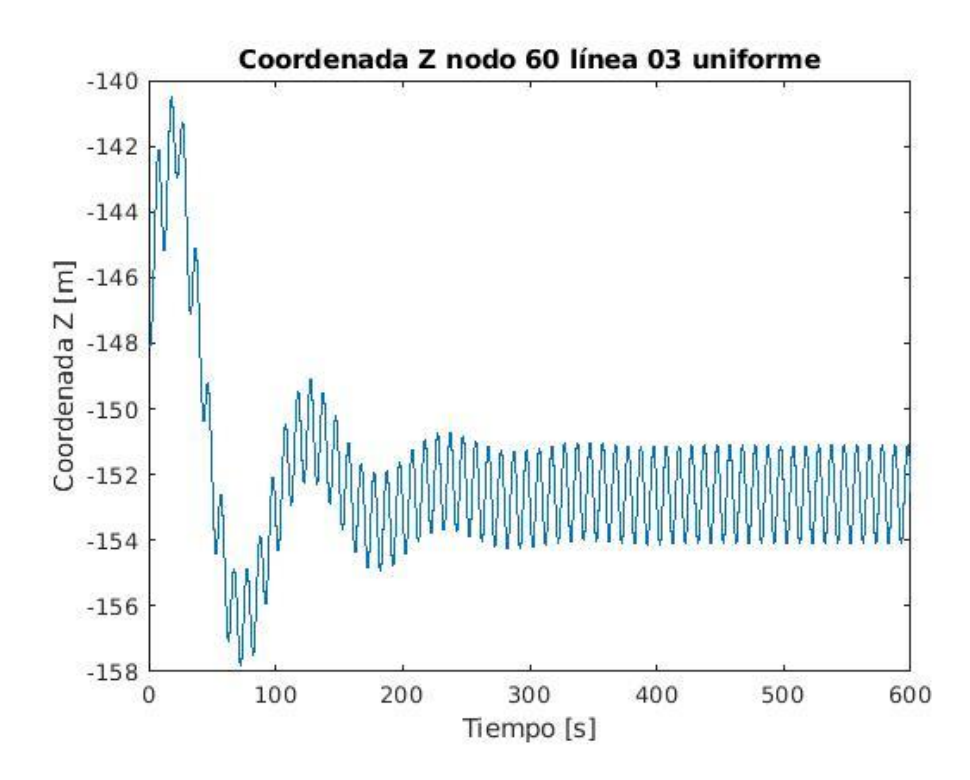

*Imagen 51: Coordenadas Z del nodo 60 en la línea 3 uniforme*

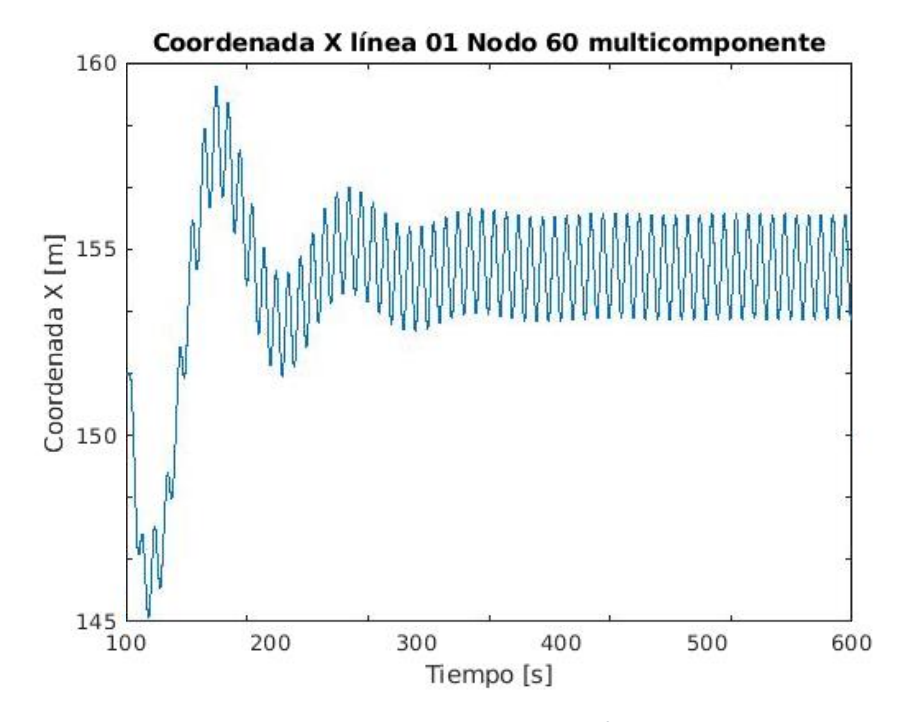

*Imagen 52: Coordenadas X del nodo 60 en la línea 1 multicomponente*

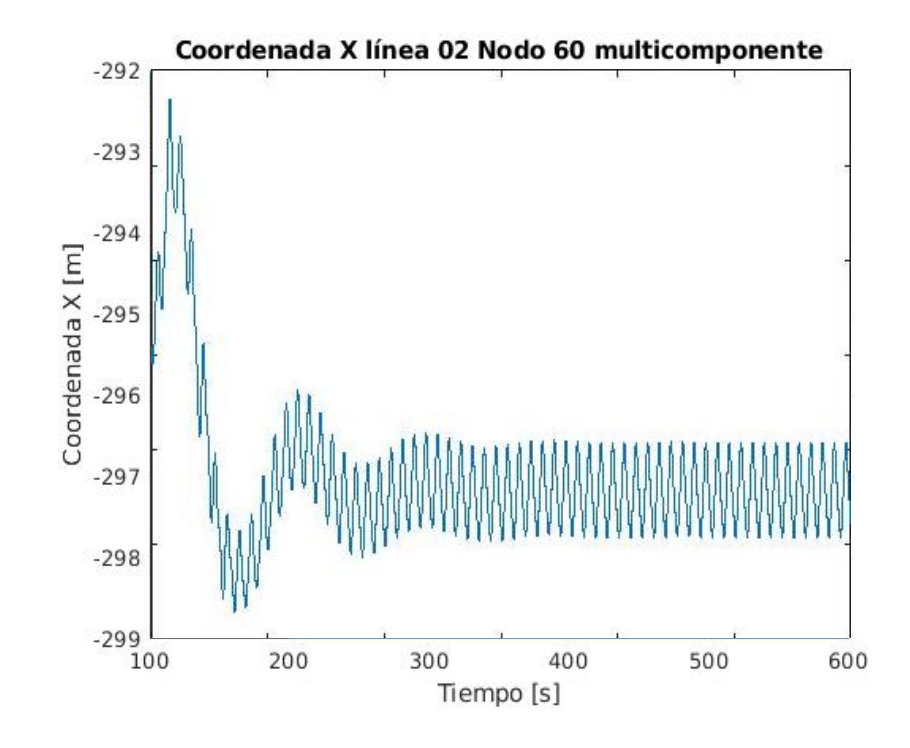

*Imagen 53: Coordenadas X del nodo 60 en la línea 2 multicomponente*

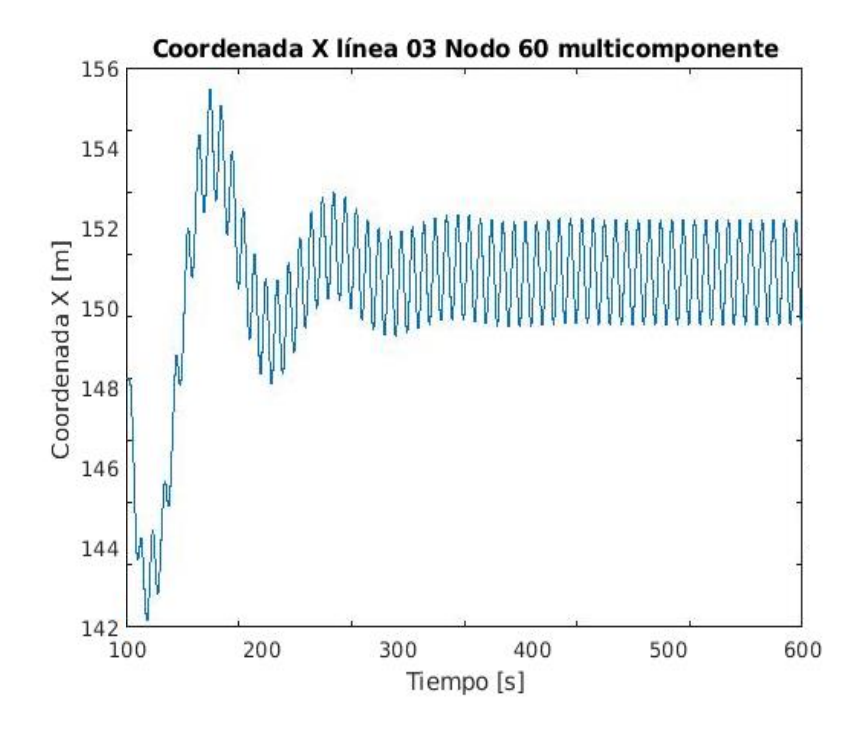

*Imagen 54: Coordenadas X del nodo 60 en la línea 3 multicomponente*

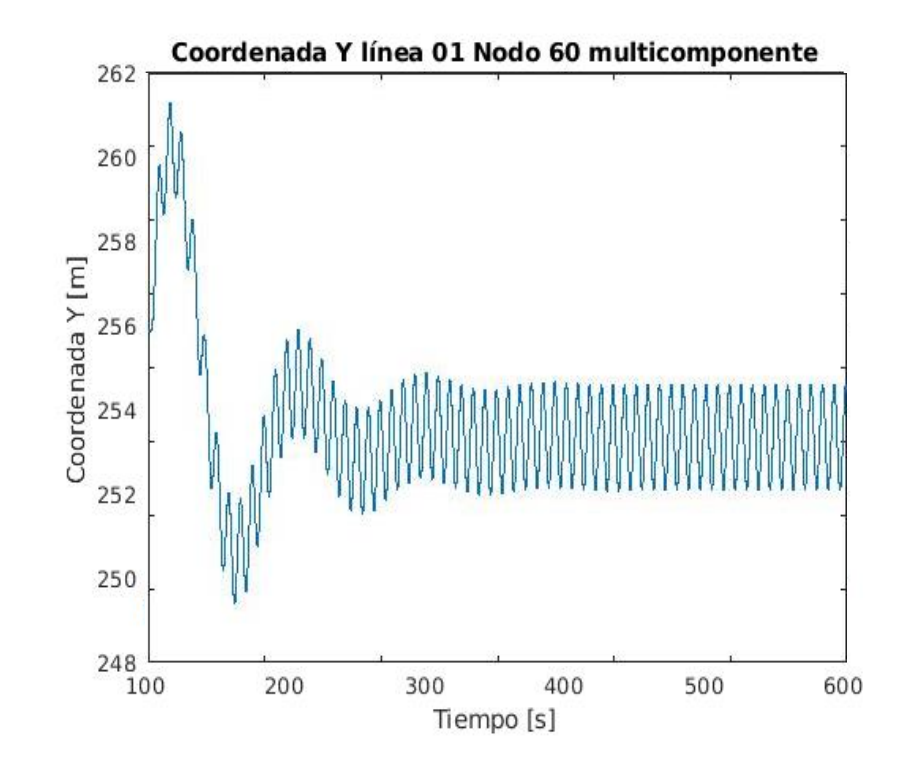

*Imagen 55: Coordenadas Y del nodo 60 en la línea 1 multicomponente*

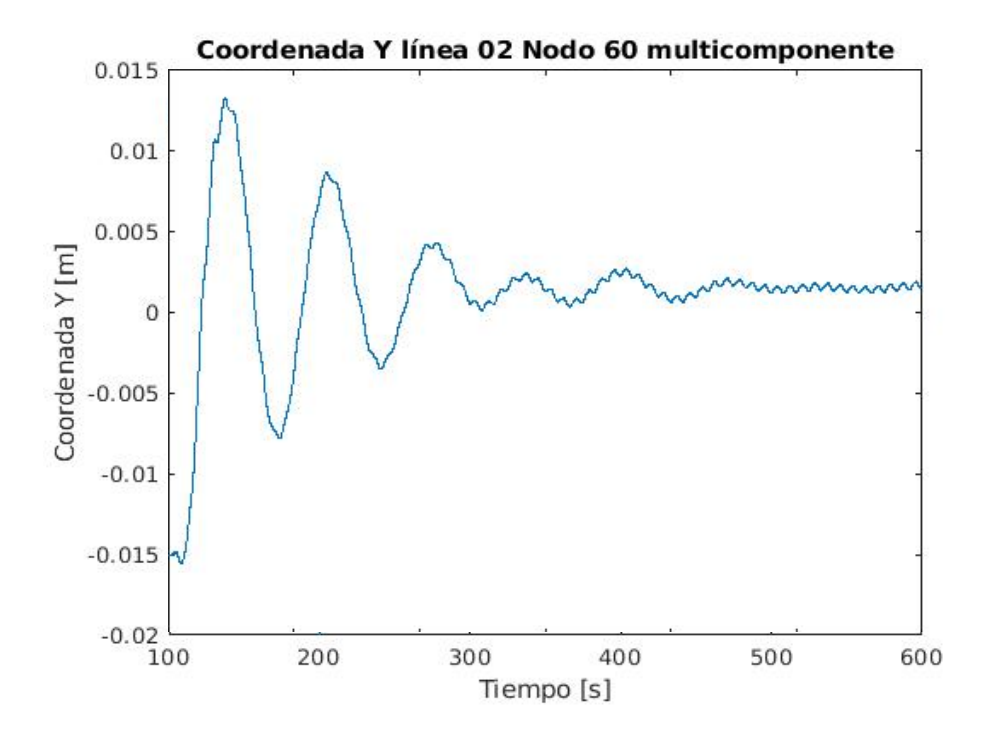

*Imagen 56: Coordenadas Y del nodo 60 en la línea 2 multicomponente*

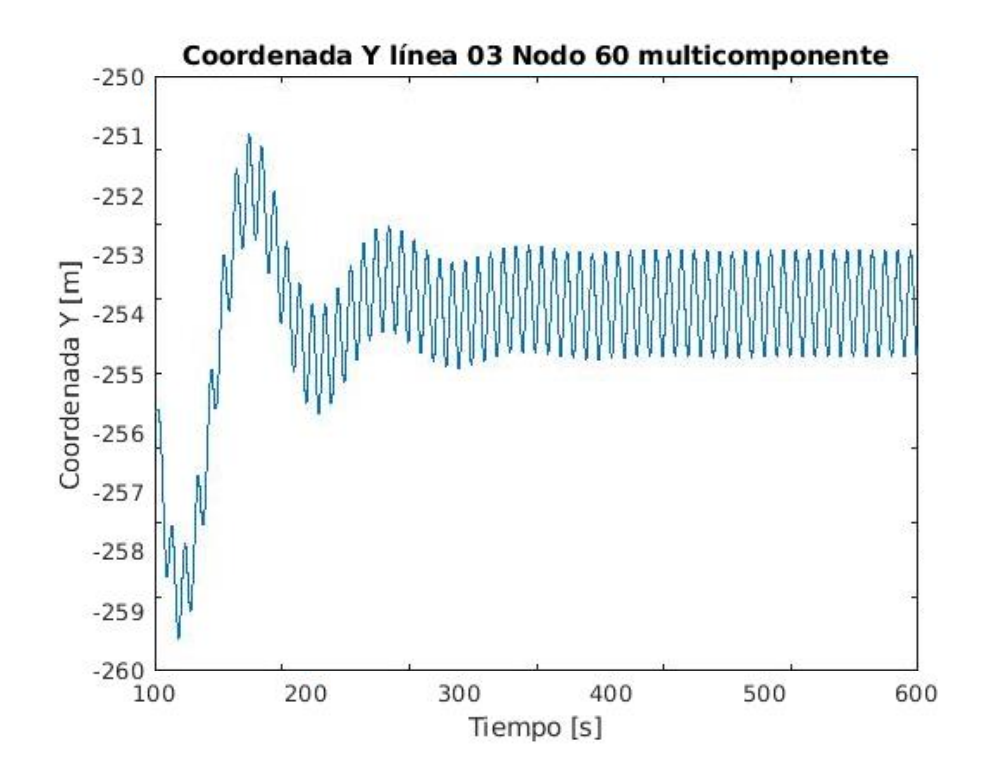

*Imagen 57: Coordenadas Z del nodo 60 en la línea 1 multicomponente*

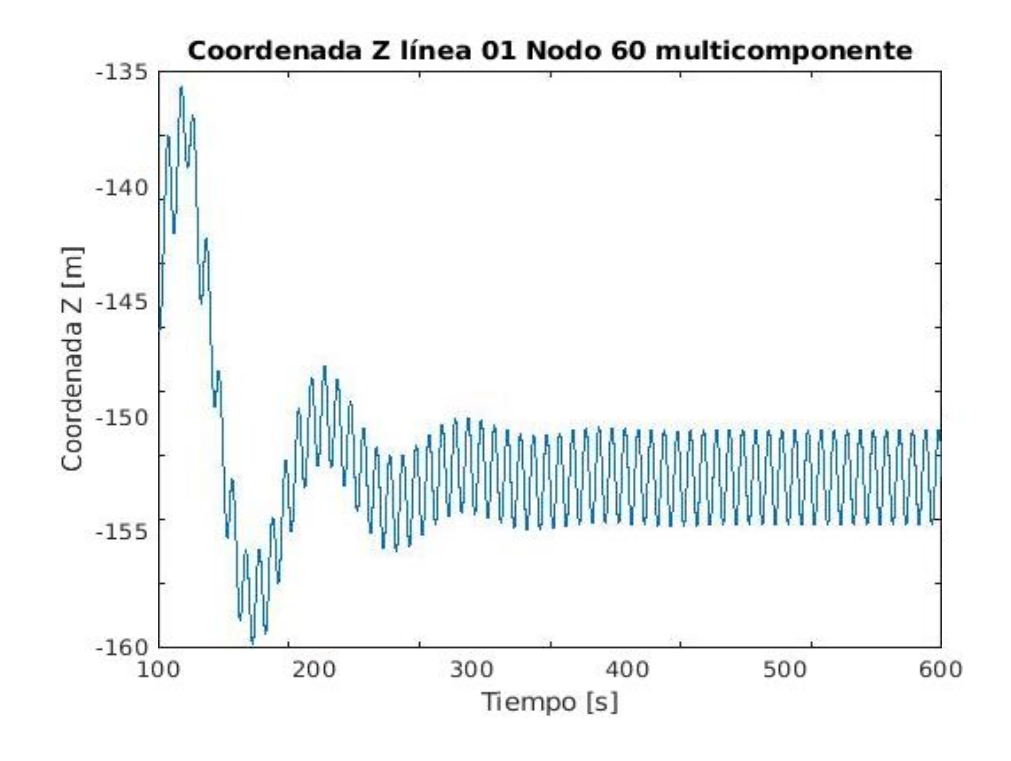

*Imagen 58: Coordenadas Y del nodo 60 en la línea 3 multicomponente*

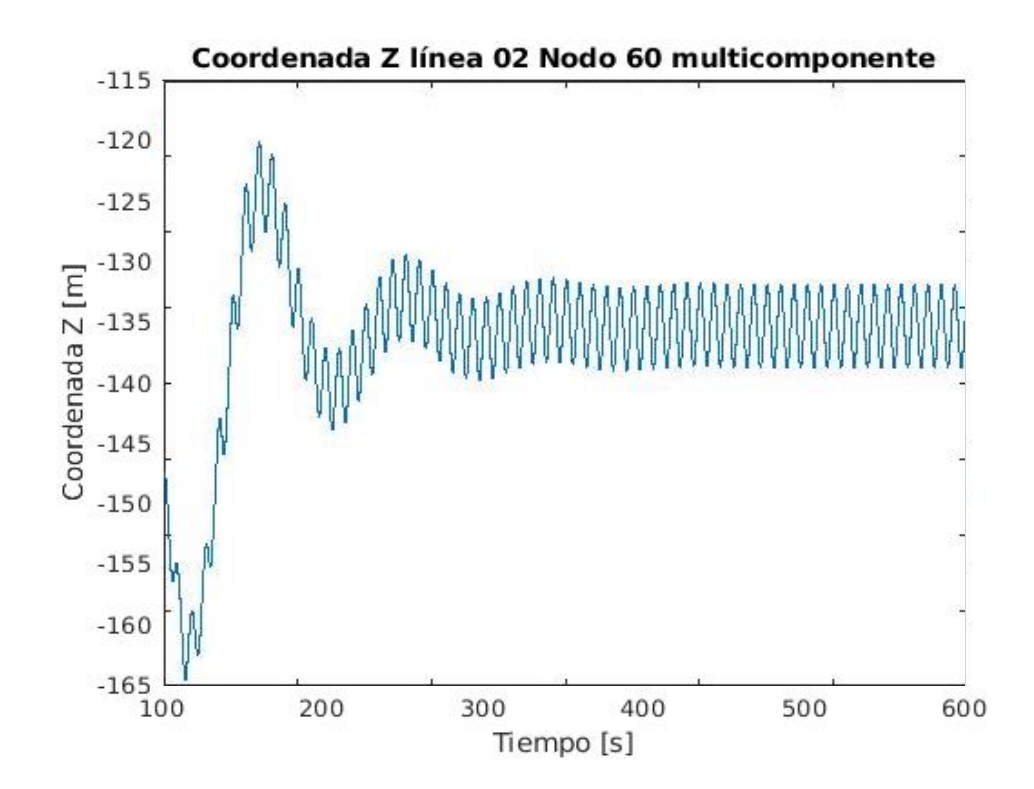

*Imagen 59: Coordenadas Z del nodo 60 en la línea 2 multicomponente*

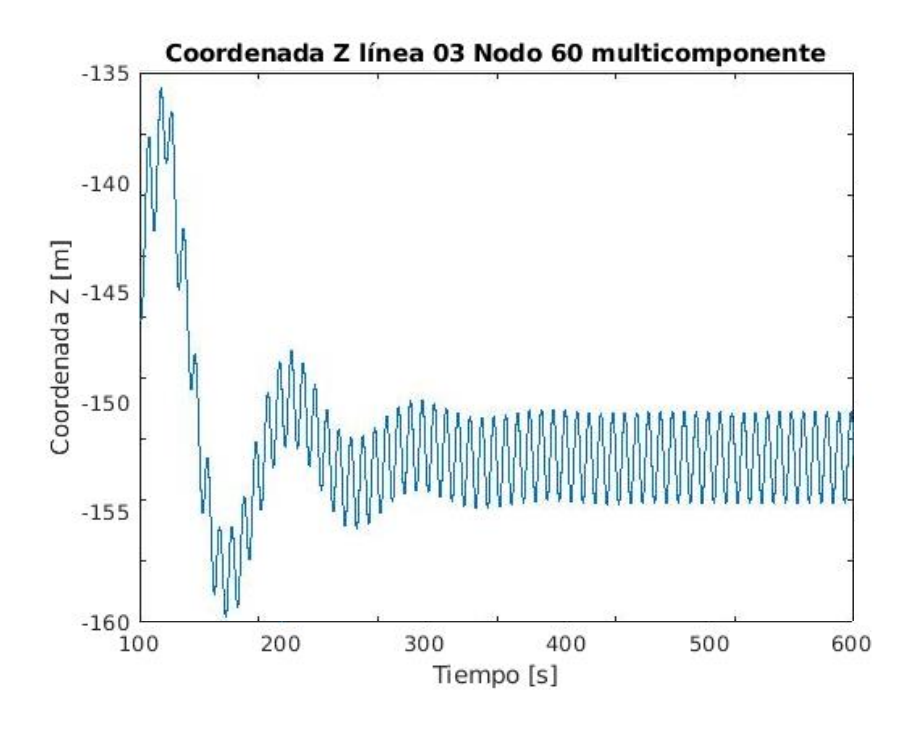

*Imagen 60: Coordenadas Z del nodo 60 en la línea 3 multicomponente*

Una vez visualizadas las evoluciones de las tensiones y las posiciones de puntos característicos de las líneas, parece que la gran parte de los resultados han sido visualizados. Sin embargo, sería interesante poder visualizar cómo varía la posición de la línea dibujando toda la línea y no sólo las coordenadas de uno de sus puntos.

Debido a la gran cantidad de valores que se pueden sacar de las simulaciones, los archivos de salida se tratan de archivos muy pesados, por lo que no es sencillo poder realizar una gráfica que muestre este movimiento de la línea a lo largo del tiempo.

Sin embargo, para tener una visualización aproximada, se ha realizado unas gráficas en las que se unen las posiciones de 9 de los nodos de la línea 1 como ejemplo (los nodos seleccionados son los múltiplos de diez) en tres momentos diferentes en una misma imagen. Los momentos elegidos son los instantes 100, 200 y 300 segundos.

Se han elegido estos instantes ya que se encuentran en la fase transitoria inicial, con lo que se podrá visualizar mejor una aproximación del rango en el que se mueven las líneas.

Como se puede observar en las siguientes imágenes, el rango en el que se mueven la línea multicomponente parece ser mayor que en el que se mueve la línea uniforme.

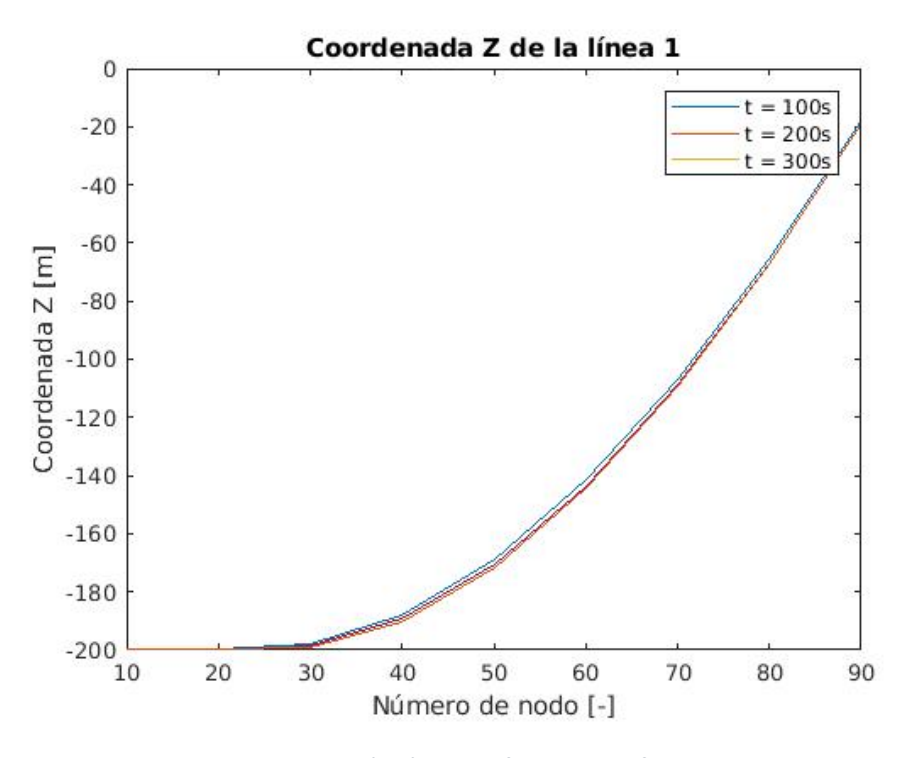

*Imagen 61: Localización línea uniforme en diferentes instantes*

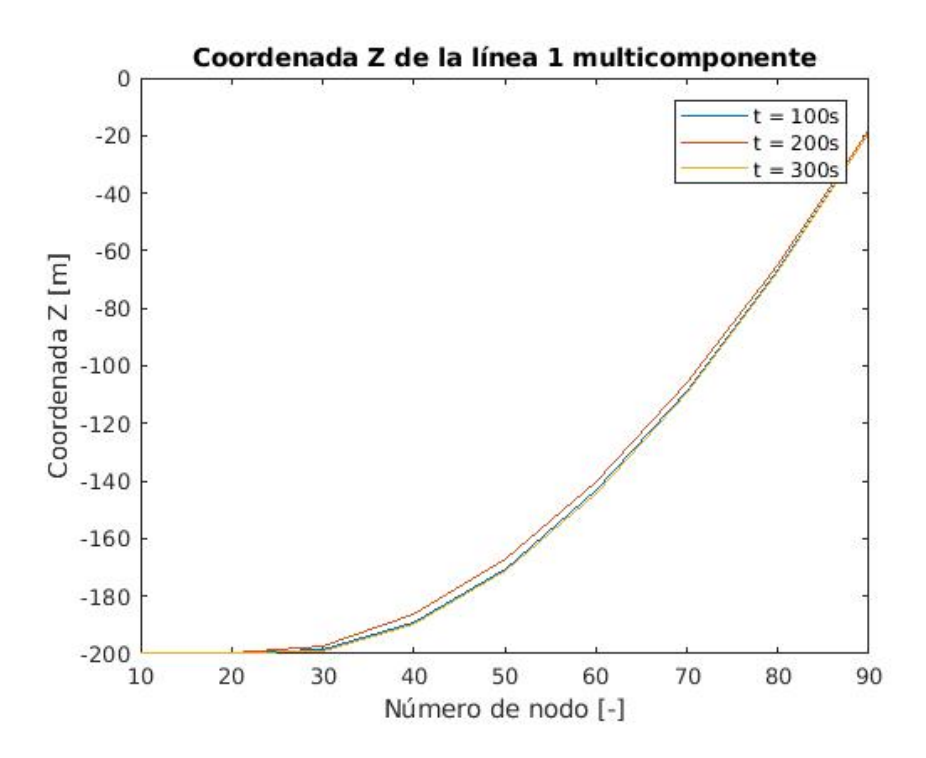

*Imagen 62: Localización línea multicomponente en diferentes instantes*

## Análisis de los datos

Varios análisis pueden extraerse de los datos presentados en la anterior sección.

En primer lugar, se ha visto que la catenaria inicial formada por la línea multicomponente parece despegarse del fondo marino algo antes que la formada por la línea uniforme. Esto se debe a que la línea uniforme está enteramente formada por cadena, un material más pesado que el poliéster, por lo que su peso total es mayor que la línea multicomponente.

Ésta es la razón también de que la tensión en la guía en el caso de la línea multicomponente sea menor que la tensión sufrida por la guía de la línea uniforme. Se observa también que la tensión a lo largo de la línea va aumentando conforme va aumentando su coordenada Z. Esto tiene sentido, ya que gran parte de la tensión que sufren los diferentes nodos de la línea viene del peso de la línea que está justo por debajo de ellos, por lo que cuanto más cerca de la guía se encuentre el punto estudiado, mayor será la tensión que sufre.

Después se ha observado que las tensiones en las guías de las líneas son diferentes dependiendo de qué línea se trata. Los valores en la línea 1 y en la línea 3 son muy parecidos, diferenciándose de la tensión en la línea 2 en aproximadamente 400 kN. Esto es debido a la posición de las líneas. La dirección de la línea 2, desde su ancla hasta su guía, es la misma que la dirección del viento, teniendo también el mismo sentido. Esto hace que la línea 2 sea la mayor responsable de combatir la fuerza del viento y por lo tanto, su tensión es mayor que el de las otras líneas. Éstas están situadas simétricamente con respecto a la dirección del viento, por eso sus valores son tan parecidos.

La variación de las tensiones en las guías una vez alcanzado el régimen constante parece darse debido a las fuerzas de las corrientes en combinación con las olas, ya que tienen forma de senoidales, como se han diseñado ambos fenómenos. Parece que la variación en las líneas 1 y 3 una vez llegado el régimen constante es de unos 100 kN, aunque parece casi el doble para el caso de la línea 2. Esto será explicado un poco más adelante en esta sección.

Con respecto a la diferencia entre los dos casos estudiados, se observa que la variación temporal de las tensiones en las guías tiene una forma muy similar. Esto se debe a que ambos casos están sometidos a las mismas condiciones. Sin embargo, parece que las tensiones en la línea multicomponente son algo menores que las de la línea uniforme. Esto puede darse por el hecho de el peso total de la línea uniforme es algo mayor que el de la línea multicomponente, por lo que ese peso extra se traduce en un extra de tensión en la guía.
Con respecto a las tensiones en las anclas, las observaciones son prácticamente las mismas que en los casos de las guías. Tienen la misma forma que ellas, aunque con unos valores de unos 200 kN de menos. Esto se debe a que las anclas no están sometidas al peso de las líneas, como lo están las guías. Como previamente se ha explicado, el ancla de la línea 2 tiene mayores valores debido a su posición paralela a la dirección del viento y las líneas 1 y 3 tienen valores similares debida a su simetría con respecto a esa misma dirección.

Por el contrario, en este caso, las tensiones sufridas por las anclas en el caso de las líneas uniformes y en el caso de las líneas multicomponentes son mucho más similares que las tensiones de sus respectivas guías. Esto se debe también al hecho de que la tensión en las anclas no se modifica según el peso de la línea.

Al ver la evolución de las diferentes coordenadas del nodo 60 en las diferentes líneas de las diferentes situaciones, se llega a la misma conclusión de que los valores de las línea 1 y 3 son muy parecidos dada su simetría respecto a la dirección del viento. En este caso puede verse que las coordenadas en Y son justamente simétricas, dado que la dirección del viento es la dirección del eje X.

En cuanto a la coordenada Y de la segunda línea, a simple vista es la más diferente al resto. El valor oscila alrededor de 0 con un transitorio inicial diferente al del resto de gráficas. La frecuencia que se puede observar en la parte final de la mayoría de las gráficas que se han observado hasta el momento siempre ha sido la misma, lo que, como se ha deducido antes, parece indicar que es la frecuencia de las corrientes marinas acompañadas de las olas en los puntos cercanos a la superficie. Sin embargo, en la coordenada Y de la línea 2 esta "señal" senoidal tiene una amplitud mucho menor, lo que da a entender que las fuerzas de las corrientes no influyen tanto en el movimiento de esta línea en esa dirección. Esta observación, unida al hecho de que la variación en la tensión de la guía de la línea 2 debida a las corrientes es mayor que el del resto de líneas, hace que se piense que, debido a que la línea 2 ya está en mayor tensión debida la dirección del viento, estas fuerzas de las corrientes se traducen en mayor tensión en la línea en vez de en mayor movimiento.

Con respecto a la diferencia entre las líneas uniformes y las líneas multicomponentes, como ya se ha establecido, parece que el recorrido de este punto en las diferentes direcciones es mayor cuando la línea es multicomponente. Esto parece venir del hecho de que este nodo está compuesto por un material con menor densidad, el peso de la línea es algo menor y por lo tanto la línea se mueve con mayor facilidad.

Este mismo fenómeno se puede ver algo más claro en las gráficas que muestran varios de los puntos de ciertos nodos de la línea en diferentes instantes de tiempo. Se observa además que, como era de esperar, el recorrido de los puntos de la línea que están hacia la parte baja del arco de la línea que está flotando en el agua, es algo mayor que el arco de los puntos más altos, que tienen que vencer un mayor peso, y por lo tanto una mayor tensión.

Una última observación sale al mirar el conjunto de todas las gráficas expuestas en este trabajo. El transitorio inicial parece darse durante unos 400 s, lo que se traduce en unos 6 o 7 minutos. Esto podría ser debido a la puesta en marcha del generador y al tiempo que tardan los sistemas de control de la turbina en ponerse en marcha y conseguir una generación más estable.

Como conclusión general al comparar los dos casos, parece que el sistema cuyas líneas son multicomponentes puede tener ciertos beneficios con respecto al de las líneas uniformes. Esto es así ya que, aunque la línea parece moverse más fácilmente cuando está formada por una sección de cadena y otra de poliéster, las tensiones que sufren las guías son menores.

Que las tensiones en las guías sean menores es beneficioso para su resistencia y duración, y aunque se puede argumentar que si la tensión es mayor la plataforma está más estable, se debe recordar que el sistema estudiado es el de una plataforma semisumergible,,en el que el sistema de fondeo cumple la única función de amarrar la estructura para que no se desplace.

Sin embargo, como en la mayoría de los proyectos de ingeniería, una tipología no es siempre mejor que otra y la elección de una o de otra depende de las condiciones del entorno y de la prioridad de los objetivos que se tengan en mente.

## Conclusiones y trabajo futuro

## Conclusiones

En la realización de este trabajo se ha avanzado en la creación de un código integrado, cada vez más general y universal, que estudie el comportamiento dinámico del sistema de fondeo en los aerogeneradores marinos flotantes.

La necesidad de herramientas de simulación cada vez más completas para el estudio de este tipo de sistemas viene acuciada, en el caso de la Unión Europea, por dos factores: los objetivos de tener una potencia instalada proveniente de la eólica marina de unos 40GW en 2020 y unos 150 GW en 2030 y el hecho de que la superficie marina con una profundidad lo suficientemente pequeña como para poner aerogeneradores con estructuras fijas comenzará a escasear por esas fechas.

Por eso, el avance del código OPASS (Offshore Platform Anchorage System Simulator), creado por el Doctor José Azcona Armendáriz, puede ser de vital importancia para el avance del sector y de las bases de los estudios que aún deben realizarse a este propósito.

Con ese objetivo, a lo largo de este trabajo se ha desarrollado la generalidad del programa de dos maneras. En primer lugar, se ha aumentado el posible usuario del programa al desarrollarse una interfaz programa-usuario que evita a este último tener que tener conocimientos de programación o conocer la estructura y la lógica de los archivos del programa, para poder realizar simulaciones con él.

También se ha aumentado la generalidad de OPASS al darle la capacidad de estudiar sistemas de fondeo con líneas compuestas por diferentes secciones y no únicamente líneas uniformes como estudiaba hasta el momento.

La funcionalidad de ambas nuevas capacidades ha sido verificada a través del caso práctico en el que se ha utilizado el programa para compara dos sistemas idénticos con líneas de fondeo de composición diferente.

## Trabajo futuro

Un programa de simulación está siempre en continuo desarrollo, añadiendo a cada versión nuevas capacidades o corrigiendo pequeños errores de la versión anterior. A lo largo de este proyecto un par de capacidades nuevas han sido añadidas al programa de simulación de la dinámica de líneas de fondeo en plataforma marinas flotantes OPASS (Offshore Platform Anchorage System Simulator).

Sin embargo, la versión actual, aunque simula con bastante precisión y buena eficiencia computacional, no tiene aun la capacidad de estudiar todas las configuraciones de sistemas de fondeo existentes en la vida real. Las líneas estudiadas en esta nueva versión pueden estar compuestas de diferentes materiales, aunque su forma es siempre la misma: una línea de sección circular.

Una topología de sistemas de fondeo que ha comenzado a cobrar cada vez más importancia son líneas que se dividen en dos, de manera que se unen al fondo marino por un ancla pero se unen a la plataforma por dos guías. La inclusión de este tipo de topologías sería uno de los siguientes puntos a realizar en la siguiente versión del código OPASS.

También es cada vez más habitual que las líneas de fondeo se vean acompañadas de elementos adicionales para controlar las tensiones en los puntos de anclaje o de guía, o para reducir fuerzas de fricciones con el fondo marino. Estos elementos son principalmente boyas o pesos que se unen en un punto medio de la línea. La incorporación de la capacidad de simulación de sistemas de fondeo que incluyan estos elementos debería ser otro punto a realizar para la siguiente versión del código OPASS:

Además de la inclusión de nuevas topologías de sistemas de fondeo, el código OPASS puede desarrollarse en su manera de realizar los cálculos. Por ejemplo, los integradores temporales que se pueden emplear en la versión actual son: uno simple implícito, el Runge-Kutta-Nyström y el Adams-Moulton-Bashforth. Sin embargo, el paso de tiempo que requieren es relativamente pequeño. Parece interesante que la siguiente versión del programa pueda emplear también otro tipo de integrador temporal cuyo paso temporal sea mayor. Para integrar las ecuaciones de movimiento de un cuerpo tan flexible como es un cable, el nuevo integrador a implementar debería ser un integrador "stiff" como el Newmark-β.

La filosofía del programa OPASS ha sido siempre tener una buena eficiencia computacional a la par que realizar cálculos dinámicos con una alta precisión. Con este objetivo, desde un inicio se trató al cuerpo a estudiar (la línea de fondeo), como una unión de elementos cuyos nodos tienen 3 grados de libertad, los 3 de traslación. Sin embargo, sería interesante añadir la posibilidad de que todos los nodos de la línea tuvieran la posibilidad de rotar, añadiendo 3 grados de libertad nuevos. El desafío en este punto sería de realizar dicha tarea guardando en mente el objetivo de la buena eficiencia computacional, ya que es principalmente éste el que diferencia el código de simulación OPASS al resto de los códigos integrados que existen para el mismo propósito.

El código OPASS ha sido creado de tal manera que puede utilizarse de manera autónoma o acoplado con el código FAST para simular la dinámica de todo el sistema de aerogeneradores marítimos flotantes. FAST, cuyo módulo para los sistemas de fondeo había sido basado hasta la fecha en un enfoque cuasi-estático, desarrolló una nueva versión con un enfoque dinámico. Sería interesante para la nueva versión de OPASS intentar acoplarlo con esta nueva versión 8 del código FAST para obtener las ventajas de ambos códigos y sobrepasar sus inconvenientes.

Por último, aunque no por ello menos importante, sería muy interesante realizar modificaciones en la lógica y estructura del código. Este punto no variaría la manera de realizar los cálculos de la simulación, por el contrario, sería un punto para mejorar la capacidad del código en completo de añadir nuevas capacidades. El código presenta en la actualidad una lógica modular que ha sido desarrollada pensando únicamente en cambiar simplemente el material del que está formado las líneas y su posición con respecto a la plataforma, ya que esa era la intención inicial del programa. Sin embargo, la intención de OPASS ha cambiado, ya que ahora se desea poder ir añadiendo nuevas versiones con nuevas capacidades. Con este objetivo en mente, la estructura actual es algo compleja, ya que, para realizar una pequeña modificación en la topología de las líneas, el número de modificaciones en diferentes archivos y subrutinas del código es muy elevado. Sería interesante realizar una redistribución en la que, de cierta manera, se reagruparan en los mismos archivos los diferentes puntos que hay que modificar dependiendo de topologías de sistemas, inicialización de ecuaciones, etc.

## Bibliografía

[WWEA14] World Wind Energy Association (WWEA). "**2014 Half Year Report"** Informe técnico. 2014. [CORB15] Corbetta, G., Pineda, I. Wilkes, J. "**Wind in Power – 2014 European Statistics"** European Wind Energy Association (EWEA), Informe técnico, Febrero 2015. [CORB15b] Corbetta, G., Mbistrova, A., Ho, A. Guillet, J. Pineda, I. "**The European Offshore Wind Industry – Key Trends and Statistics 2014"** European Wind Energy Association (EWEA), Informe técnico, 2015. [RHOD15] Rhodi, J. Costa Ros, M. **"Floating Offshore Wind: Market and Technology Review"** The Carbon Trust & the Scottish Government, Informe técnico, 2015. [SLÄT14] Slätte, J. **"Floating Wind Technology: Future Developments",** 2014. [ARAP11] Arapogianni, A., Moccia, J., Williams, D., Phillips, J. **"Wind in our Sails. The Coming of Europe's Offshore Wind Energy Industry"**, 2011. [AZCO17] Azcona J., **"Computational and Experimental Modelling of Mooring Line Dynamics for Offshore Floating Wind Turbines"**, Tesis Doctoral Universidad Politécnica de Madrid, Madrid, 2017. [HALL14] Hall, M., Buckham, B., Crawford, C. "Evaluating the Importance of Mooring Line Model Fidelity in Floating Offshore Wind Turbine Simulations", **Wind Energy 17(12)**, pp: 1835-1853, 2014. [JONK07] Jonkman, J. M. "**Dynamics Modeling and Loads Analysis of an Offshore Floating Wind Turbine",** Tesis Doctoral Universidad de Colorado, 2007. [HANS08] Hansen, M. O. L. **"Aerodynamics of Wind Turbines"** Second Edition. London, 2008.

- [FAIR03] Faires, J. D., Burden, R. **"Numerical Methods"** Tercera edición. Pacific Grove, CA, Estados Unidos, 2003.
- [CHIL74] Childers M.A., "Deep water mooring part II, the ultra deep water spread mooring system", **Petroleum Engineer**, 1974
- [FIGU17] Figueirdo, P. A., Brójo, F. M., "**Parametric study of multicomponent mooring lines at catenary in terms of anchoring cost"**, ICEER, Porto, Portugal 2017
- [ROBE11] Robertson, A. N., Jonkman, J. M. "**Loads Analysis of Several Offshore Floating WindTurbine Concepts"**, ISOPE, Hawaii, Estados Unidos, 2011.
- [ROBE14] Robertson, A., Jonkman, J. M., Masciola, M., Song, H., Goupee, A. Coulling, A., Luan, C. **"Definition of the Semisubmersible Floating System for Phase II of the OC4"**, Informe técnico TP-5000-60601. Golden, Colorado, Estados Unidos, 2014.